### **RIWAYAT HIDUP PENULIS**

- 1. Nama Lengkap : M. Syar"i Effendi
- 
- 3. Agama : Islam
- 4. Kebangsaan : Indonesia
- 5. Status Perkawinan : Belum kawin
- 
- 
- 2. Tempat/Tanggal Lahir : Roham Raya, 07 Oktober 1996
	-
	-
	-
- 6. Alamat : JL. Desa Roham Raya, RT. 012 RW. 003 Desa Roham Raya Kecamatan Wanaraya, Kabupaten Barito Kuala, Provinsi Kalimantan Selatan, 70582.
- 7. Pendidikan
	- a. MI Ibnul Amin
	- b. MTs Darul Ilmi
	- c. MA Darul Ilmi
	- d. UIN Antasari Banjarmasin Fakultas Tarbiyah dan Keguruan Jurusan PGMI (2015- 2019)
- 
- 9. Orang Tua Ayah Nama
	- Pekerjaan Alamat
	- Ibu Nama Pekerjaan Alamat

10. Nama Saudara : 1) Shofia Maulida

8. Pengalaman Organisasi : Ketua OP3DI Ponpes Darul Ilmi (2014-2015)

: Mawardi, S. Pd. I

- : Swasta
- : JL. Desa Roham Raya, RT. 012 RW. 003 Desa Roham Raya Kecamatan Wanaraya, Kabupaten Barito Kuala, Provinsi Kalimantan Selatan, 70582.
- : Rupiati
- : Ibu Rumah Tangga
- : JL. Desa Roham Raya, RT. 012 RW. 003 Desa Roham Raya Kecamatan Wanaraya, Kabupaten Barito Kuala, Provinsi Kalimantan Selatan, 70582.

Banjarmasin, 21 September 2019

Penulis,

M. Syar"i Effendi

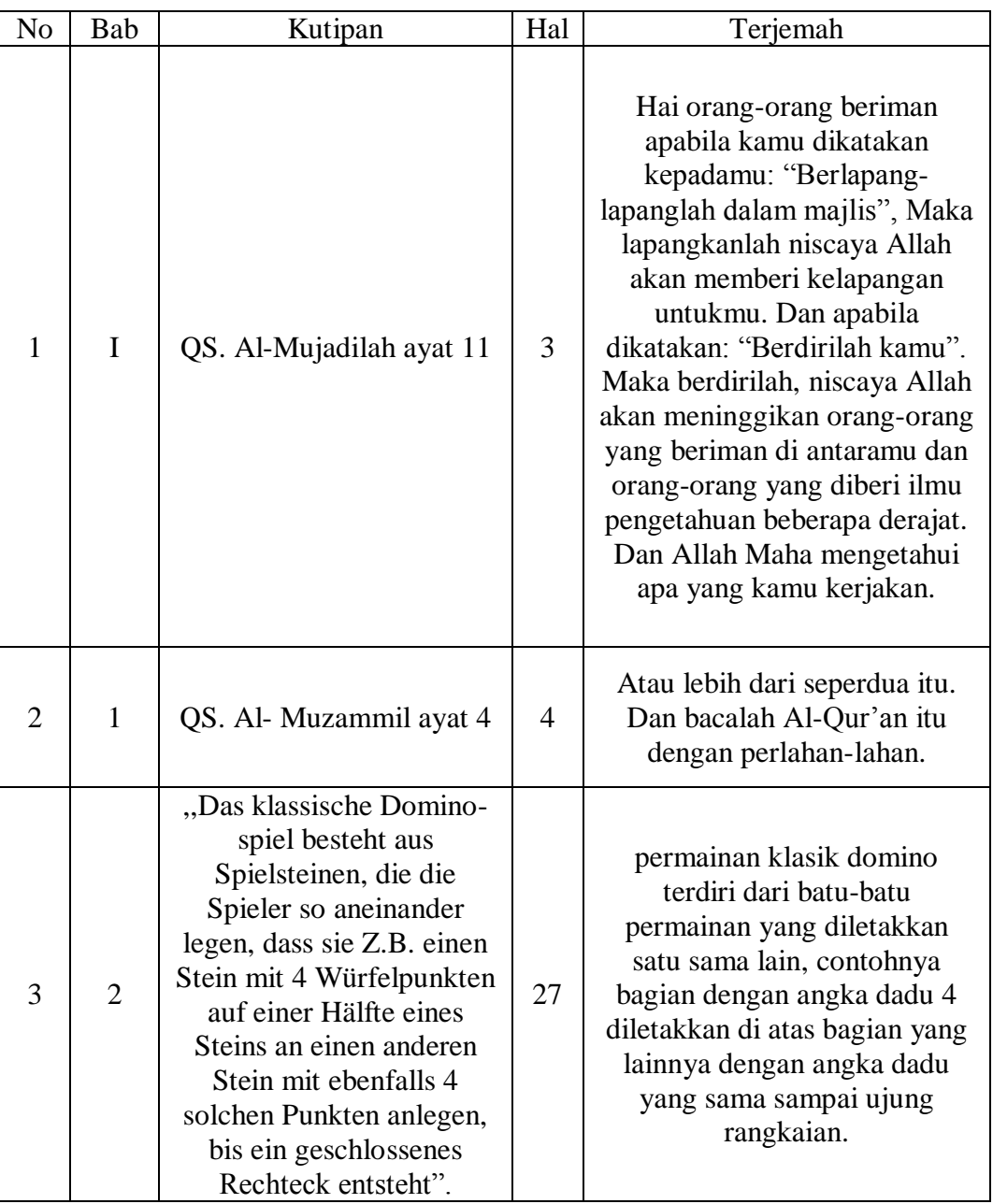

# **DAFTAR TERJEMAH**

## **Lampiran II Pedoman Pengumpulan Data**

#### **Pedoman Observasi**

- 1. Mengamati keadaan gedung dan lingkungan MI Darul Huda Banjarmasin
- 2. Mengamati sarana dan prasarana yang mendukung proses belajar mengajar
- 3. Mengamati keadaan tenaga pengajar, siswa, dan staf tata usaha secara umum

#### **Pedoman Dokumentasi**

- 1. Dokumen tentang sejarah berdirinya MI Darul Huda Banjarmasin
- 2. Dokumen tentang jumlah tenaga pengajar dan staf tata usaha MI Darul Huda Banjarmasin
- 3. Dokumen tentang jumlah kelas di MI Darul Huda Banjarmasin
- 4. Dokumen tentang jumlah siswa secara keseluruhan dan jumlah siswa masing-masing kelas di MI Darul Huda Banjarmasin
- 5. Dokumen tentang sarana dan prasarana MI Darul Huda Banjarmasin
- 6. Dokumen tentang jadwal pelajaran MI Darul Huda Banjarmasin
- 7. Dokumen tentang kurikulum yang dipakai di MI Darul Huda Banjarmasin
- 8. Dokumen tentang bahan ajar yang dipakai di MI Darul Huda Banjarmasin

**Lampiran II (Lanjutan)**

**Pedoman Wawancara**

#### **A. Wawancara dengan Kepala Sekolah**

- 1. Bagaimana sejarah singkat berdirinya MI Darul Huda Banjarmasin?
- 2. Sejak kapan bapak menjabat sebagai kepala sekolah di MI Darul Huda Banjarmasin ?

### **B. Wawancara dengan Guru Al-Qur'an Hadits**

- 1. Apa latar belakang pendidikan bapa?
- 2. Sudah berapa lama bapa mengajar di MI Darul Huda Banjarmasin?
- 3. Bagaimana pelaksanaan pembelajaran Al-Qur"an Hadits?
- 4. Model atau media pembelajaran apa yang biasa bapa gunakan dalam mengajar?
- 5. Bagaimana kondisi siswa atau kelas saat pembelajaran?
- 6. Apakah siswa antusias ketika mengikuti pembelajaran?
- 7. Kesulitan apa saja yang ibu temukan dalam mengajar?
- 8. Saat pembelajaran di kelas, apakah banyak siswa yang berani memberikan contoh dalam pembelajaran?
- 9. Apakah ibu sering memberikan *reward* ketika siswa menunjukkan perkembangan yang positif dalam penguasaan materi yang dipelajari?
- 10. Media apa yang sering bapa gunakan ketika mengajar?
- 11. Saat pembelajaran di kelas, apakah siswa diberi kesempatan dalam mengajukan pendapatnya?

### **Lampiran II (Lanjutan)**

88

- 12. Apakah bapa pernah menggunakan model *Cooperative Script* atau media kartu domira pada pembelajaran Al-Qur'an Hadits?
- 13. Bagaimana tanggapan bapa jika peneliti menggunakan model *Cooperative Script* dalam pembelajaran?

### **C. Wawancara dengan Tata Usaha**

- 1. Bagaimana struktur kepengurusan di MI Darul Huda?
- 2. Berapa jumlah pengajar, staf tata usaha dan karyawan lain serta pendidikan terakhirnya?
- 3. Berapa jumlah siswa masing-masing kelas di MI Darul Huda tahun pelajaran 2019/2020?
- 4. Bagaimana keadaan sarana dan prasarana di MI Darul Huda?

**Lampiran III Kisi Kisi Instrumen Tes Uji Coba**

## **KISI-KISI VALIDASI INSTRUMEN BUTIR SOAL (PILIHAN GANDA) (PRETEST-POSTEST)**

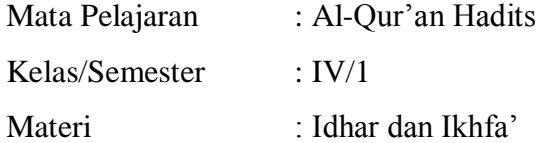

#### **Kompetensi Inti (KI)**

- KI-1 Menerima, menjalankan dan menghargai ajaran agama yang dianutnya.
- KI-2 Menunjukkan perilaku jujur, disiplin, tanggung jawab, santun, peduli, dan percaya diri dalam berinteraksi dengan keluarga, teman, guru, dan tetangganya.
- KI-3 Memahami pengetahuan faktual dan konseptual dengan cara mengamati, menanya dan mencoba berdasarkan rasa ingin tahu tentang dirinya, makhluk ciptaan Tuhan dan kegiatannya, dan benda-benda yang dijumpainya di rumah, di sekolah dan tempat bermain.
- KI-4 Menyajikan pengetahuan faktual dan konseptual dalam bahasa yang jelas, sistematis dan logis dalam karya yang estetis dalam gerakan yang mencerminkan anak sehat, dan dalam tindakan yang mencerminkan perilaku anak beriman dan berakhlak mulia.

#### **Kompetensi Dasar (KD)**

- 3.3. Memahami hukum bacaan Izhar dan Ikhfa".
- 4.3. Menerapkan hukum bacaan Izhar dan Ikhfa".

### **Indikator**

1. Menjelaskan hukum bacaan Izhar

90

- 2. Menerapkan hukum bacaan Izhar
- 3. Menjelaskan hukum bacaan Ikhfa"
- 4. Menerapkan hukum bacaan Ikhfa"

### **Tujuan Pembelajaran**

Setelah mengamati, menanya, mengeksplorasi, mengasosiasi dan mengomunikasiakan siswa mampu :

- 1. Menjelaskan hukum bacaan Izhar.
- 2. Menerapkan hukum bacaan Izhar
- 3. Menjelaskan hukum bacaan Ikhfa"
- 4. Menerapkan hukum bacaan Ikhfa"

**Nama :**

## **Kelas :**

## **A. Pilihan Ganda**

#### **Pilihlah jawaban dengan memberi tanda silang (X) pada jawaban yang benar a, b, c, dan d di lembar jawaban yang telah disediakan.**

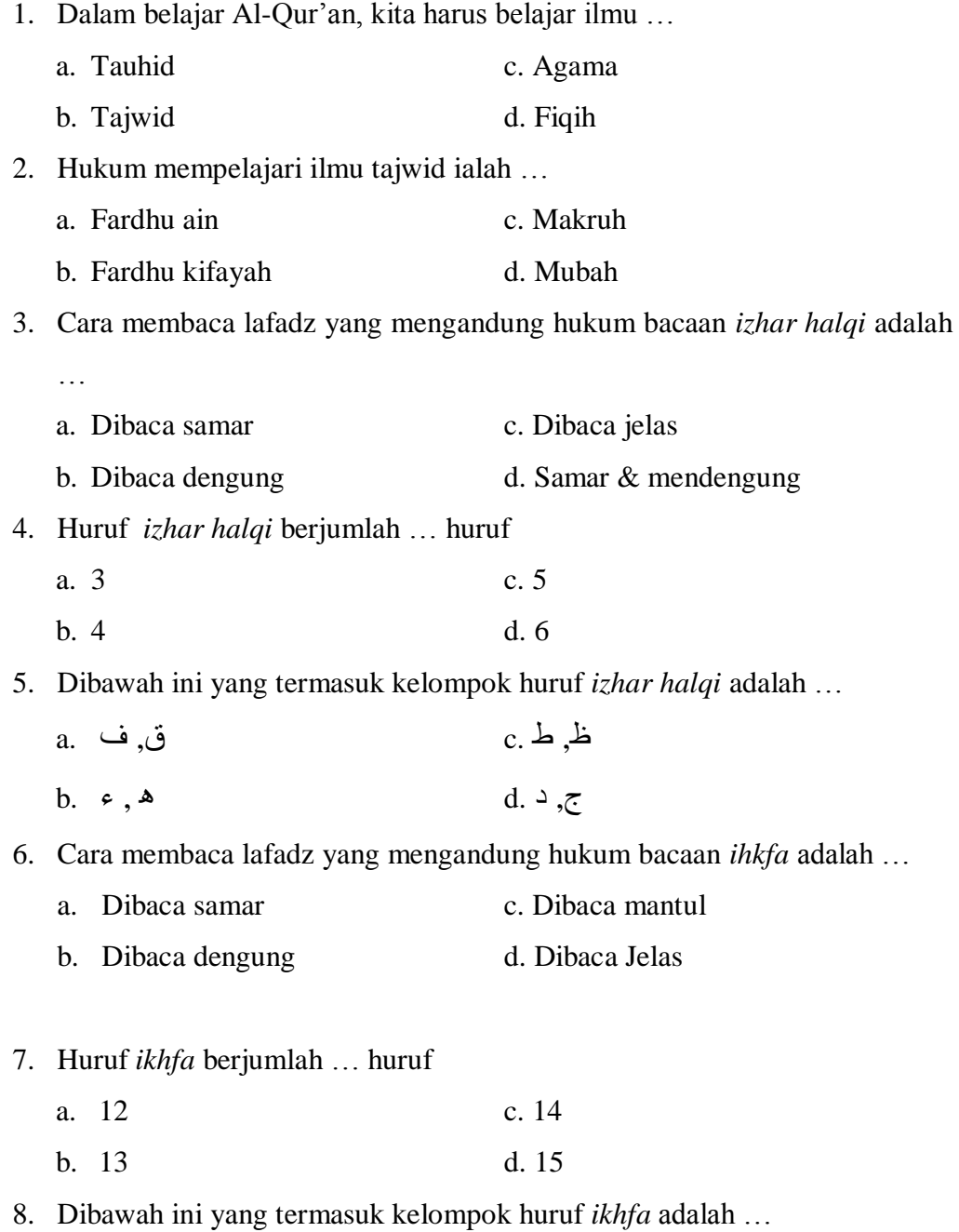

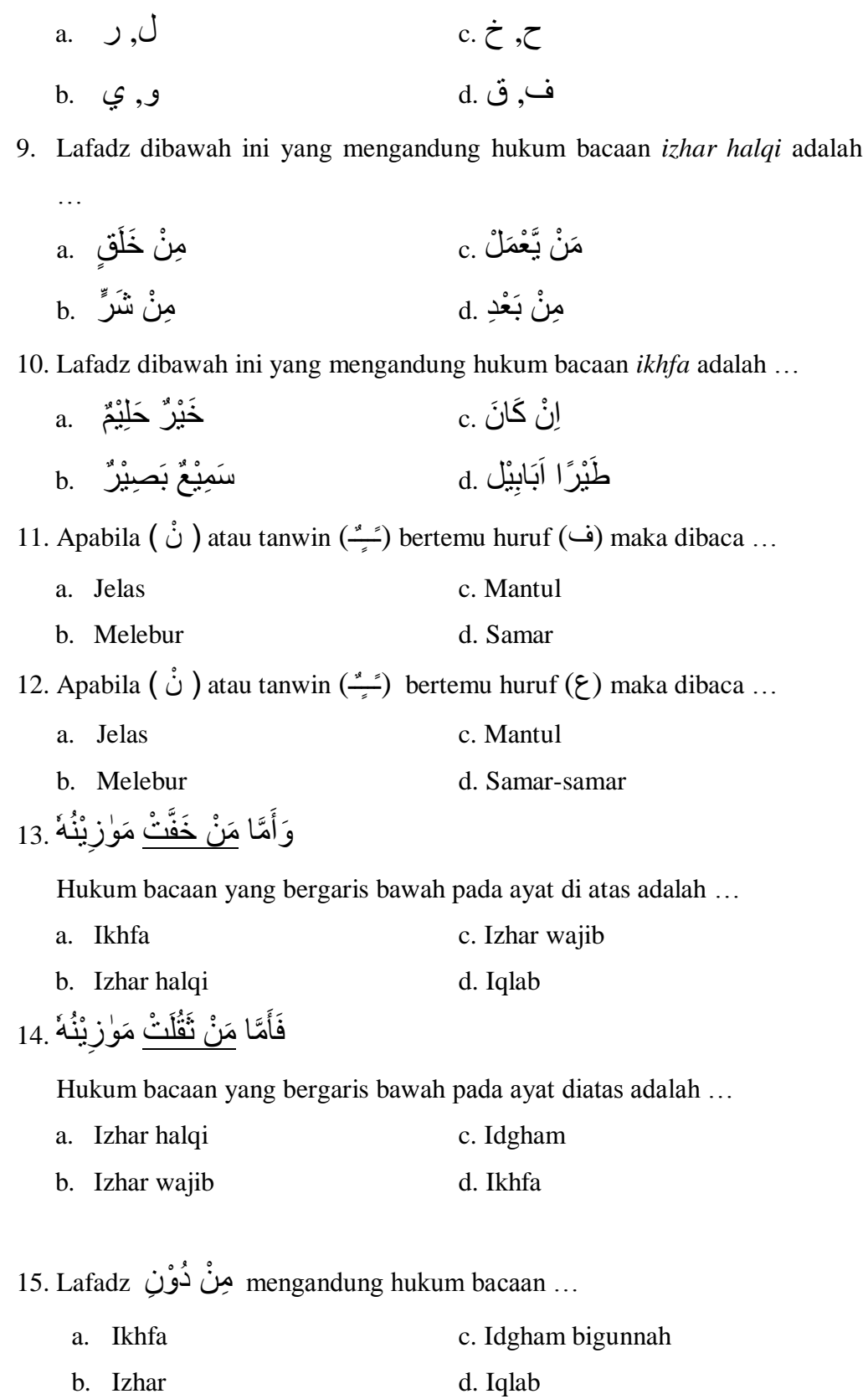

16. Lafadz di bawah ini yang termasuk contoh hukum idzhar, kecuali …

93

a. مِنٰ خِلُّ
$$
c
$$
، 2  
\nB. مِنٰ حَدِيٰرِ $d$ . 5

17. Contoh-contoh dibawah ini adalah contoh bacaan ikhfa, kecuali …

a. وَنُنُنُّمُ (d. 3.000) 
$$
c
$$
 (e. وَنُنُمُرُ (d. 5.00)

18. Lafadz مَنْ أَهَنَ mengandung hukum bacaan ...

- a. Ikhfa c. Izhar halqi
- b. Ikhfa syafawi d. Iqlab

مَا َل َذ َّزةٍ َخْي ًسا يَ َس ي 19. ْ َم ْه يَ ْعَم ْل ِمث فَ

Bacaan izhar pada ayat diatas adalah …

a. فَمَنْ يَعْمَلْ َذ َّزٍة َخْي ًسا .c فَ مِثْقَالَ .b **ٔ;** خَيْرًا يَرَءُ <u>.</u>d

ِد 20. بَلَ ْ ٍَرا ال ٰ ِ ب ٌّۢ ٌّل َج ِح وْ َ ََأ

Bacaan ikhfa pada ayat diatas adalah …

<sub>a.</sub> ئْت َ ِد .c ََأ بَلَ ٍَرا ال ب ْ ۠ **∶** لٌّ بِهٰذَا  $_{\rm b}$ ٰ **∶** ٌّۢ للْبَلَدِ .d في المستوفق ْ

Kunci Jawaban.

- 1. (B)
- 2. (B)
- 3. (C)
- 4. (D)
- 5. (B)
- 6. (A)
- 7. (D)
- 8. (D)
- 9. (D)
- 10. (A)
- 11. (D)
- 12. (A)
- 13. (B)
- 14. (D)
- 15. (A)
- 16. (D)
- 17. (D)
- 18. (C)
- 19. (C)
- 20. (C)

## **Lampiran VI Uji Validitas Ahli Bidang Ahli**

#### LEMBAR VALIDASI INSTRUMEN TES HUKUM BACAAN IZHAR DAN IKHFA'

#### Petunjuk:

- Berilah tanda cek (v) pada kolom skor sesuai dengan kriteria berikut:<br>• Skor 2 : Jika ada kesesuaian antar isi butir tes dengan jenis pemahaman yang ingin diukur dan kalimat yang digunakan komunikatif.
- Skor 1 : Jika ada kesesuaian antar isi butir tes dengan jenis pemahaman tetapi kalimat yang digunakan ä tidak komunikatif atau sebaliknya.
- Skor 0 : Jika tidak ada kesesuaian antar isi butir tes dengan jenis pemahaman yang ingin diukur dan kalimat yang digunakan tidak komunikatif. ٠

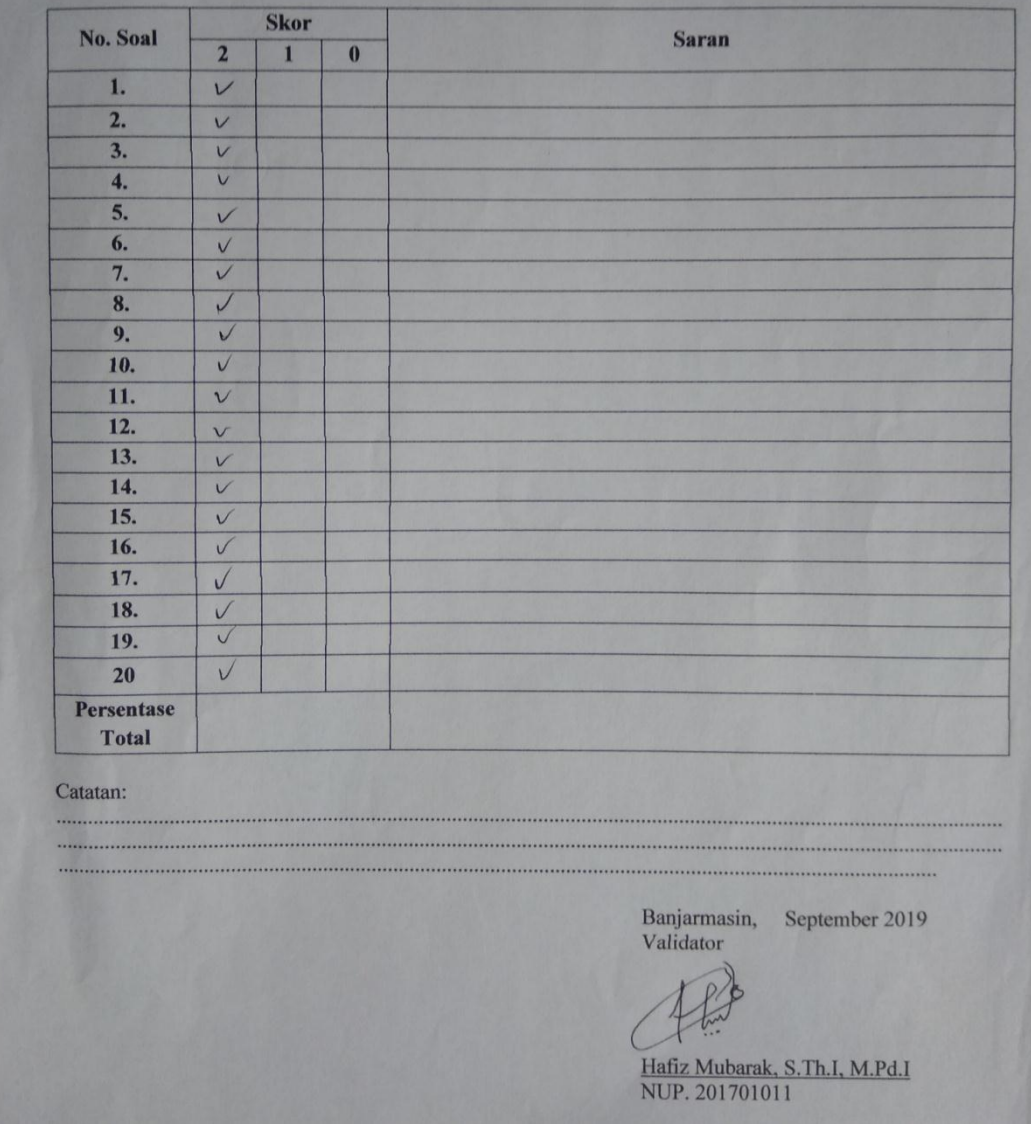

### **Lampiran VII Hasil Validasi Ahli**

96

| <b>Nomor Butir</b><br><b>Soal</b> | <b>Validator</b> | Kesimpulan         |  |  |  |  |  |
|-----------------------------------|------------------|--------------------|--|--|--|--|--|
| 1.                                | Valid            | <b>Tidak Valid</b> |  |  |  |  |  |
| 2.                                | Valid            | <b>Tidak Valid</b> |  |  |  |  |  |
| 3.                                | Valid            | Valid              |  |  |  |  |  |
| $\overline{4}$ .                  | Valid            | <b>Tidak Valid</b> |  |  |  |  |  |
| $\overline{5}$ .                  | Valid            | Valid              |  |  |  |  |  |
| 6.                                | Valid            | Valid              |  |  |  |  |  |
| 7.                                | Valid            | <b>Tidak Valid</b> |  |  |  |  |  |
| 8.                                | Valid            | Valid              |  |  |  |  |  |
| 9.                                | Valid            | <b>Tidak Valid</b> |  |  |  |  |  |
| 10.                               | Valid            | <b>Tidak Valid</b> |  |  |  |  |  |
| 11.                               | Valid            | Valid              |  |  |  |  |  |
| 12.                               | Valid            | Valid              |  |  |  |  |  |
| 13.                               | Valid            | <b>Tidak Valid</b> |  |  |  |  |  |
| $\overline{14}$ .                 | Valid            | Valid              |  |  |  |  |  |
| 15.                               | Valid            | Valid              |  |  |  |  |  |
| 16.                               | Valid            | Valid              |  |  |  |  |  |
| 17.                               | Valid            | Valid              |  |  |  |  |  |
| 18.                               | Valid            | Valid              |  |  |  |  |  |
| 19.                               | Valid            | <b>Tidak Valid</b> |  |  |  |  |  |
| 20.                               | Valid            | Tidak Valid        |  |  |  |  |  |

**Hasil Validasi Ahli**

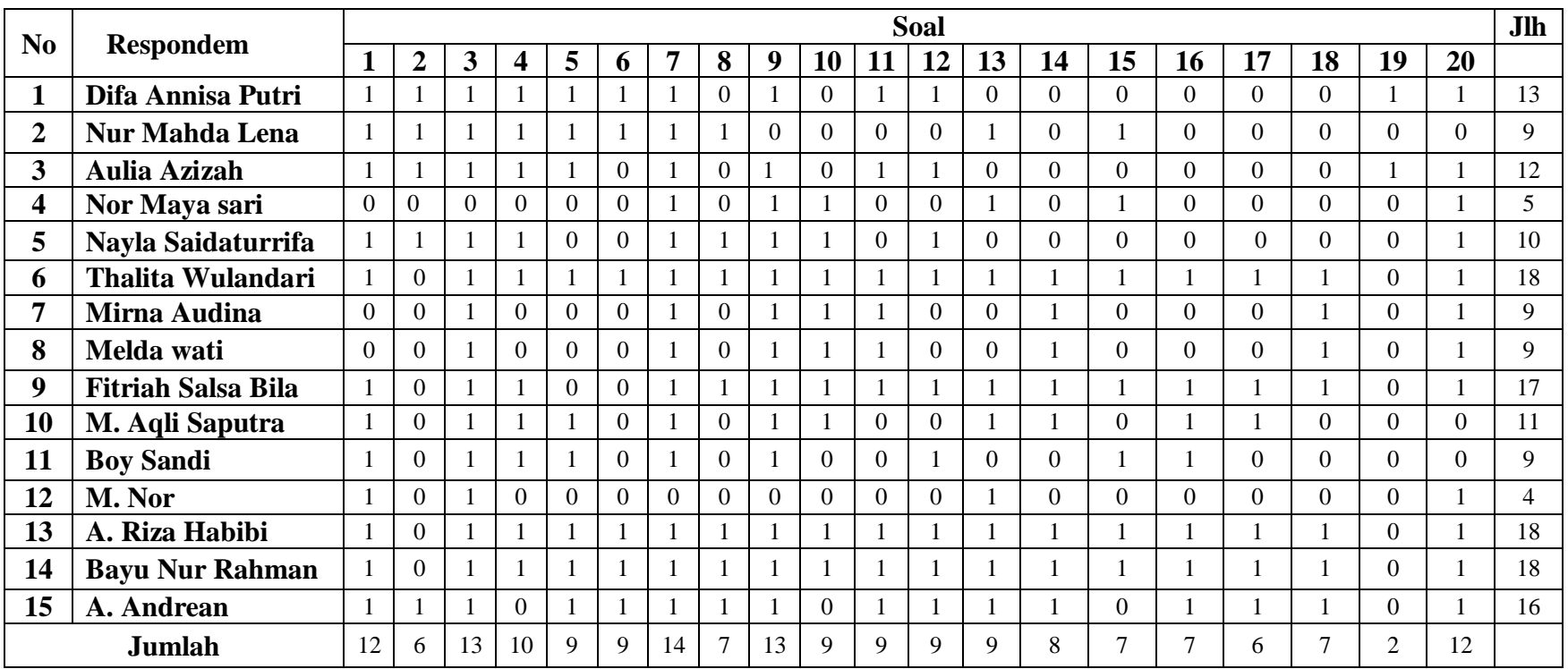

# **Lampiran VIII Data Hasil Uji Coba Instrumen Tes**

#### **Lampiran IX Perhitungan Validitas Soal Uji Coba Pilihan Ganda**

Perhitungan validitas soal dengan menggunakan SPSS 22. Langkahlangkahnya sebagai berikut:

### A. Pilihan Ganda

- 1. Pemasukan Data ke SPSS
	- a. Membuka lembar kerja baru
	- b. Membuka *Variable View* untuk memasukkan nama dan properti variabel, sehingga akan tampak seperti gambar di bawah ini:

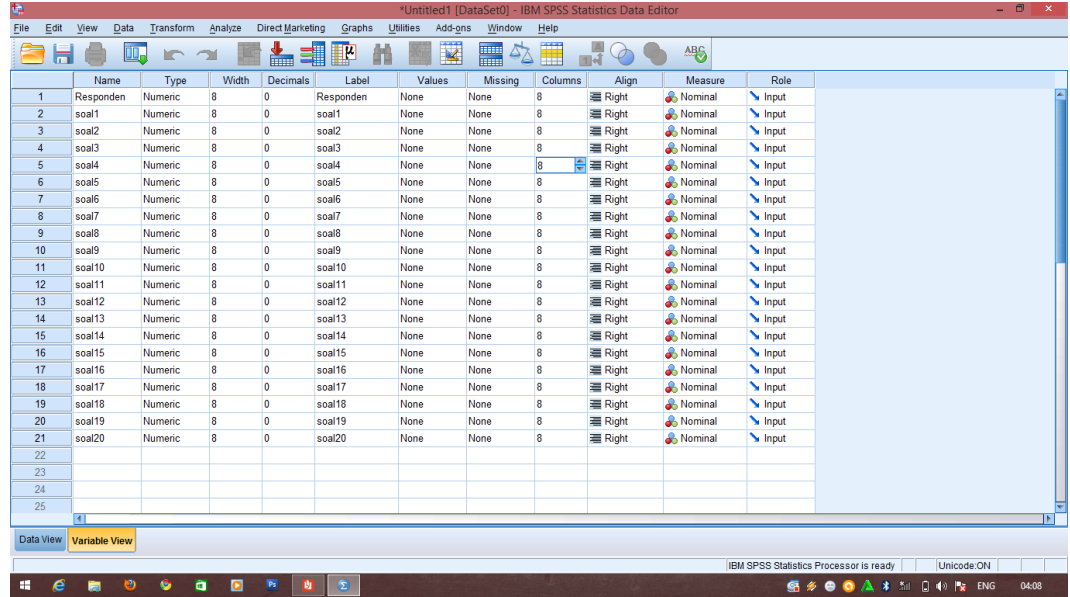

#### 2. Mengisi Data

a. Mengembalikan tampilan data pada *Data Vew.* Isilah data tersebut berdasarkan data jawaban siswa. Jika jawaban siswa benar maka diisi dengan angka 1, dan jika jawaban siswa salah maka diisi dengan angka 0, sehingga akan tampak seperti gambar di bawah ini:

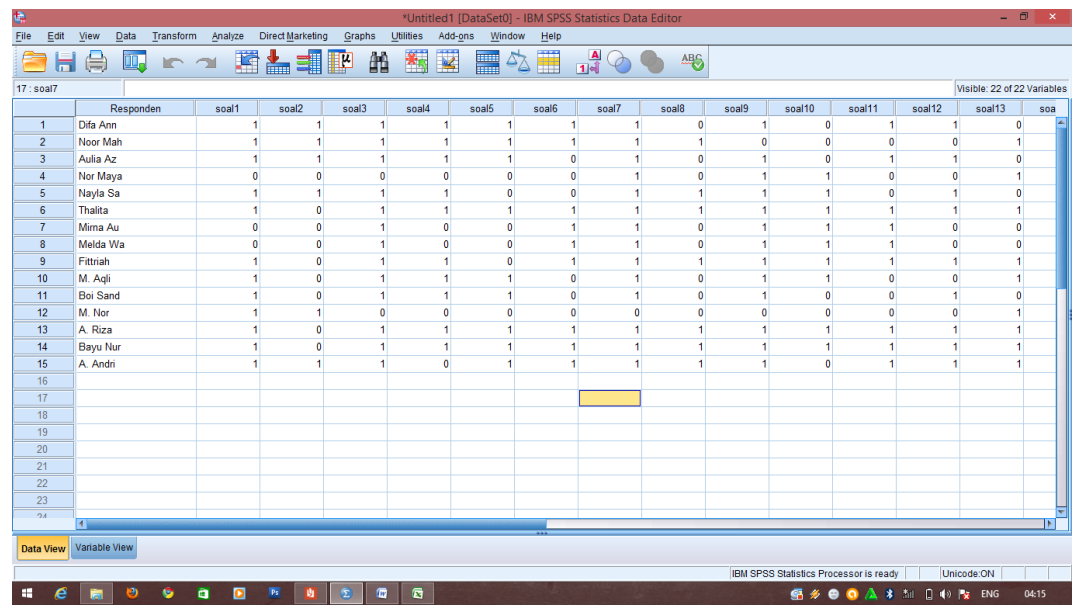

- 3. Mengolah Data
	- a. Memilih *Analyze – Correlate – Bivariate*
	- b. Memasukkan semua variabel ke kotak *Variables,* centang bagian

*Pearson, Two-tailed, dan Flag sinificant correlations* sehingga akan tampak seperti gambar di bawah ini:

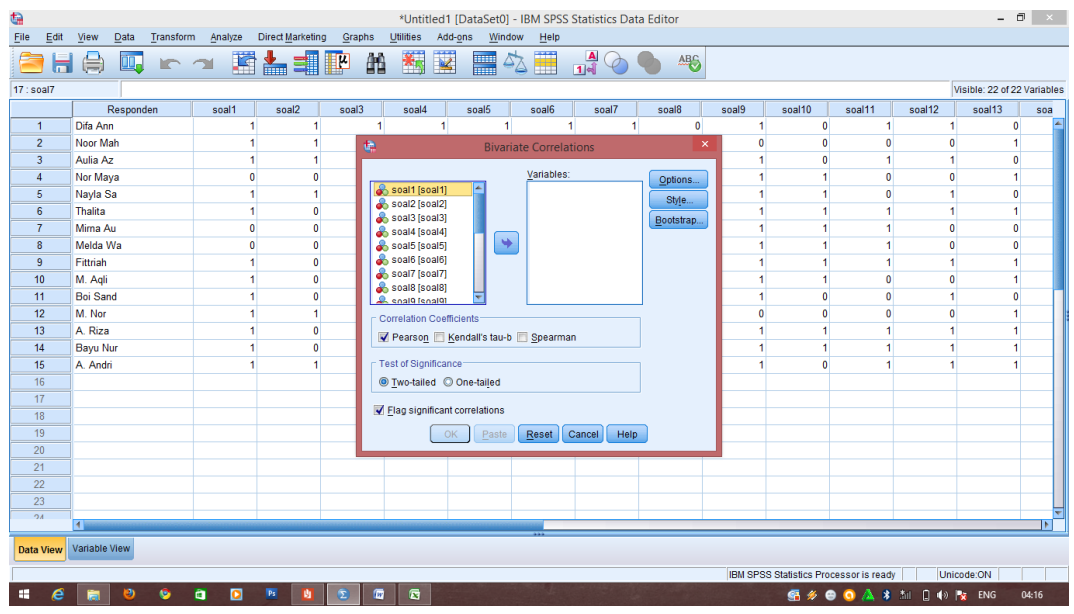

c. Memilih OK.

#### **Correlations**

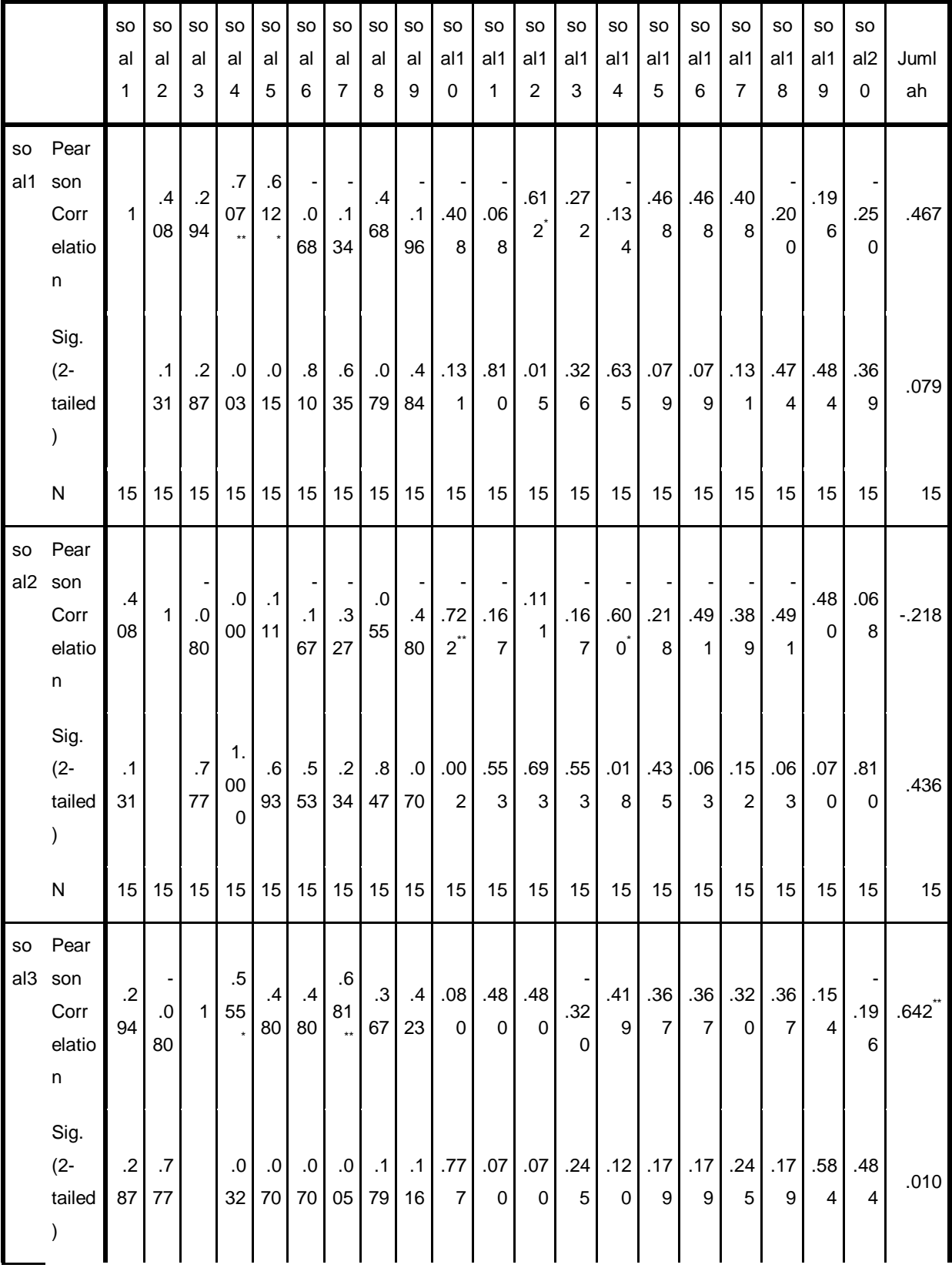

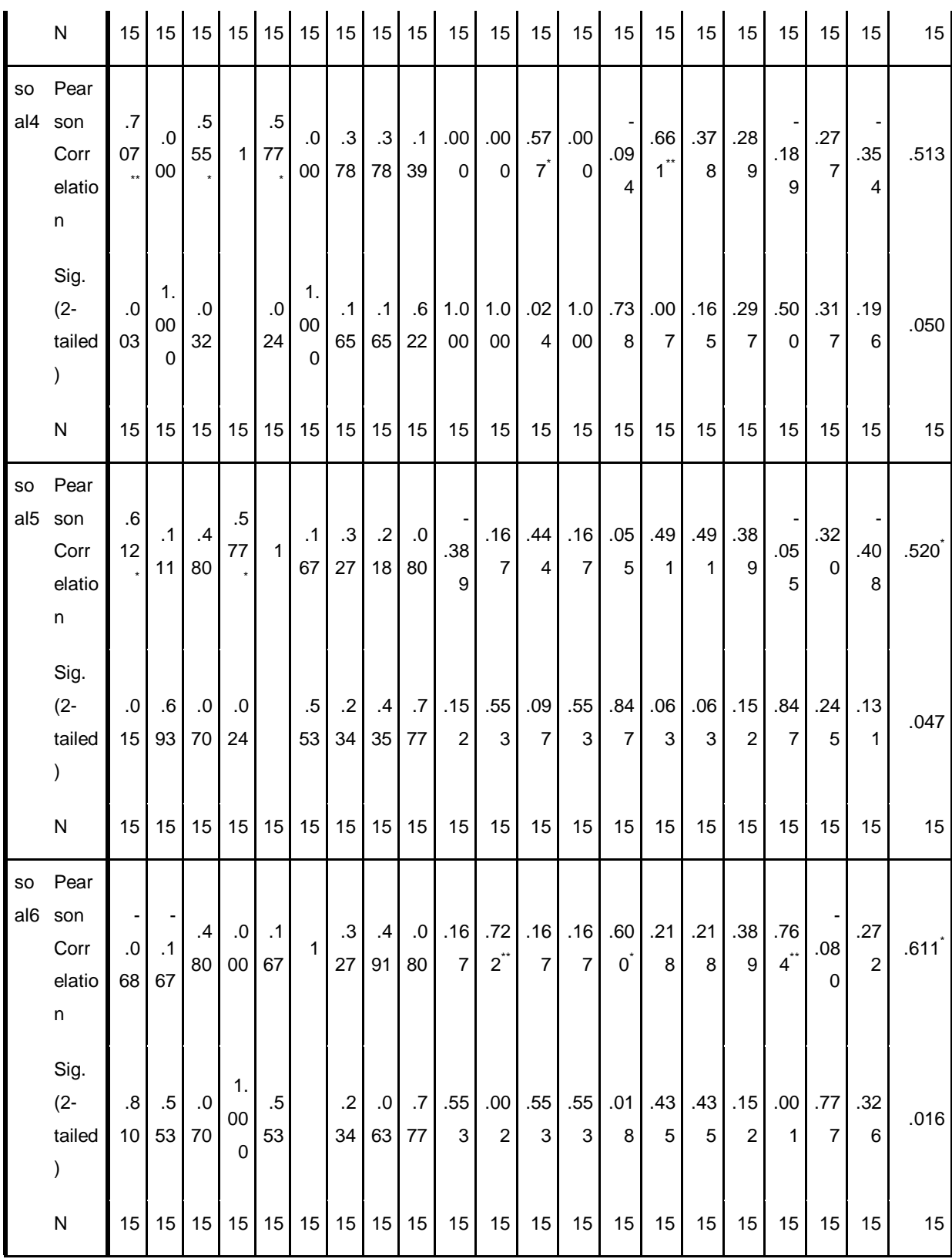

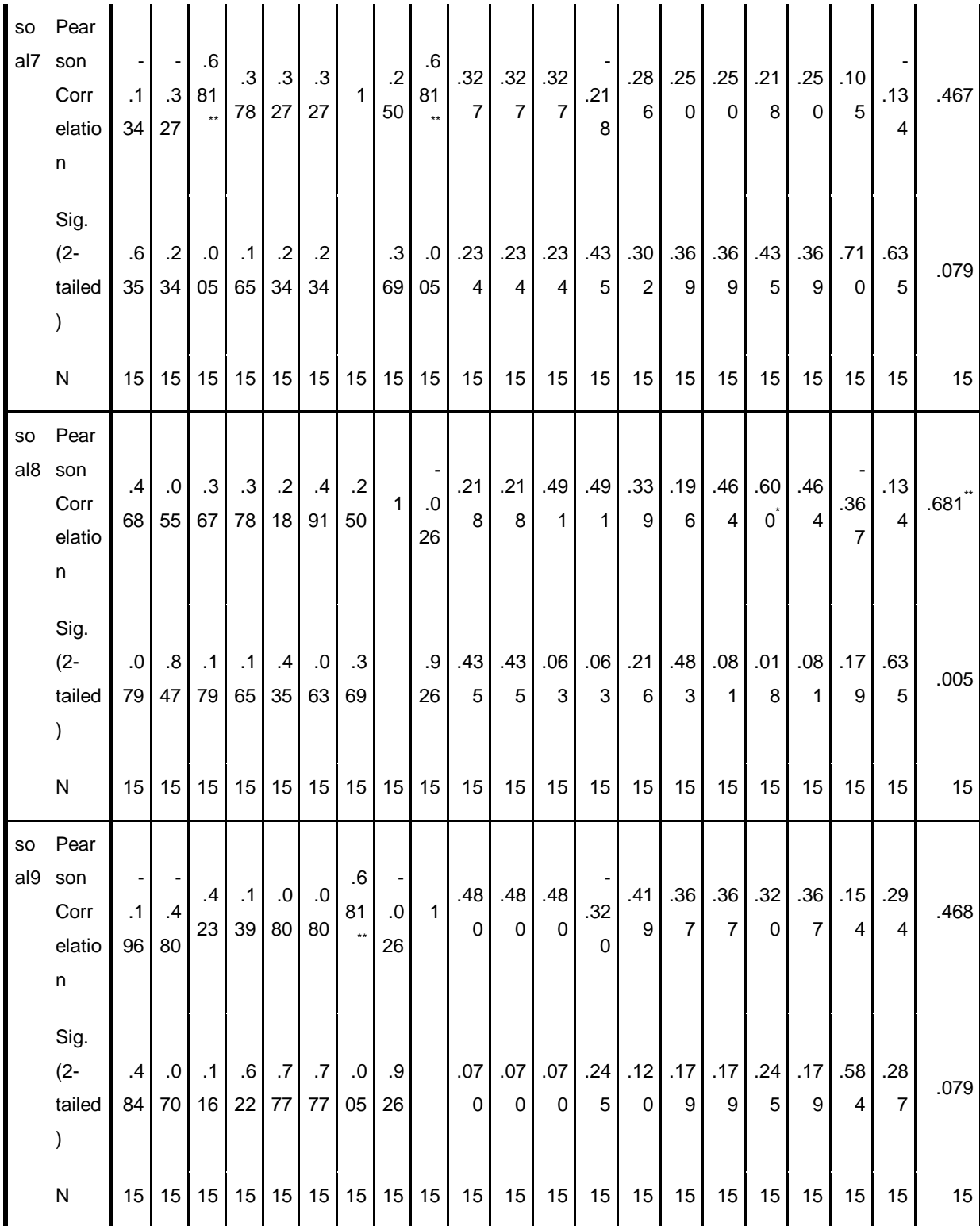

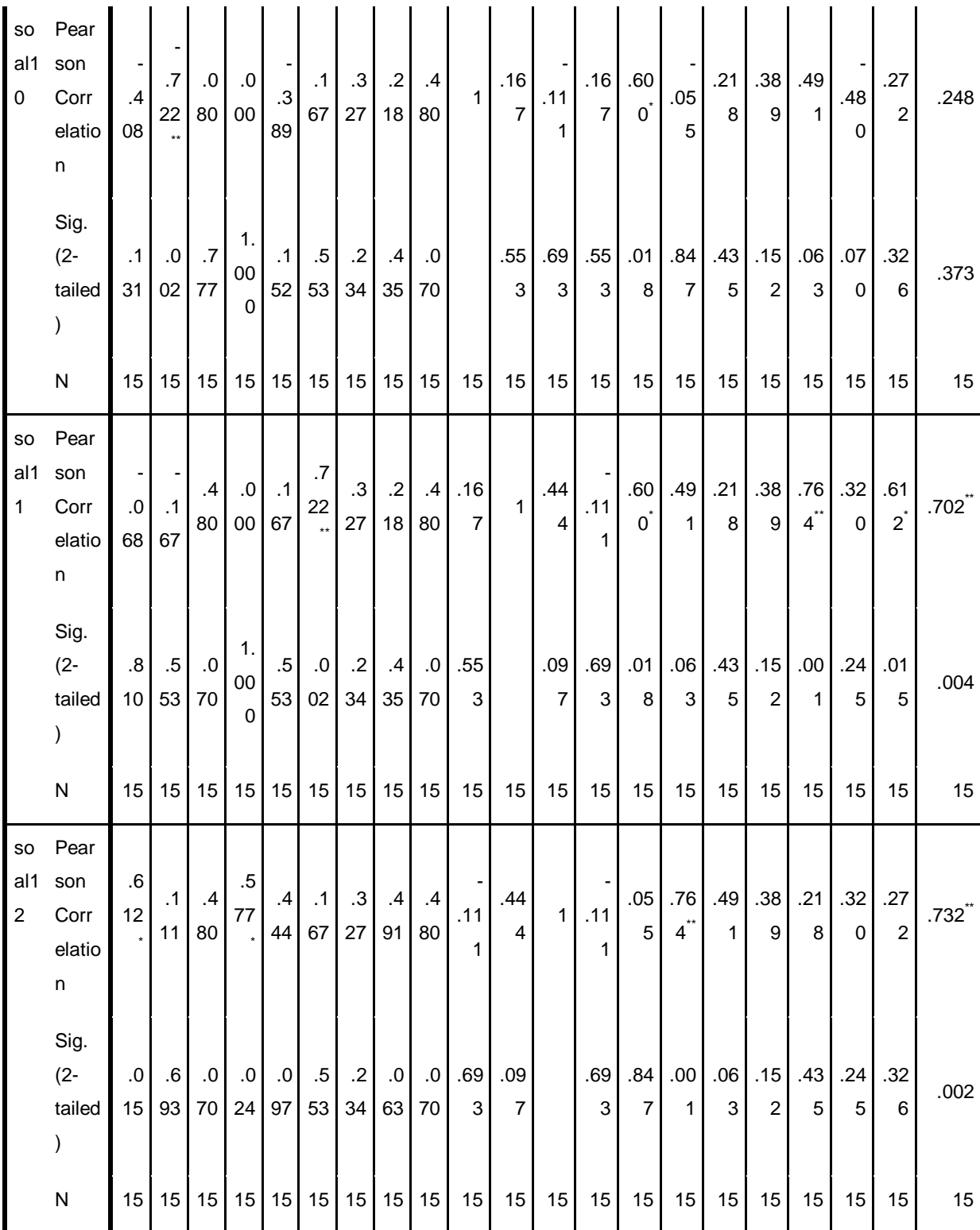

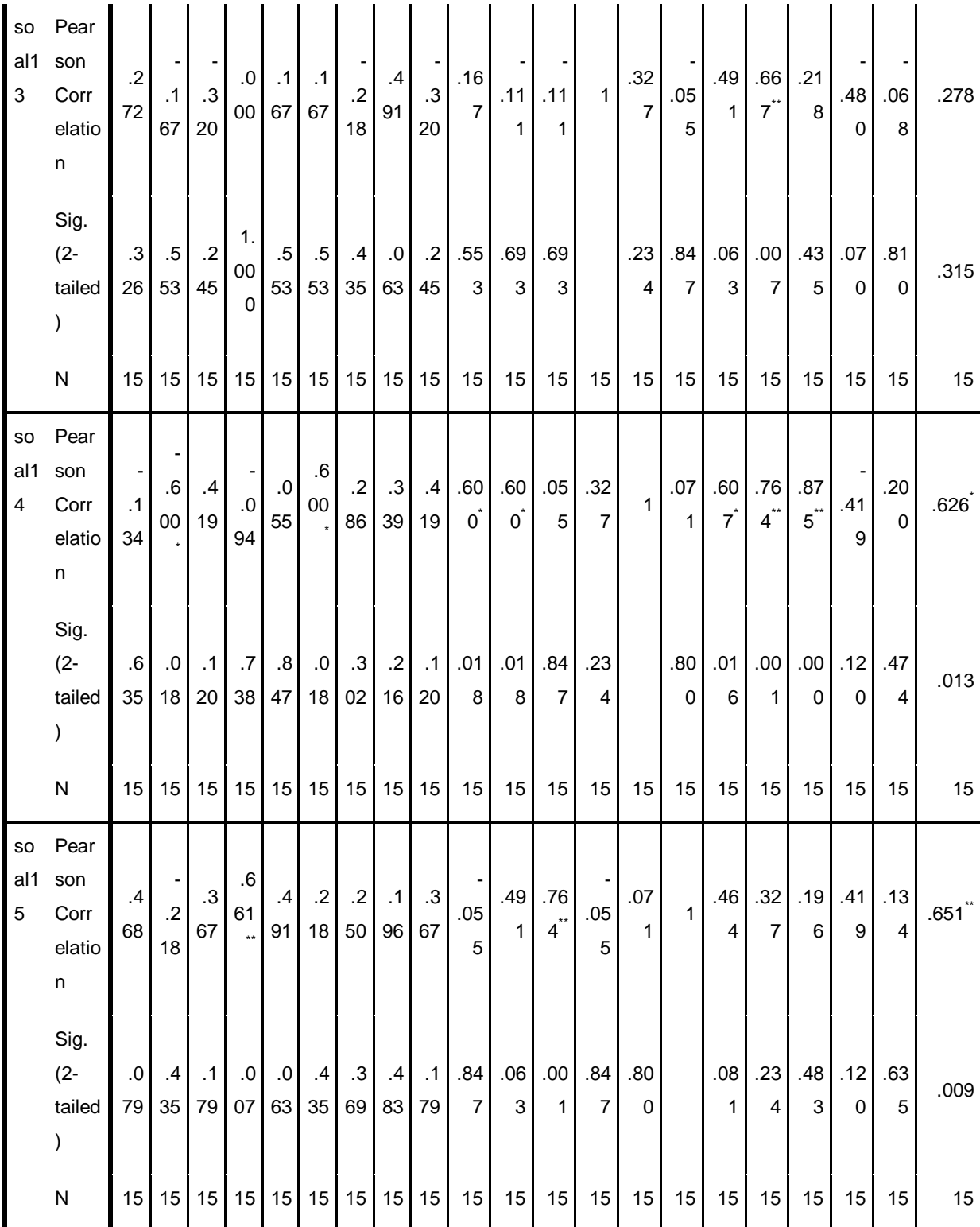

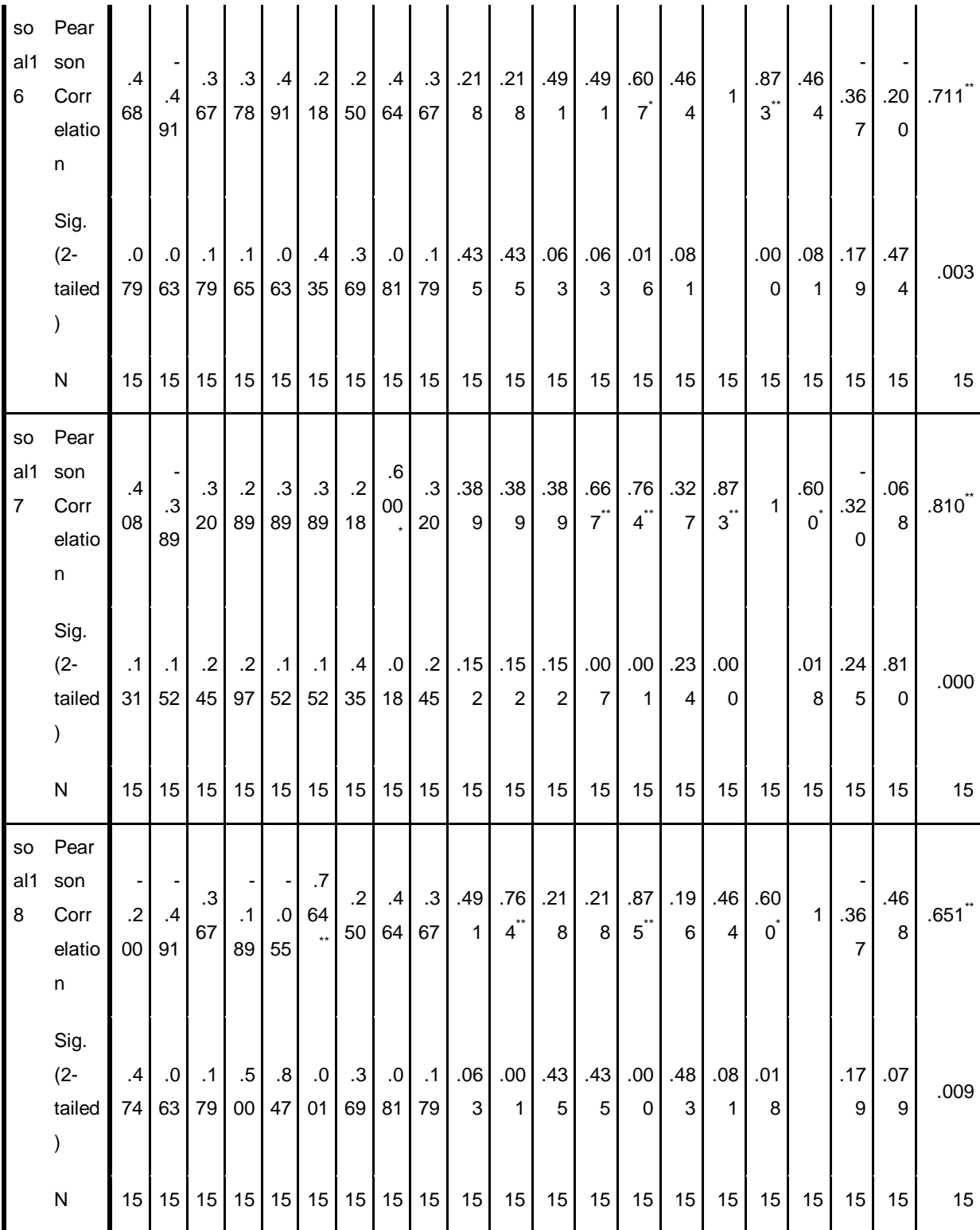

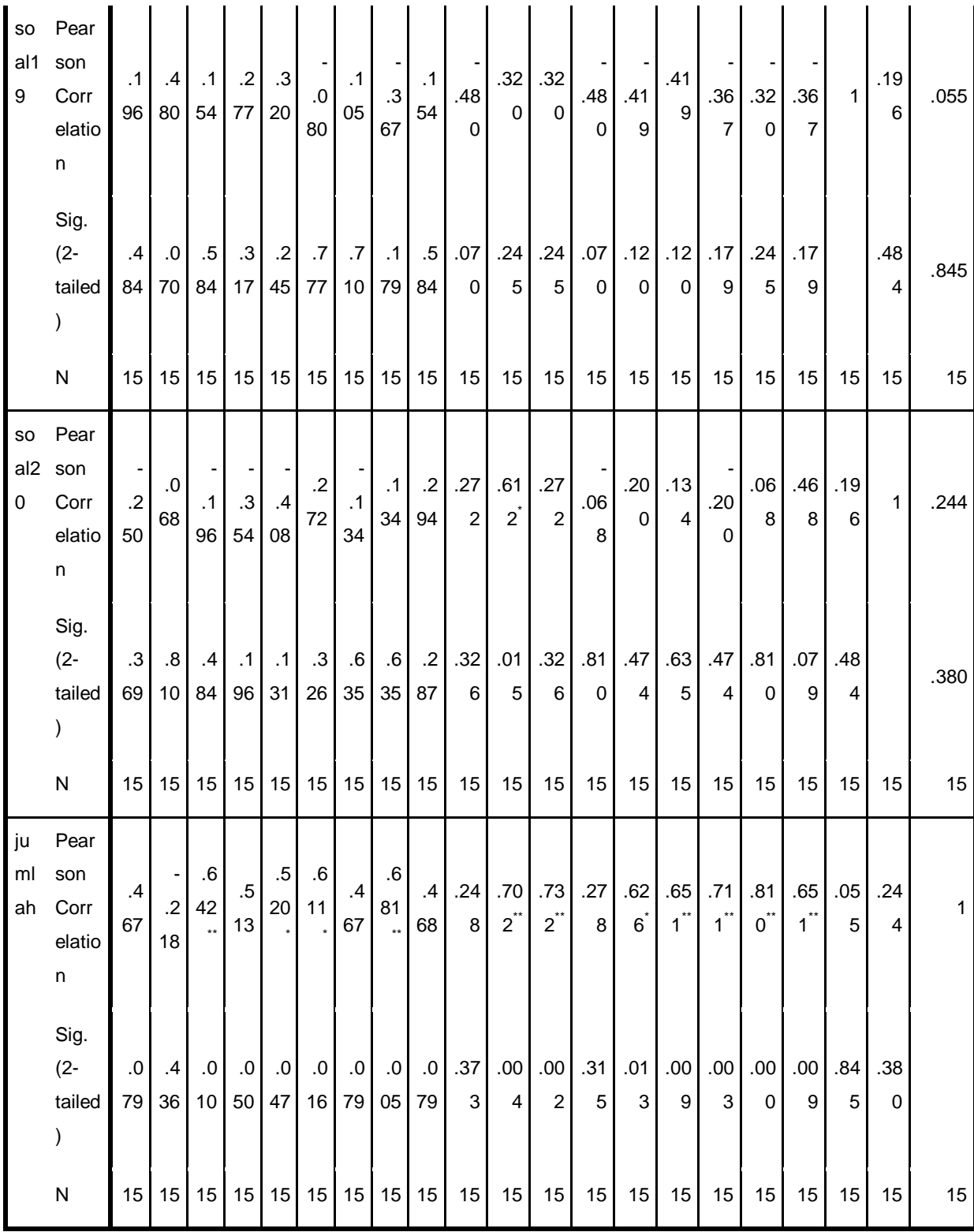

\*\*. Correlation is significant at the 0.01 level (2-tailed).

\*. Correlation is significant at the 0.05 level (2-tailed).

107

### **Keterangan:**

Jika rhitung> rtabel maka soal dinyatakan valid Jika rhitung< rtabel maka soal dinyatakan tidak valid

Berdasarkan kolom jumlah pada soal no. 1 didapatkan nilai *Pearson Correlation* 0,467 > 0,514 maka soal dinyatakan tidak valid. Dengan cara yang sama seperti tersebut di atas, diperoleh kesimpulan sebagai berikut:

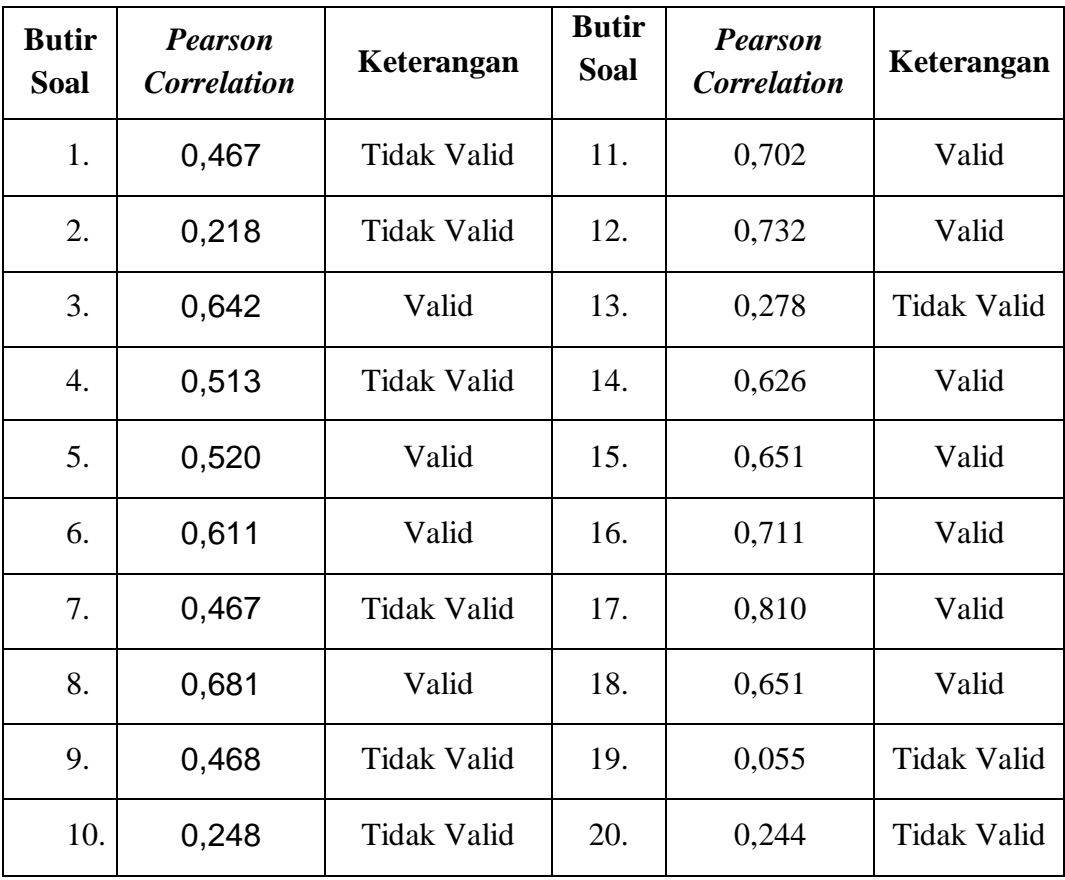

#### **Lampiran X Perhitungan Reliabilitas Soal Uji Coba**

Perhitungan reliabilitas soal juga dengan menggunakan SPSS 22. Adapun langkah-langkahnya sama seperti perhitungan validitas, kecuali langkah yang ketiga. Untuk mengolah data perhitungan reliabilitas, langkah-langkahnya akan dijelaskan di bawah ini.

- Memilih *Analyze – Scale –Reliability Analysis.*
- Memasukkan semua variabel kecuali *"*Jumlah*"*ke dalam kolom *Items*. Pada Model, klik Alpha sehingga akan tampak seperti gambar di bawah ini.

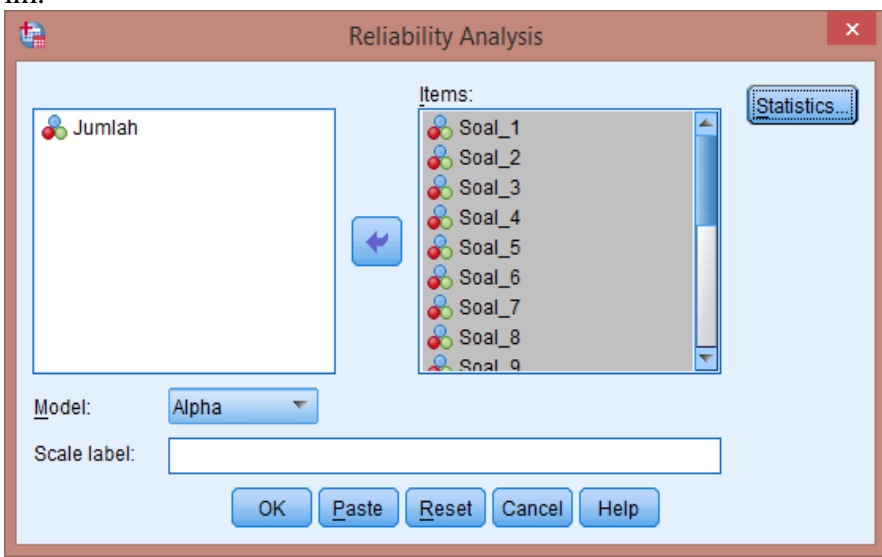

Memilih *Statistics*, centang bagian *Item*, klik *Continue.*

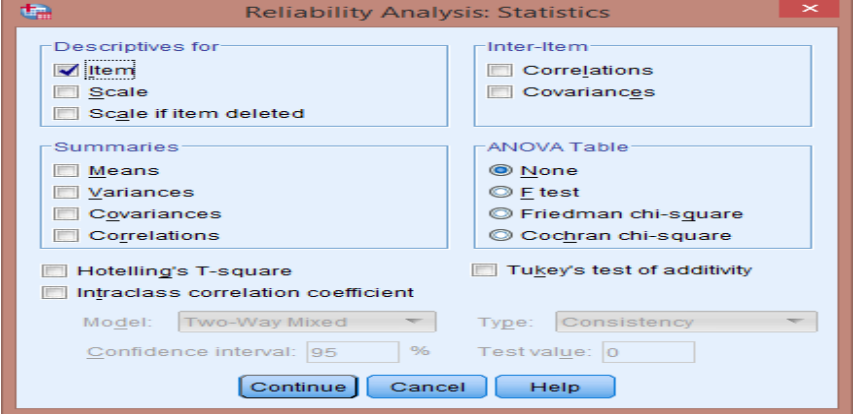

• Memilih tombol Ok.

## **Lampiran X (Lanjutan)**

## **Pilihan Ganda**

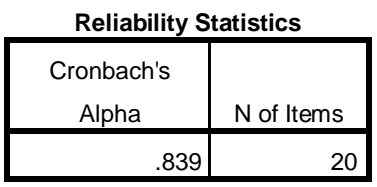

### **Kriteria Reliabilitas** *Cronbach's Alpha***:**

- 1) 0,800 1,000 Sangat Tinggi
- 2) 0,600 0,799 Tinggi
- 3) 0,400 0,599 Cukup
- 4) 0,200 0,399 Rendah
- 5) < 0,200 Sangat Rendah

### **Kesimpulan**

Berdasarkan nilai *Cronbach's Alpha* pada tabel *Reliability Statistics*  didapat nilai 0,839 maka soal dinyatakan reliabel dengan kriteria sangat tinggi.

## **Lampiran XI Soal** *Pretest* **dan** *Posttest*

**Nama :**

**Kelas :**

## **B. Pilihan Ganda**

…

Berilah tanda (x) pada jawaban yang benar!

21. Cara membaca lafadz yang mengandung hukum bacaan *izhar halqi* adalah

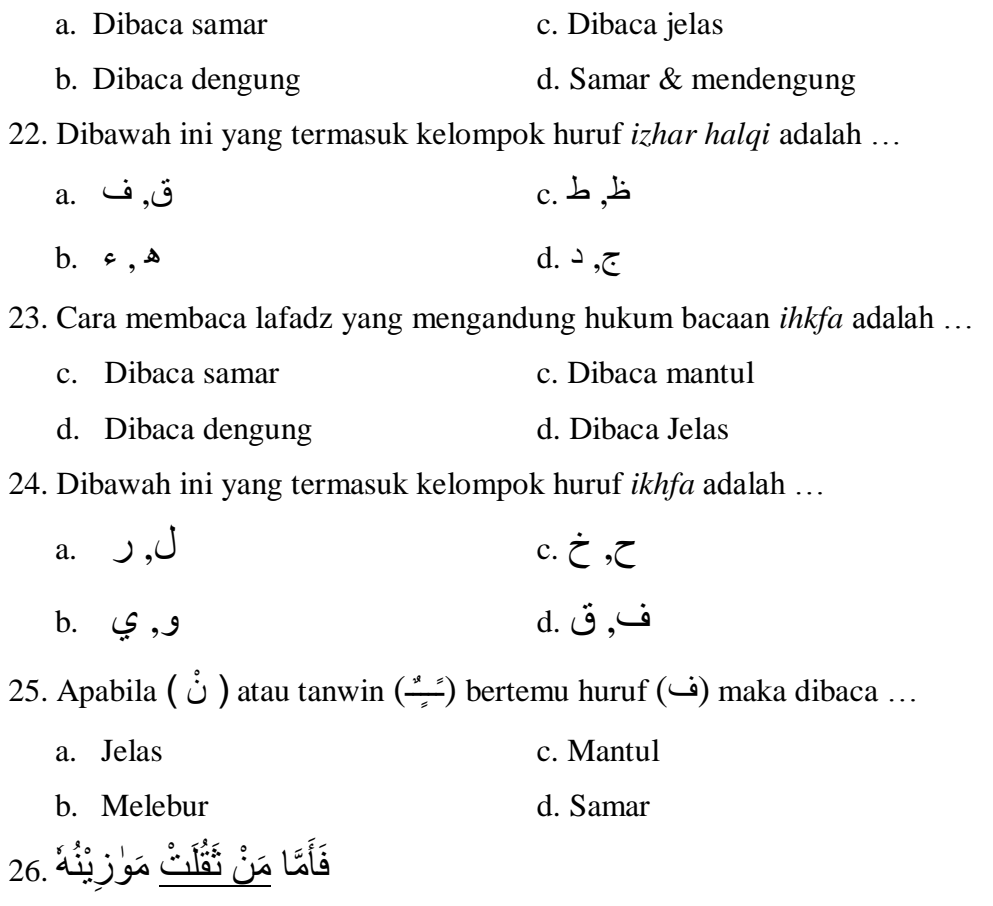

## Hukum bacaan yang bergaris bawah pada ayat diatas adalah …

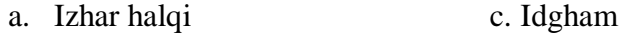

b. Izhar wajib d. Ikhfa

- a. Ikhfa c. Idgham bigunnah
- b. Izhar d. Iqlab
- 28. Lafadz di bawah ini yang termasuk contoh hukum idzhar, kecuali …
	- مِنْ غِلٍ .a c. كُلُّ أَمَنَ مِنْ حَدِيْدٍ .b اِنْ كُنْتُ

29. Contoh-contoh dibawah ini adalah contoh bacaan ikhfa, kecuali …

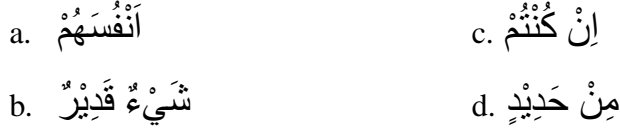

... mengandung hukum bacaan حَنْ أَهَنَ ... afadz

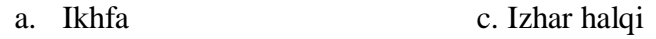

b. Ikhfa syafawi d. Iqlab

## **Lampiran XII Kunci Jawanban Soal** *Pretest* **dan** *Posttest*

## **Kunci Jawaban Soal** *Pretest-Posttest*

- 1. (C)
- 2. (B)
- 3. (A)
- 4. (D)
- 5. (D)
- 6. (D)
- 7. (A)
- 8. (D)
- 9. (D)
- 10. (C)

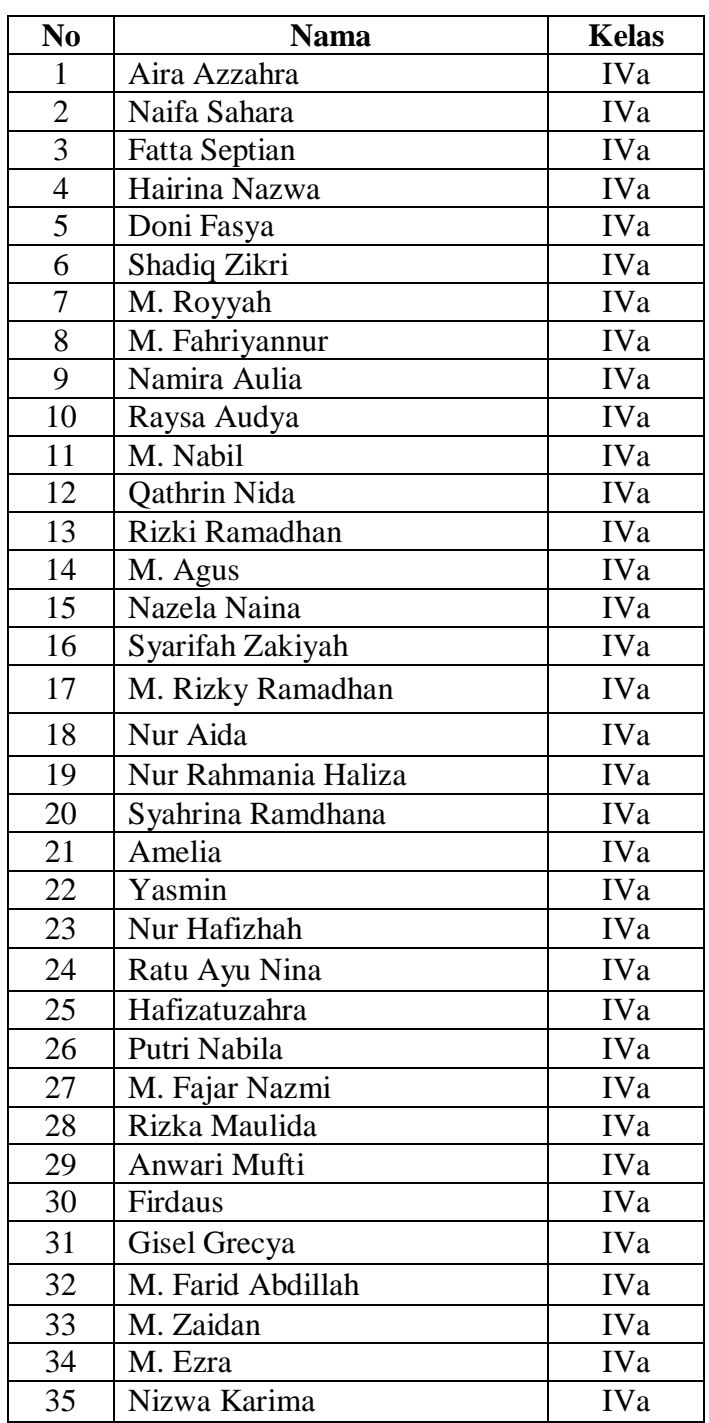

# **Lampiran XIII Daftar Nama Siswa Kelas Eksperimen**

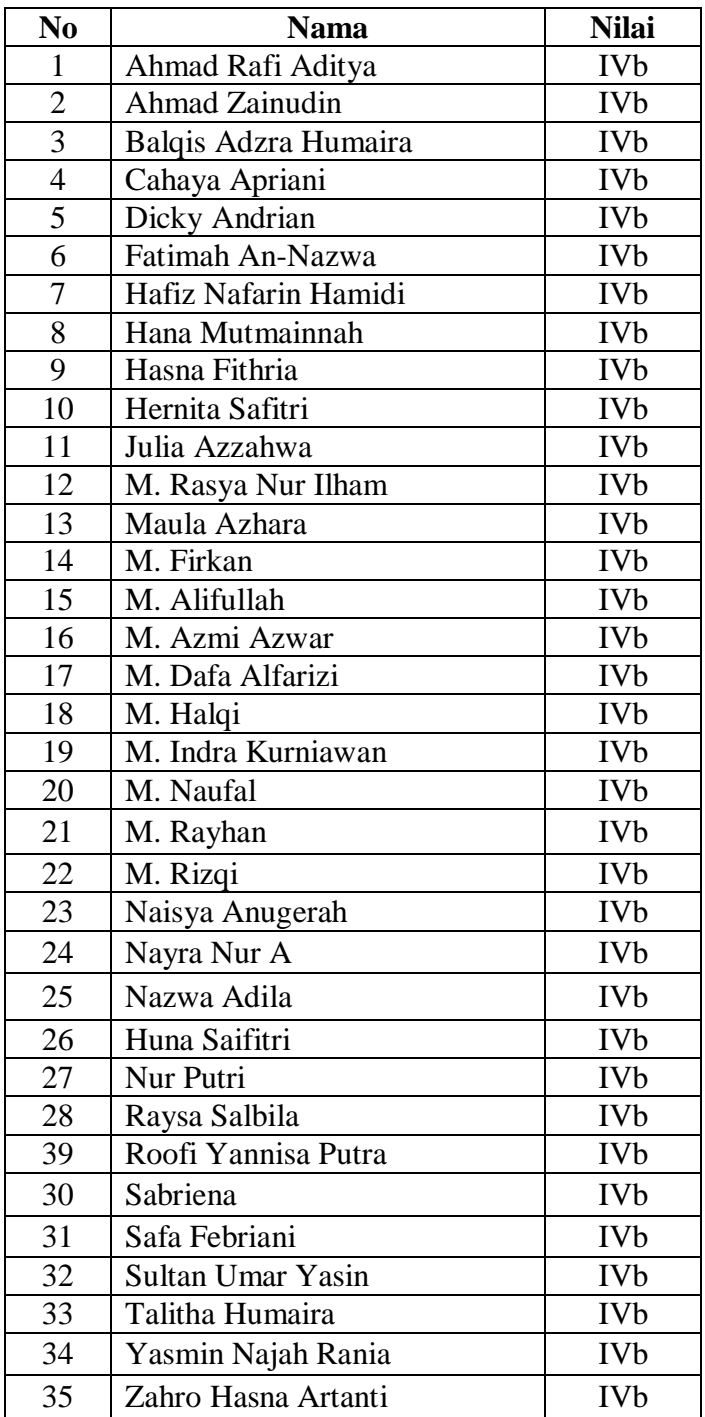

## **Lampiran XIV Data Nama Siswa Kelas Kontrol**

| No                       | <b>Nama</b>          | <b>Nilai</b> |  |  |  |  |  |
|--------------------------|----------------------|--------------|--|--|--|--|--|
| $\mathbf{1}$             | Aira Azzahra         | 60           |  |  |  |  |  |
| $\overline{2}$           | Naifa Sahara         | 50           |  |  |  |  |  |
| 3                        | <b>Fatta Septian</b> | 70           |  |  |  |  |  |
| $\overline{\mathcal{A}}$ | Hairina Nazwa        | 50           |  |  |  |  |  |
| $\overline{5}$           | Doni Fasya           | 40           |  |  |  |  |  |
| 6                        | Shadiq Zikri         | 50           |  |  |  |  |  |
| $\overline{7}$           | M. Royyah            | 80           |  |  |  |  |  |
| 8                        | M. Fahriyannur       | 70           |  |  |  |  |  |
| 9                        | Namira Aulia         | 60           |  |  |  |  |  |
| 10                       | Raysa Audya          | 80           |  |  |  |  |  |
| 11                       | M. Nabil             | 70           |  |  |  |  |  |
| 12                       | Qathrin Nida         | 40           |  |  |  |  |  |
| 13                       | Rizki Ramadhan       | 70           |  |  |  |  |  |
| 14                       | M. Agus              | 80           |  |  |  |  |  |
| 15                       | Nazela Naina         | 80           |  |  |  |  |  |
| 16                       | Syarifah Zakiyah     | 70           |  |  |  |  |  |
| 17                       | M. Rizky Ramadhan    | 70           |  |  |  |  |  |
| 18                       | Nur Aida             | 80           |  |  |  |  |  |
| 19                       | Nur Rahmania Haliza  | 80           |  |  |  |  |  |
| 20                       | Syahrina Ramdhana    | 60           |  |  |  |  |  |
| 21                       | Amelia               | 40           |  |  |  |  |  |
| 22                       | Yasmin               | 60           |  |  |  |  |  |
| 23                       | Nur Hafizhah         | 80           |  |  |  |  |  |
| 24                       | Ratu Ayu Nina        | 70           |  |  |  |  |  |
| 25                       | Hafizatuzahra        | 40           |  |  |  |  |  |
| 26                       | Putri Nabila         | 80           |  |  |  |  |  |
| 27                       | M. Fajar Nazmi       | 70           |  |  |  |  |  |
| 28                       | Rizka Maulida        | 80           |  |  |  |  |  |
| 29                       | Anwari Mufti         | 50           |  |  |  |  |  |
| 30                       | Firdaus              | 70           |  |  |  |  |  |
| 31                       | Gisel Grecya         | 60           |  |  |  |  |  |
| 32                       | M. Farid Abdillah    | 70           |  |  |  |  |  |
| 33                       | M. Zaidan            | 80           |  |  |  |  |  |
| 34                       | M. Ezra              | 60           |  |  |  |  |  |
| 35                       | Nizwa Karima         |              |  |  |  |  |  |
|                          | <b>Jumlah</b>        |              |  |  |  |  |  |
|                          | 65,43                |              |  |  |  |  |  |

**Lampiran XV Data Nilai Kemampuan Awal Siswa Kelas Eksperimen**

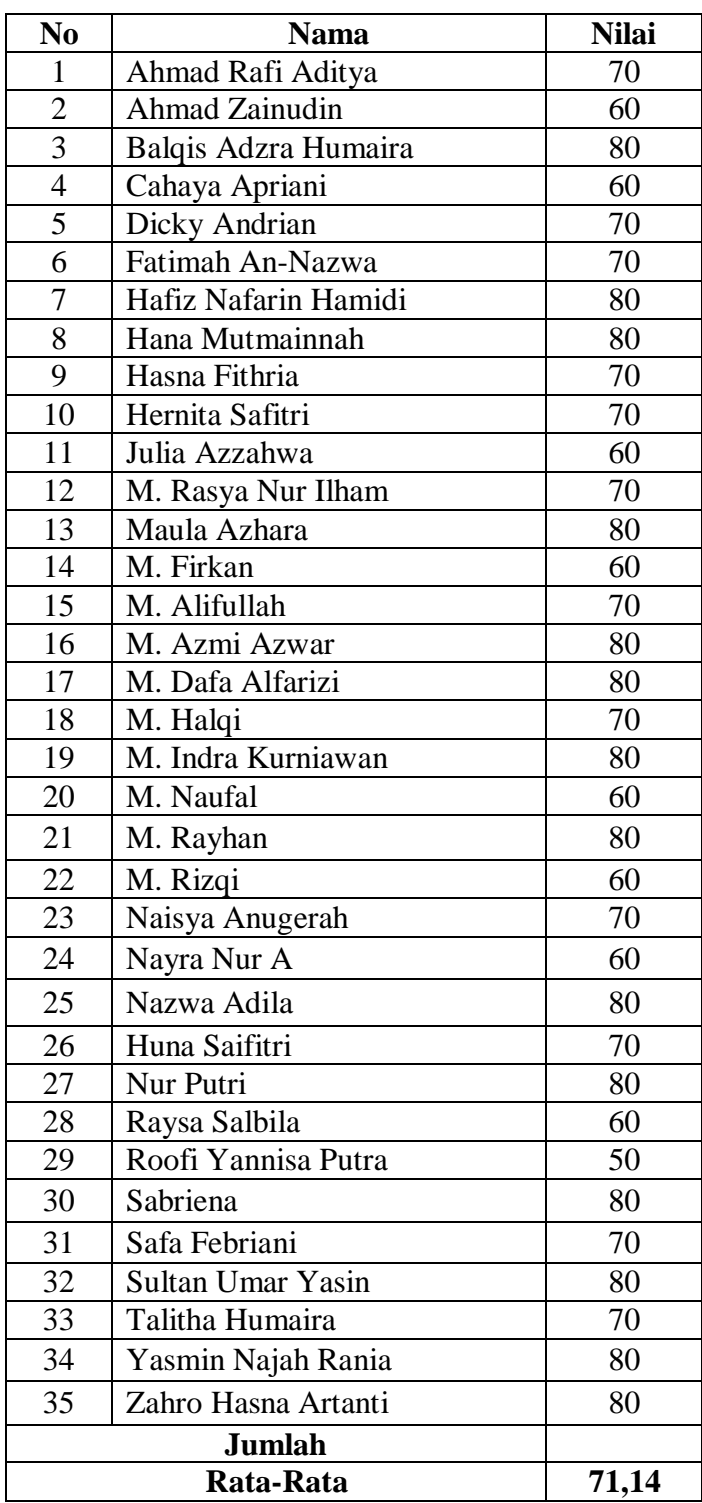

## **Lampiran XVI Data Nilai Kemampuan Awal Siswa Kelas Kontrol**

**Lampiran XVII Perhitungan Rata-Rata, Standar Deviasi, Varians, Uji Normalitas dan Uji Homogentitas Hasil Kemampuan Awal Siswa Kelas Eksperimen dan Kelas Kontrol**

Perhitungan rata-rata, standar deviasi, dan variansi, uji normalitas dan uji homogenitas dengan menggunakan SPSS 22. Langkah-langkahnya, sebagai berikut:

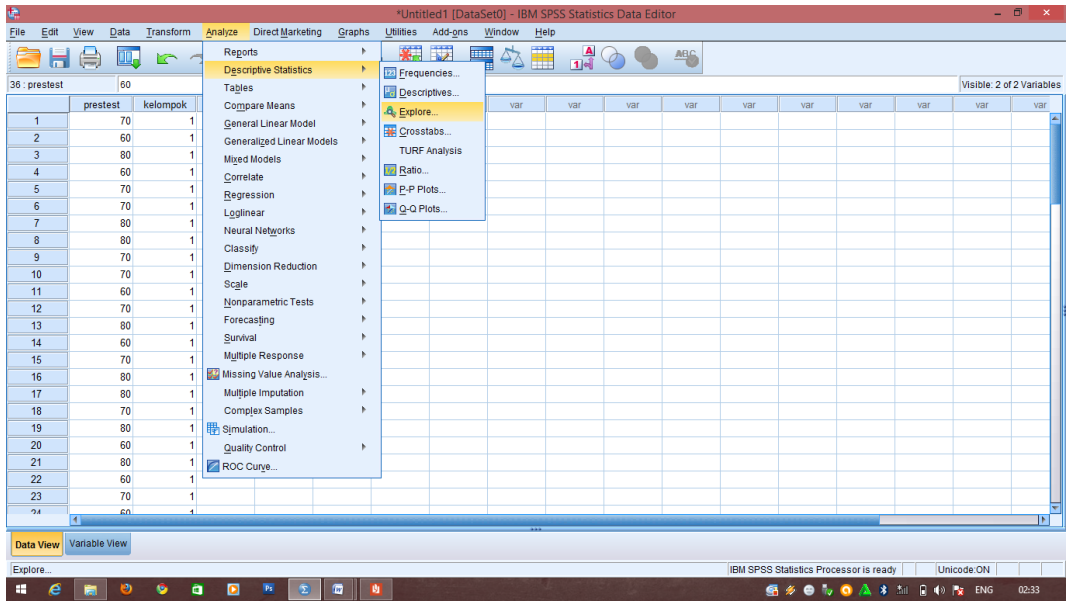

1. Mengklik menu *Analyze-Descriptive statistic-Eksplore*

2. Memasukkan nilai siswa ke kotak *Dependend List*

| G                | $ \Box$<br>*Untitled1 [DataSet0] - IBM SPSS Statistics Data Editor                         |           |           |           |                         |               |           |                                    |                                   |                                |                          |                     |       | $\mathbf{X}$ |  |     |     |                                        |     |            |         |
|------------------|--------------------------------------------------------------------------------------------|-----------|-----------|-----------|-------------------------|---------------|-----------|------------------------------------|-----------------------------------|--------------------------------|--------------------------|---------------------|-------|--------------|--|-----|-----|----------------------------------------|-----|------------|---------|
| File<br>Edit     | View<br>Data                                                                               |           | Transform | Analyze   | <b>Direct Marketing</b> | Graphs        | Utilities |                                    | Add-ons                           | Window                         | Help                     |                     |       |              |  |     |     |                                        |     |            |         |
|                  | <b>的 程</b> 区<br>$\frac{A}{14}$ $\odot$ $\odot$<br>■☆■<br>四 にっ 国品調配<br>$\oplus$<br>ABC<br>ы |           |           |           |                         |               |           |                                    |                                   |                                |                          |                     |       |              |  |     |     |                                        |     |            |         |
| 36 : prestest    | 60<br>Visible: 2 of 2 Variables                                                            |           |           |           |                         |               |           |                                    |                                   |                                |                          |                     |       |              |  |     |     |                                        |     |            |         |
|                  | prestest                                                                                   |           | kelompok  | var       | var                     | var           | var       |                                    | var                               |                                | var<br>var<br>var<br>var |                     |       |              |  | var | var | var                                    | var | var        | var     |
| $\overline{1}$   |                                                                                            | 70        |           |           |                         |               |           |                                    |                                   |                                |                          |                     |       |              |  |     |     |                                        |     |            |         |
| $\overline{2}$   |                                                                                            | 60        |           |           |                         |               |           |                                    |                                   |                                |                          |                     |       |              |  |     |     |                                        |     |            |         |
| $\overline{3}$   |                                                                                            | 80        |           |           |                         |               |           |                                    |                                   |                                |                          |                     |       |              |  |     |     |                                        |     |            |         |
| $\overline{4}$   |                                                                                            | 60        |           |           |                         |               | t.        |                                    |                                   |                                | Explore                  |                     |       |              |  |     |     |                                        |     |            |         |
| 5                |                                                                                            | 70        |           |           |                         |               |           |                                    |                                   |                                |                          |                     |       |              |  |     |     |                                        |     |            |         |
| $\boldsymbol{6}$ |                                                                                            | 70        |           |           |                         |               |           |                                    |                                   | Dependent List:<br>Statistics. |                          |                     |       |              |  |     |     |                                        |     |            |         |
| $\overline{7}$   |                                                                                            | 80        |           |           |                         |               |           |                                    |                                   | ٠                              |                          | prestest [prestest] | Plots |              |  |     |     |                                        |     |            |         |
| 8                |                                                                                            | 80        |           |           |                         |               |           |                                    |                                   |                                |                          |                     |       | Options      |  |     |     |                                        |     |            |         |
| 9                |                                                                                            | 70        |           |           |                         |               |           |                                    |                                   |                                | <b>Factor List</b>       |                     |       |              |  |     |     |                                        |     |            |         |
| 10               |                                                                                            | 70        |           |           |                         |               |           |                                    | Bootstrap.<br>kelompok [kelompok] |                                |                          |                     |       |              |  |     |     |                                        |     |            |         |
| 11               |                                                                                            | 60        |           |           |                         |               |           |                                    | ₩                                 |                                |                          |                     |       |              |  |     |     |                                        |     |            |         |
| 12               |                                                                                            | 70        |           |           |                         |               |           |                                    |                                   |                                |                          | Label Cases by:     |       |              |  |     |     |                                        |     |            |         |
| 13               |                                                                                            | 80        |           |           |                         |               |           |                                    |                                   | W)                             |                          |                     |       |              |  |     |     |                                        |     |            |         |
| 14               |                                                                                            | 60        |           |           |                         |               | -Display  |                                    |                                   |                                |                          |                     |       |              |  |     |     |                                        |     |            |         |
| 15               |                                                                                            | 70        |           |           |                         |               |           | <b>◎ Both ◎ Statistics ◎ Plots</b> |                                   |                                |                          |                     |       |              |  |     |     |                                        |     |            |         |
| 16               |                                                                                            | 80        |           |           |                         |               |           |                                    |                                   |                                |                          |                     |       |              |  |     |     |                                        |     |            |         |
| 17               |                                                                                            | 80        |           |           |                         |               |           |                                    | OK                                | Paste                          | Reset                    | Cancel              | Help  |              |  |     |     |                                        |     |            |         |
| 18               |                                                                                            | 70        |           |           |                         |               |           |                                    |                                   |                                |                          |                     |       |              |  |     |     |                                        |     |            |         |
| 19               |                                                                                            | 80        |           |           |                         |               |           |                                    |                                   |                                |                          |                     |       |              |  |     |     |                                        |     |            |         |
| 20               |                                                                                            | 60        |           |           |                         |               |           |                                    |                                   |                                |                          |                     |       |              |  |     |     |                                        |     |            |         |
| 21               |                                                                                            | 80        |           |           |                         |               |           |                                    |                                   |                                |                          |                     |       |              |  |     |     |                                        |     |            |         |
| 22               |                                                                                            | 60        |           |           |                         |               |           |                                    |                                   |                                |                          |                     |       |              |  |     |     |                                        |     |            |         |
| 23               |                                                                                            | 70        |           |           |                         |               |           |                                    |                                   |                                |                          |                     |       |              |  |     |     |                                        |     |            |         |
| 24               | н                                                                                          | 60        |           |           |                         |               |           |                                    |                                   |                                |                          |                     |       |              |  |     |     |                                        |     |            | ≂<br>ЪŤ |
| <b>Data View</b> | Variable View                                                                              |           |           |           |                         |               |           |                                    |                                   |                                |                          |                     |       |              |  |     |     |                                        |     |            |         |
|                  |                                                                                            |           |           |           |                         |               |           |                                    |                                   |                                |                          |                     |       |              |  |     |     | IBM SPSS Statistics Processor is ready |     | Unicode:ON |         |
| $\epsilon$<br>÷  |                                                                                            | $\bullet$ | a<br>G    | $\bullet$ | $\mathbf{P}\mathbf{s}$  | ⊡<br>$\Omega$ | <b>B</b>  |                                    |                                   |                                |                          |                     |       |              |  |     |     | GOOD CASH RON ENG                      |     |            | 02:33   |

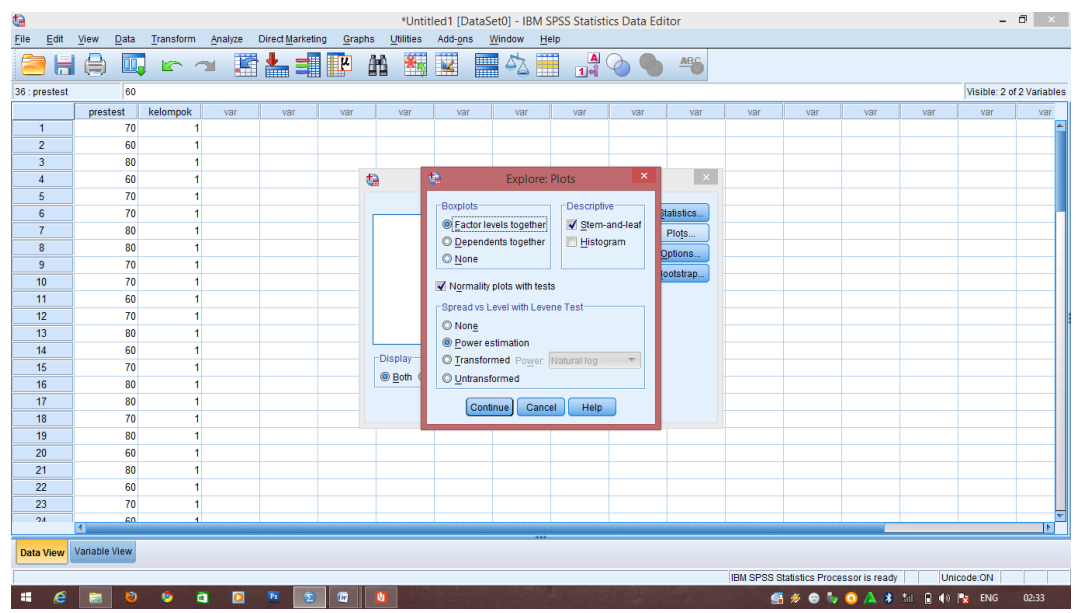

# 3. Mengklik *Plots-*mencentang *Normality plots with tests, power estimation*lalu *Continue*

4. Mengklik OK.

Dari hasil perhitungan maka diperoleh:

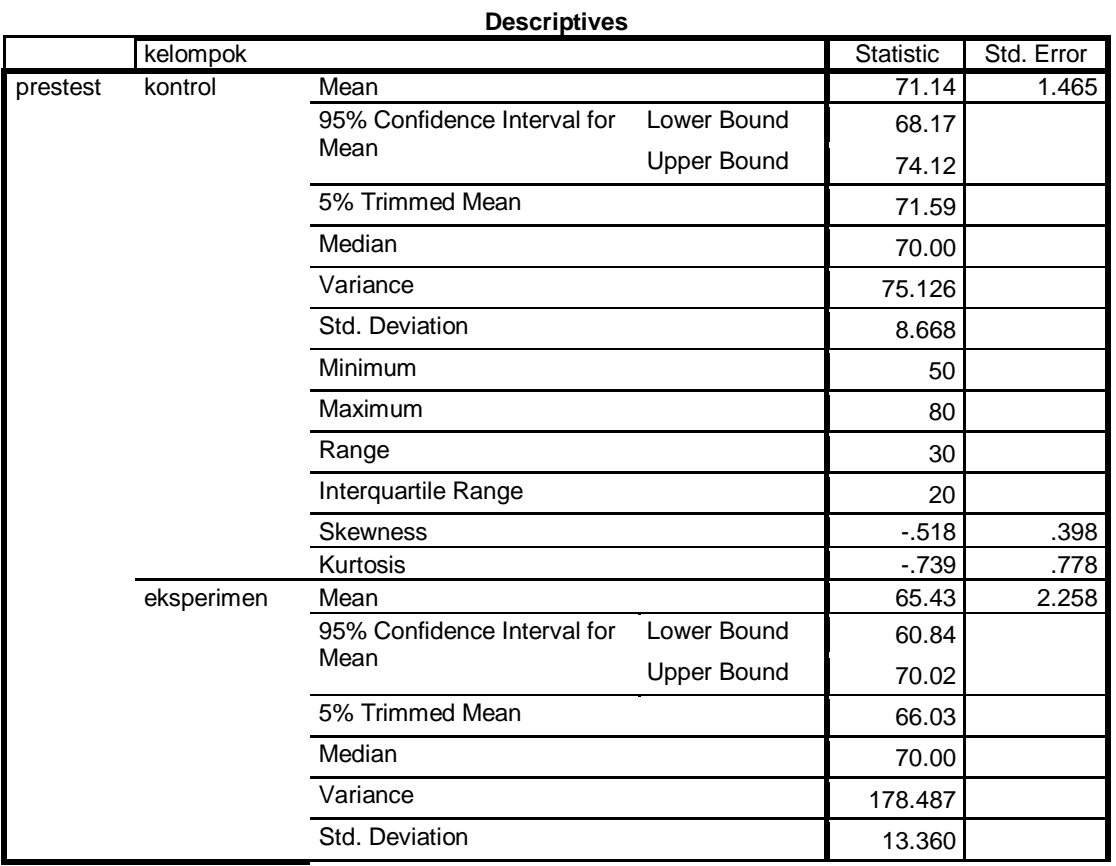

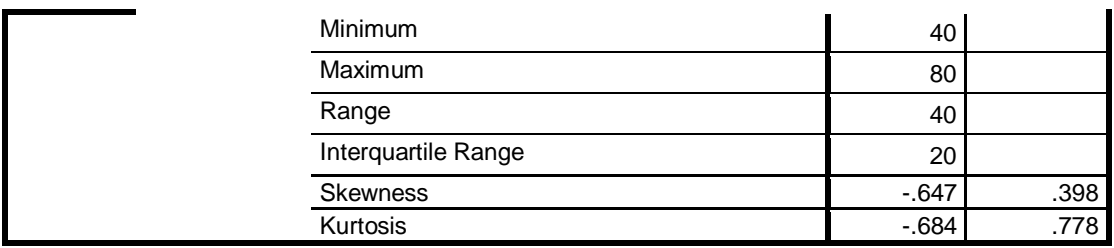

Ringkasan statistik deskriptif dari nilai kelas eksperimen dan kontrol sebagai responden:

- Rata-rata nilai kelas eksperimen 65,43. Sedangkan rata-rata nilai kelas kontrol 71,14.
- Varians untuk kelas eksperimen 178,487. Sedangkan varians nilai kelas control 75,126.
- Standar deviasi untuk kelas eksperimen 13,360. Sedangkan standar deviasi nilai kelas control 8,668.
- Nilai minimum untuk kelas eksperimen 40. Sedangkan nilai minimum kelas control 50.
- Nilai maximum untuk kelas eksperimen 80. Sedangkan nilai maximum kelas control 80.

## **Lampiran XVII (Lanjutan)**
| ו פאנט טו וזטוווום ווע |            |                                 |                 |              |                  |    |      |
|------------------------|------------|---------------------------------|-----------------|--------------|------------------|----|------|
|                        |            | Kolmogorov-Smirnov <sup>a</sup> |                 | Shapiro-Wilk |                  |    |      |
|                        | kelompok   | <b>Statistic</b>                | df              | Sig.         | <b>Statistic</b> | df | Sig. |
| prestest               | kontrol    | .247                            | 35 <sub>1</sub> | .000         | .826             | 35 | .000 |
|                        | eksperimen | .234                            | 35              | .000         | .864             | 35 | .000 |

**Tests of Normality**

a. Lilliefors Significance Correction

#### Kesimpulan: **Tidak Normal**

Tabel diatas menunjukkan uji normalitas dengan menggunakan uji *Shapiro-Wilk*. Nilai signifikansi data untuk kelas eksperimen adalah 0,000 < 0,05 yang berarti data berdistribusi tidak normal, dan nilai signifikansi data untuk kelas kontrol adalah 0,000 < 0,05 yang berarti data berdistribusi tidak normal.

**Test of Homogeneity of Variance**

|          |                                         | Levene Statistic | df1 | df <sub>2</sub> | Sig. |
|----------|-----------------------------------------|------------------|-----|-----------------|------|
| prestest | Based on Mean                           | 8.138            |     | 68              | .006 |
|          | Based on Median                         | 3.453            |     | 68              | .067 |
|          | Based on Median and with<br>adjusted df | 3.453            | 1   | 53.135          | .069 |
|          | Based on trimmed mean                   | 7.131            |     | 68              | .009 |

#### Kesimpulan: **Tidak Homogen**

Tabel di atas menunjukkan uji homogenitas dengan menggunakan uji *Levene Statistic*. Nilai signifikansi data adalah 0,006 > 0,05 yang berarti data tidak homogen.

# **Lampiran XVIII Perhitungan Uji U Kemampuan Awal Siswa Menggunakan SPSS 22**

Perhitungan Uji U dengan menggunakan SPSS 22. Langkah-langkahnya sebagai berikut:

- 1. Memasukkan data ke SPSS
	- a. Menampilkan Variabel Viewuntuk memasukkan nama dan properti variabel.
- 2. Mengisi data

Mengembalikan data pada Data View.Data isian yang tampak di layar sebagai berikut:

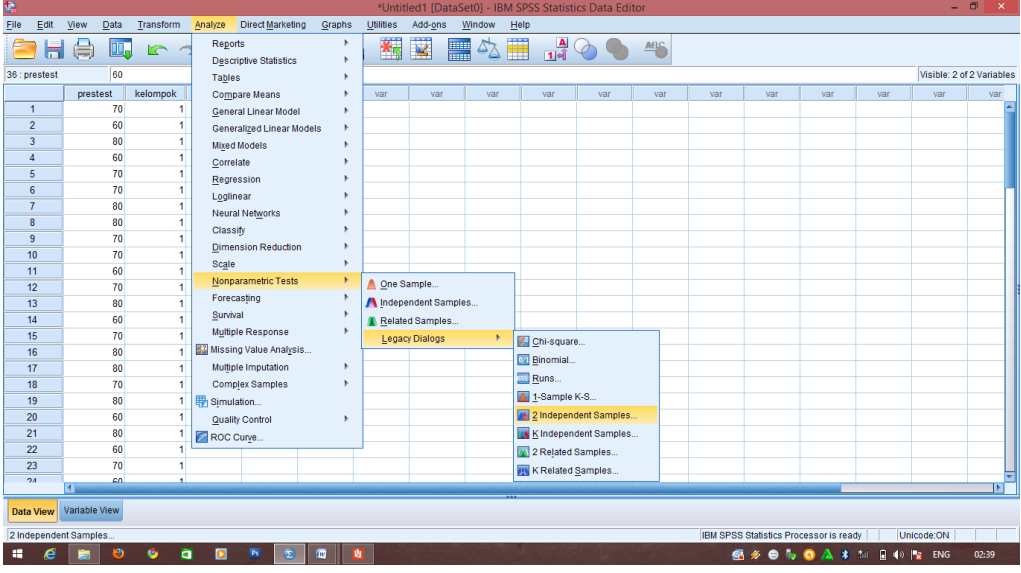

## 3. Mengolah data

- a. Memilih *Analyze - Non Parametrik Test - 2 Independents Sample*
- b. Memasukkan **Nilai** pada kotak *Test Variabel List*

Masukkan **Kelas** pada kotak *Grouping variabel,* sehingga tampak di layar sebagai berikut:

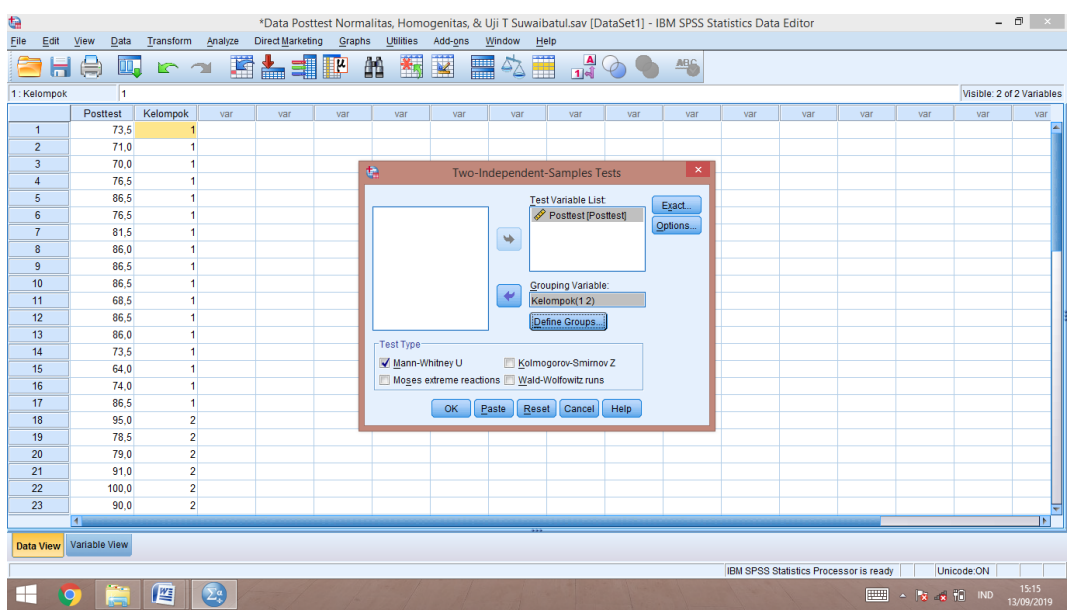

- 4. *Test Type*: memilih *Mann-Whitney U*
- 5. Memilih tombol*Define Grouping*
- 6. *Mengisi Grouping 1*dengan*1 dan Grouping 2*dengan2,sehingga tampak di layar sebagai berikut:

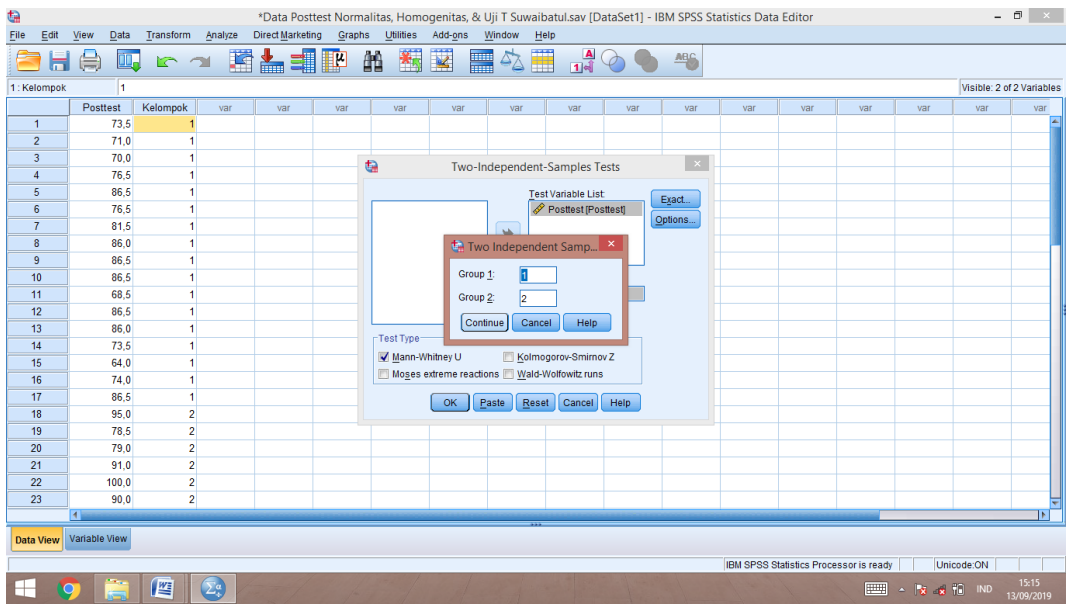

- a. Memilih *Continue*
- b. Memilih tombol OK.

# **Lampiran XVIII (Lanjutan)**

1. Ouput SPSS Uji U dan Analisisnya

#### **Test Statistics<sup>a</sup>**

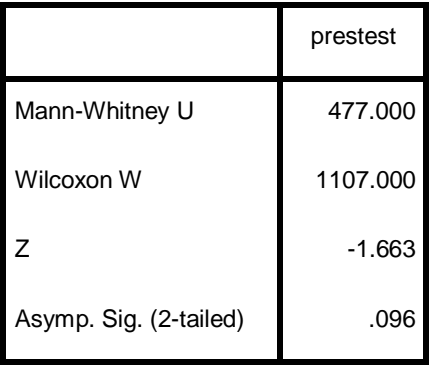

a. Grouping Variable: kelompok

#### a. Pengambilan keputusan

Jika Asymp. Sig. (2-tailed) < 0,05 maka H<sup>a</sup> diterima

#### Kesimpulan

Karena Sig pada penelitian ini adalah 0,096 > 0,05 sehingga H<sup>a</sup> ditolak. Jadi, dapat disimpulkan bahwa terdapat perbedaan yang signifikan antara kemampuan awal siswa kelas eksperimen dan kelas kontrol.

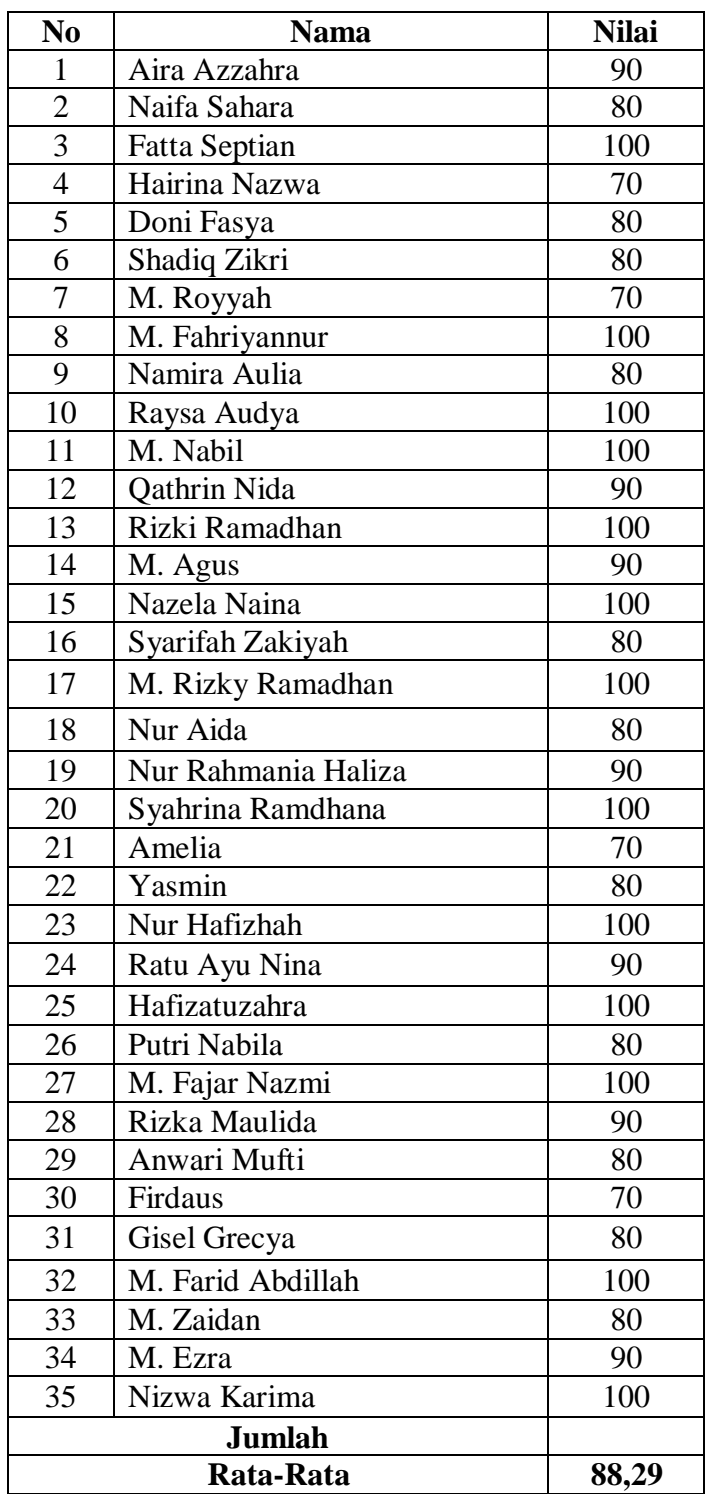

# **Lampiran XIX Data Nilai Kemampuan Akhir Siswa Kelas Eksperimen**

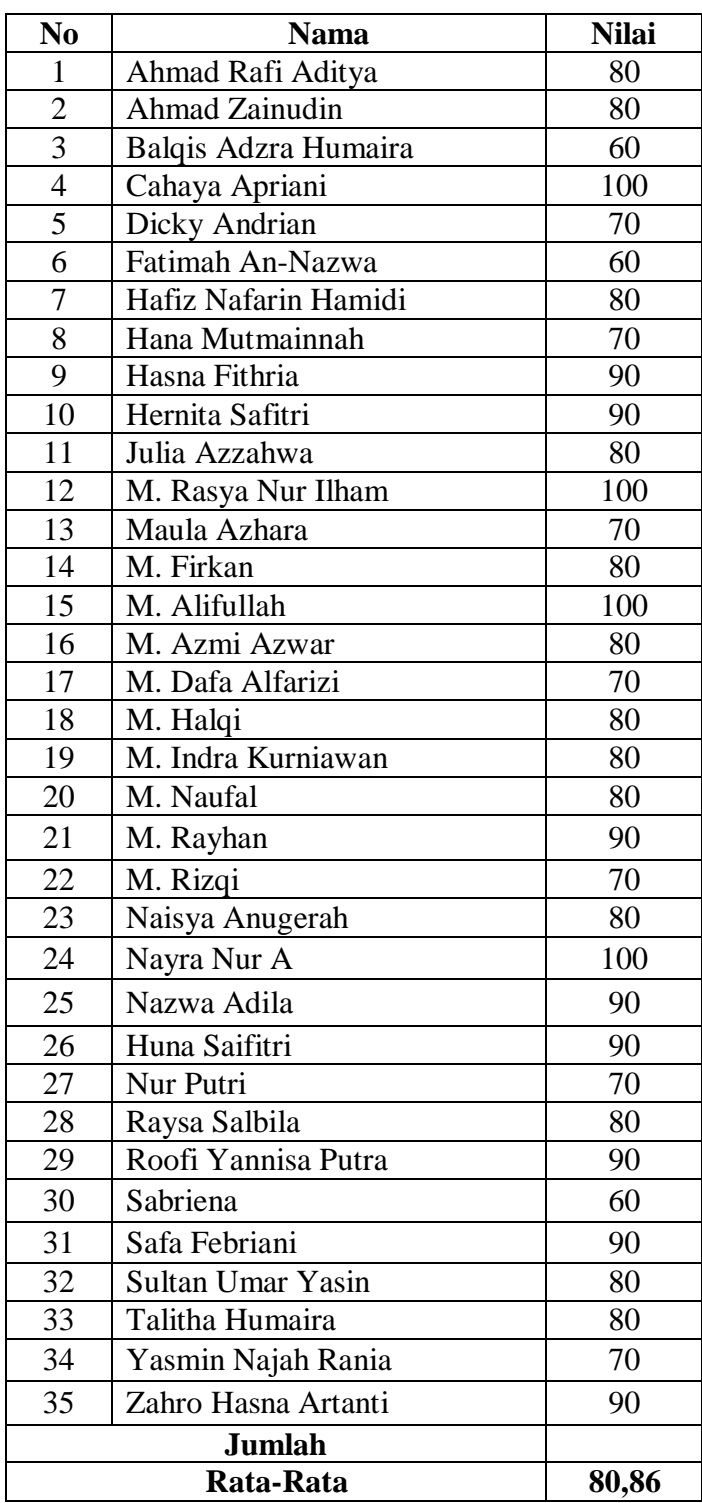

# **Lampiran XX Data Nilai Kemampuan Akhir Siswa Kelas Kontrol**

**Lampiran XXII Perhitungan Rata-Rata, Standar Deviasi, dan Varians, Uji Normalitas dan Uji Homogentitas Hasil Belajar Siswa Kelas Eksperimen dan Kelas Kontrol**

Perhitungan rata-rata, standar deviasi, dan variansi, uji normalitas dan uji homogenitas dengan menggunakan SPSS 22. Langkah-langkahnya, sebagai berikut:

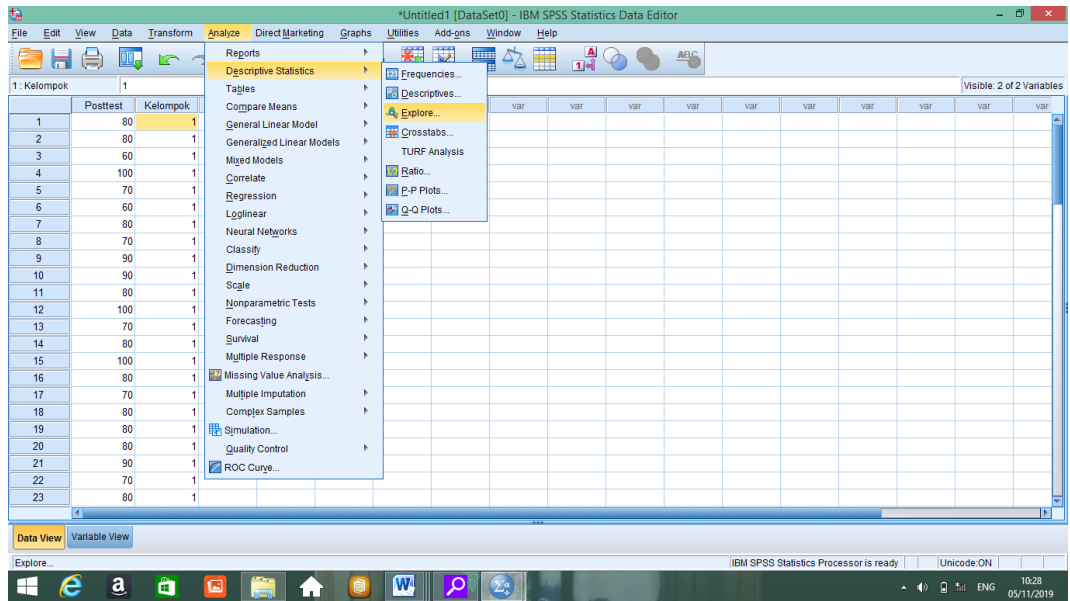

1. Mengklik menu *Analyze-Descriptive statistic-Eksplore*

- 2. Memasukkan nilai siswa ke kotak *Dependend List*
- 3. Mengklik *Plots-*mencentang *Normality plots with tests, power estimation*lalu *Continue*

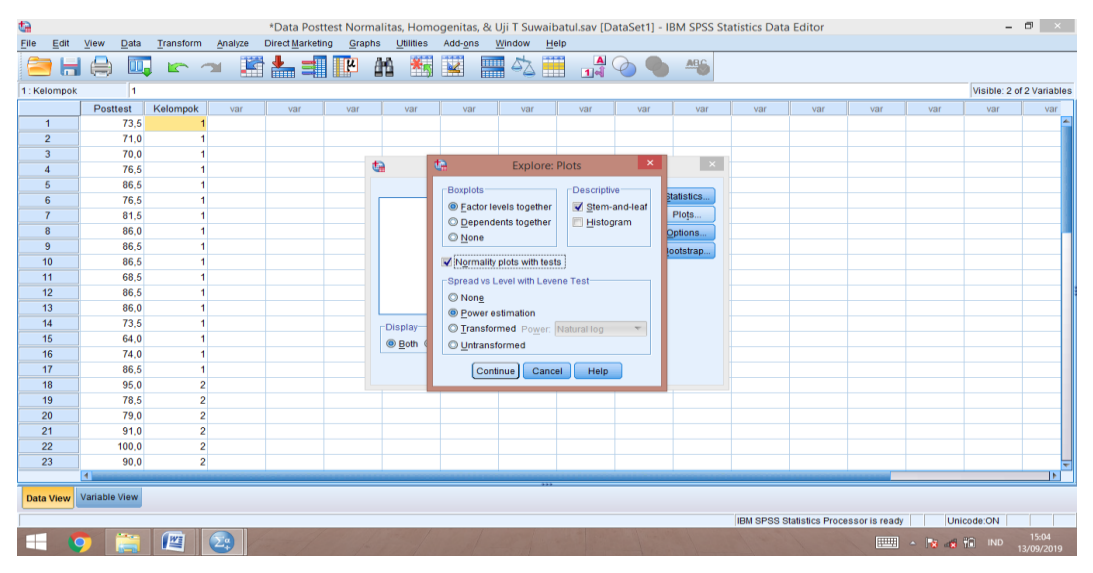

- 4. Memilih *Continue*
- 5. Memilih tombol OK.

# Dari hasil perhitungan maka diperoleh:

## **Descriptives**

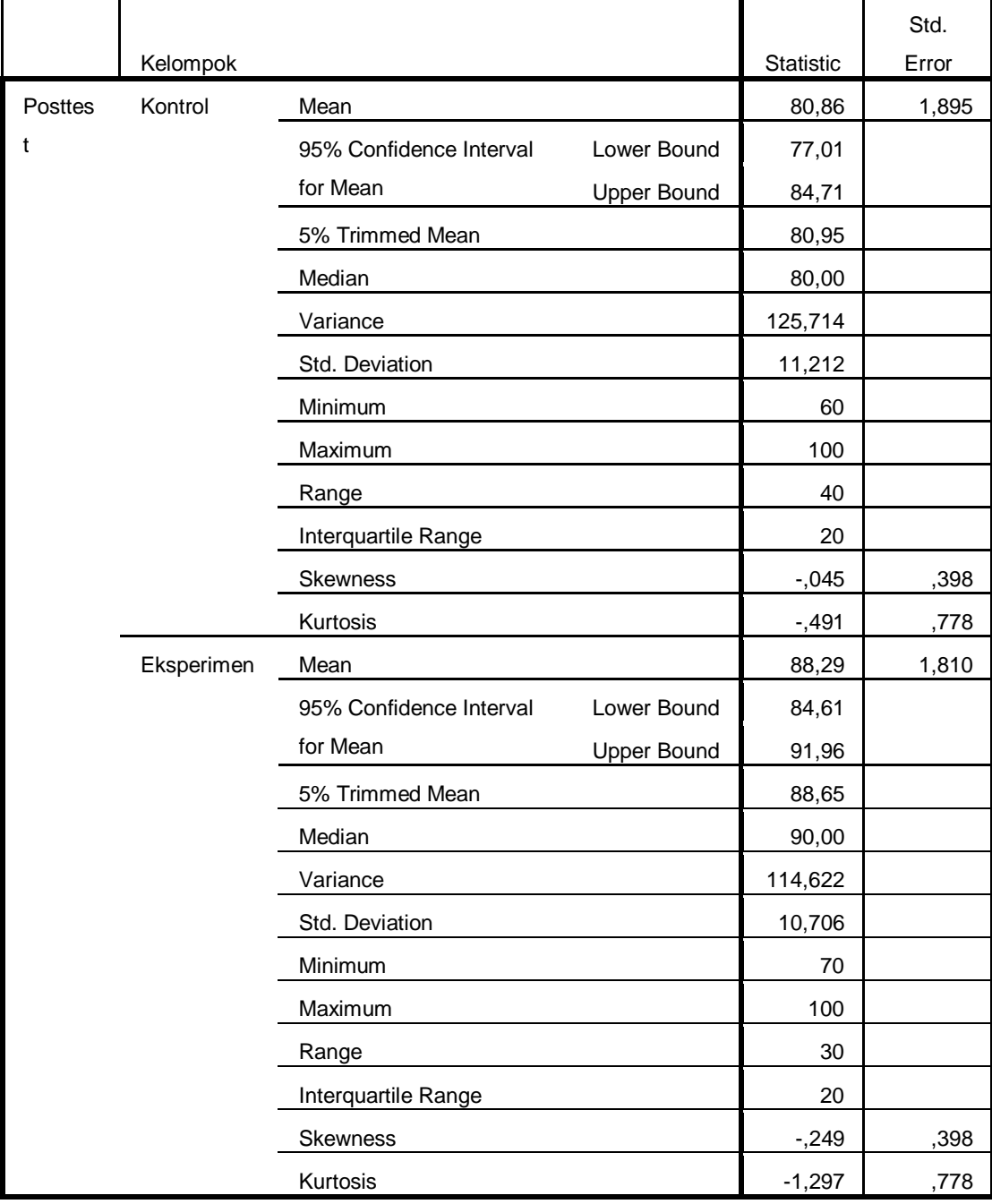

129

Ringkasan statistik deskriptif dari nilai kelas eksperimen dan kontrol sebagai responden:

- Rata-rata nilai kelas eksperimen 88,29. Sedangkan rata-rata nilai kelas kontrol 80,86.
- Varians untuk kelas eksperimen 144,622. Sedangkan varians nilai kelas kontrol 125,741.
- Standar deviasi untuk kelas eksperimen 10,706. Sedangkan standar deviasi nilai kelas kontrol 11,212.
- Nilai minimum untuk kelas eksperimen 70. Sedangkan nilai minimum kelas kontrol 60.
- Nilai maximum untuk kelas eksperimen 100. Sedangkan nilai maximum kelas kontrol 100.

#### **Lampiran XXI (Lanjutan)**

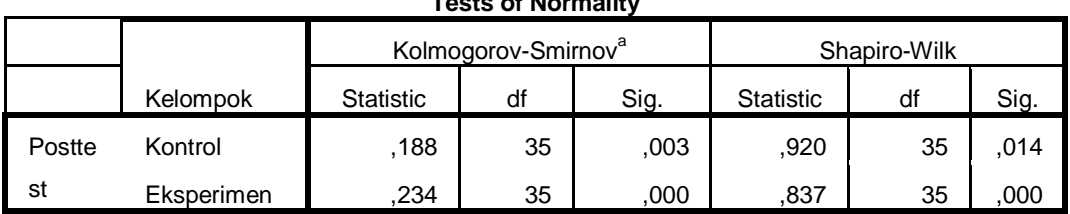

**Tests of Normality**

a. Lilliefors Significance Correction

#### Kesimpulan: **Tidak Normal**

Tabel diatas menunjukkan uji normalitas dengan menggunakan uji *Shapiro-Wilk*. Nilai signifikansi data untuk kelas eksperimen adalah 0,014 < 0,05 yang berarti data berdistribusi tidak normal, dan nilai signifikansi data untuk kelas kontrol adalah 0,000 < 0,05 yang berarti data tidak berdistribusi normal.

| <b>I CSL OF HOMOGRETICITY OF VALIATICE</b> |                                         |                            |     |        |      |  |  |
|--------------------------------------------|-----------------------------------------|----------------------------|-----|--------|------|--|--|
|                                            |                                         | Levene<br><b>Statistic</b> | df1 | df2    | Sig. |  |  |
| Postte                                     | Based on Mean                           | ,327                       |     | 68     | ,569 |  |  |
| st                                         | Based on Median                         | ,294                       |     | 68     | ,589 |  |  |
|                                            | Based on Median and with<br>adjusted df | ,294                       |     | 63,157 | ,589 |  |  |
|                                            | Based on trimmed mean                   | ,263                       |     | 68     | .610 |  |  |

**Test of Homogeneity of Variance**

#### Kesimpulan: **Homogen**

Tabel di atas menunjukkan uji homogenitas dengan menggunakan uji *Levene Statistic*. Nilai signifikansi data adalah 0,569 > 0,05 yang berarti data homogen.

#### **Lampiran XXII Perhitungan Uji U Hasil Belajar Siswa Menggunakan SPSS**

Perhitungan Uji U dengan menggunakan SPSS 22. Langkah-langkahnya sebagai berikut:

- 7. Memasukkan data ke SPSS
	- b. Menampilkan Variabel Viewuntuk memasukkan nama dan properti variabel.
- 8. Mengisi data

Mengembalikan data pada Data View.Data isian yang tampak di layar sebagai berikut:

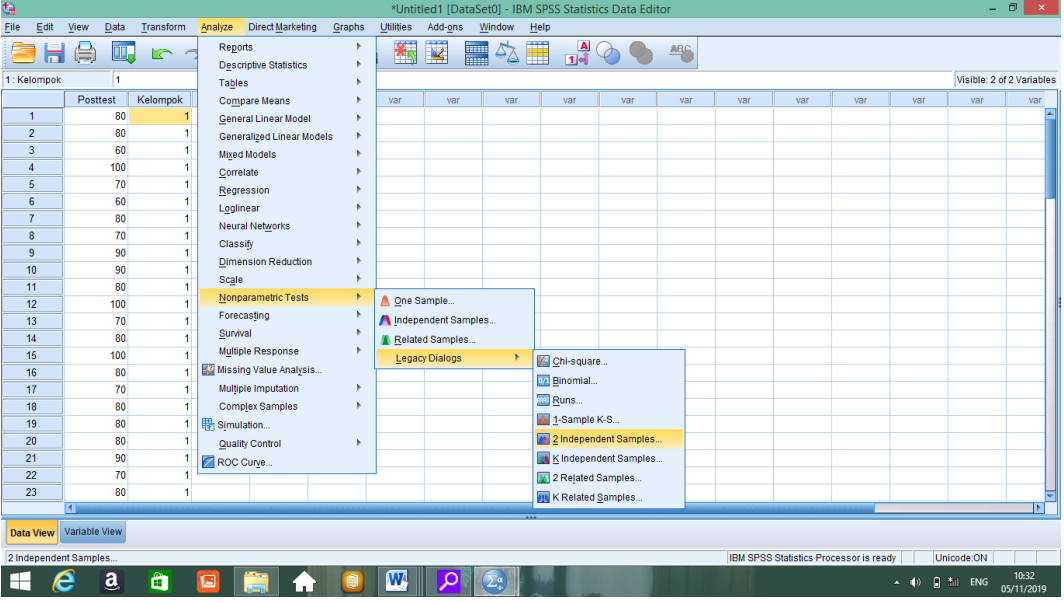

9. Mengolah data

- c. Memilih *Analyze - Non Parametrik Test - 2 Independents Sample*
- d. Memasukkan **Nilai** pada kotak *Test Variabel List*

Masukkan **Kelas** pada kotak *Grouping variabel,* sehingga tampak di layar sebagai berikut:

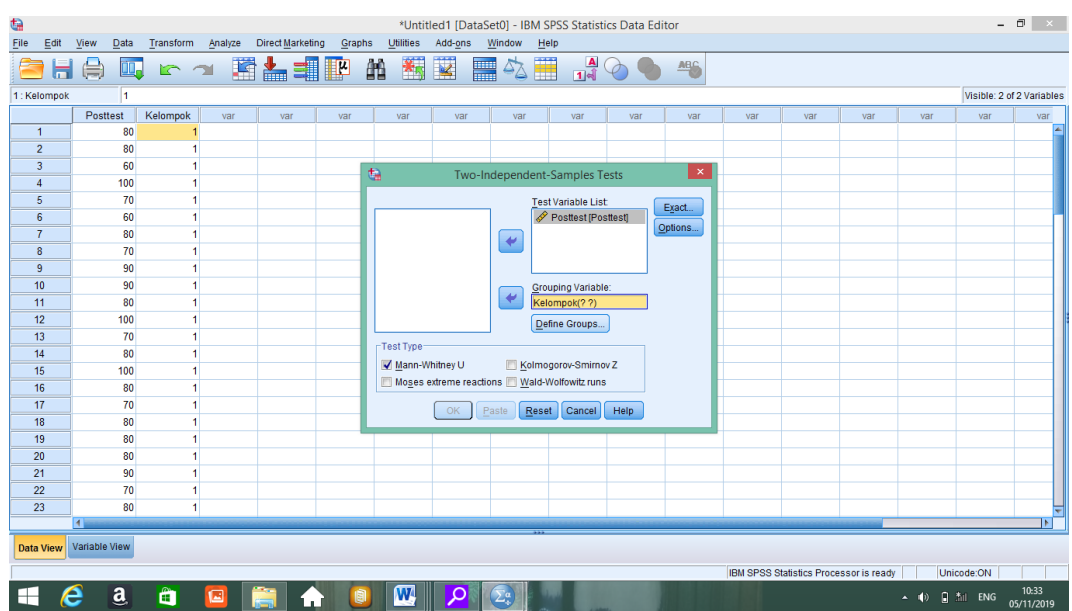

10. *Test Type*: memilih *Mann-Whitney U*

- 11. Memilih tombol*Define Grouping*
- 12. *Mengisi Grouping 1*dengan*1 dan Grouping 2*dengan2,sehingga tampak di

layar sebagai berikut:

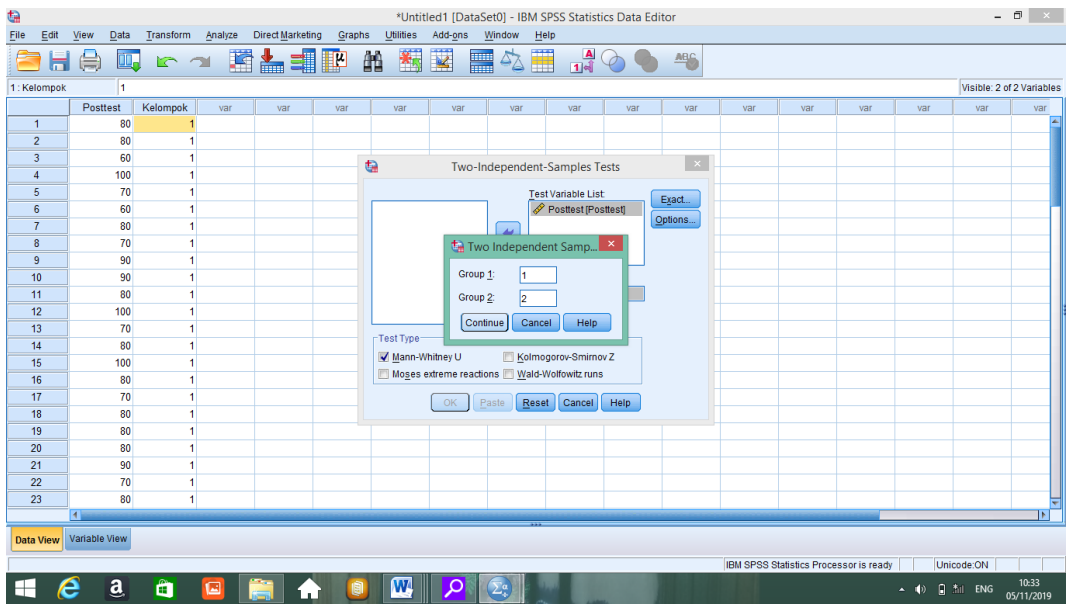

- c. Memilih *Continue*
- d. Memilih tombol OK.

# **Lampiran XXIII (Lanjutan)**

2. Ouput SPSS Uji U dan Analisisnya

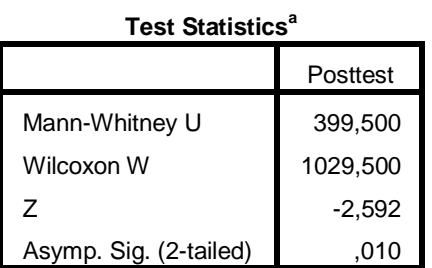

a. Grouping Variable: Kelompok

b. Pengambilan keputusan

Jika Asymp. Sig. (2-tailed) <  $0,05$ maka  $\rm H_{a}$  diterima

#### Kesimpulan

Karena Sig pada penelitian ini adalah 0,010 < 0,05 sehingga H<sup>a</sup> diterima. Jadi, dapat disimpulkan bahwa terdapat perbedaan yang signifikan antara kemampuan awal siswa kelas eksperimen dan kelas kontrol.

#### **Lampiran XXIII RPP Kelas Eksperimen**

#### **RENCANA PELAKSANAAN PEMBELAJARAN**

#### **(RPP)**

**Satuan Pendidikan : MIS Darul Huda Banjarmasin Kelas/ Semester : IV A/ 1 Tema : Idzhar dan Ikhfa' Pertemuan Ke : 1 & 2 (Satu&dua) Alokasi Waktu : 2 x 35 Menit**

#### **A. Kompetensi Inti (KI)**

- 1. Menerima dan menjalankan ajaran agama yang dianutnya.
- 2. Memiliki perilaku jujur, disiplin, tanggung jawab, santun, dan percaya diri dalam berinteraksi dengan keluarga, teman, dan guru.
- 3. Memahami pengetahuan factual dengan cara mengamati, mendengar, melihat, membaca dan menanya berdasarkan rasa ingin tahu tentang dirinya, makhluk ciptaan Tuhan dan kegiatannya, dan benda-benda yang dijumpainya di rumah dan di sekolah.
- 4. Menyajikan pengetahuan factual dalam bahasa yang jelas dan logis, dalam karya yang estetis, dalam gerakan yang mencerminkan anak sehat, dan dalam tindakan yang mencerminkan perilaku anak beriman dan berakhlak mulia.

#### **B. Kompetensi Dasar (KD)**

Memahami hukum bacaan idzhar dan Ikhfa"

### **C. Indikator**

- 3.4.1 Menjelaskan hukum bacaan idhar dan ikhfa".
- 3.4.2 Menyebutkan macam-macam huruf idhar dan ikhfa".
- 3.4.3 Memberi contoh bacaan idhar dan ikhfa".

#### **D. Tujuan Pembelajaran**

Setelah melalui kegiatan mengamati, menenya, mengeksplorasi, mengasosiasi dan mengkomuikasi siswa mampu:

5. Menjelaskan hukum bacaan idhar dan ikhfa"

- 6. Menyebutkan macam-macam huruf idhar dan ikhfa".
- 7. Member contoh bacaan idhar dan ikhfa".
- 8. Mengidentifikasi lafadz-lafadz yang termasuk bacaan idhar dan ikhfa".

#### **E. Materi Pembelajaran**

A. Idhar

- 1. Pengertian
	- a. Idhar menurut bahasa, artinya jelas atau terang. Menurut ilmu tajwid, Idhar adalah apabila ada nun sukun  $(\dot{\psi})$  atau tanwin  $(\frac{\dot{\psi}}{\dot{\epsilon}})$  bertemu dengan salah satu dari 6 (enam) huruf ء, ٌ, ح, خ, ع, dan غ dan cara membacanya jelas tanpa mendengung.
	- b. Keenam huruf di atas disebut juga dengan huruf halqi. Disebut huruf halqi karena Makhraj (tempat keluar) huruf-huruf tersebut dari tenggorokan (*halqi*). Dengan demikian bacaan Idhar yang berhubungan dengan nun sukun dan tanwin disebut juga Idhar Halqi.
- 2. Contoh Bacaan Idhar Perhatikan contoh-contoh bacaan Idhar di bawah ini!

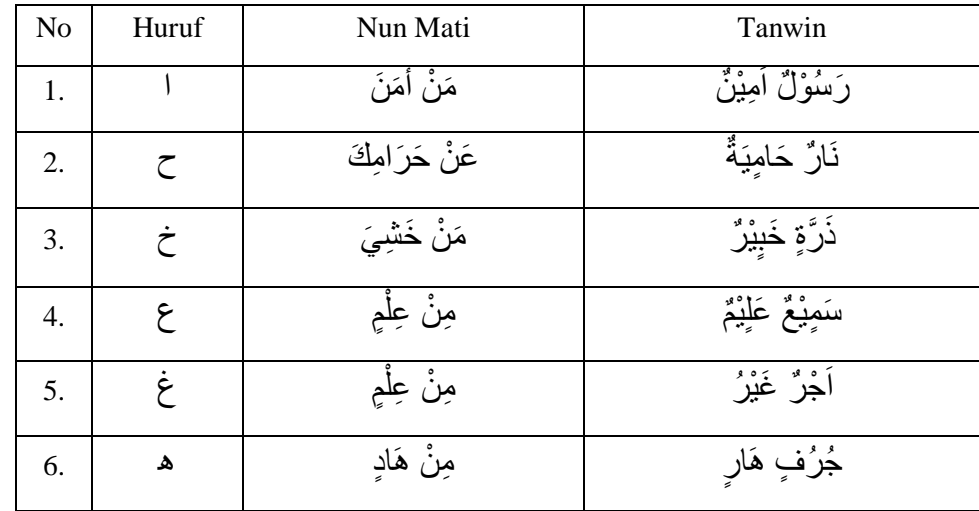

### B. Ikhfa'

1. Pengertian

Ikhfa' menurut bahasa artinya samar. Dalam pengertian ilmu tajwid Ikhfa' adalah apabila ada nun sukun  $\left(\begin{array}{c} \mathbf{i} \\ \mathbf{j} \end{array}\right)$  atau tanwin  $\left(\begin{array}{c} \mathbf{i} \\ \mathbf{k} \end{array}\right)$  bertemu dengan salah satu dari 15 (lima belas) huruf, yaitu:

ث، ث، ج، د، ذ، ش، س، ش، ص، ض، ط ، ظ ، ف ، ق ، ن

#### **F. Model dan Strategi Pembelajaran**

- 1. Model : *Cooperative Script*
- 2. Strategi : *Talking Stick*

#### **G. Sumber Belajar, Alat/Bahan, dan Media Pembelajaran**

- 1. Sumber Belajar: Buku Quran Hadits SD/MI Kelas IV dan Juz "Amma.
- 2. Alat/Bahan: Papan Tulis dan spidol.
- 3. Media Pembelajaran: Kartu Domira.

#### **H. KegiatanPembelajaran**

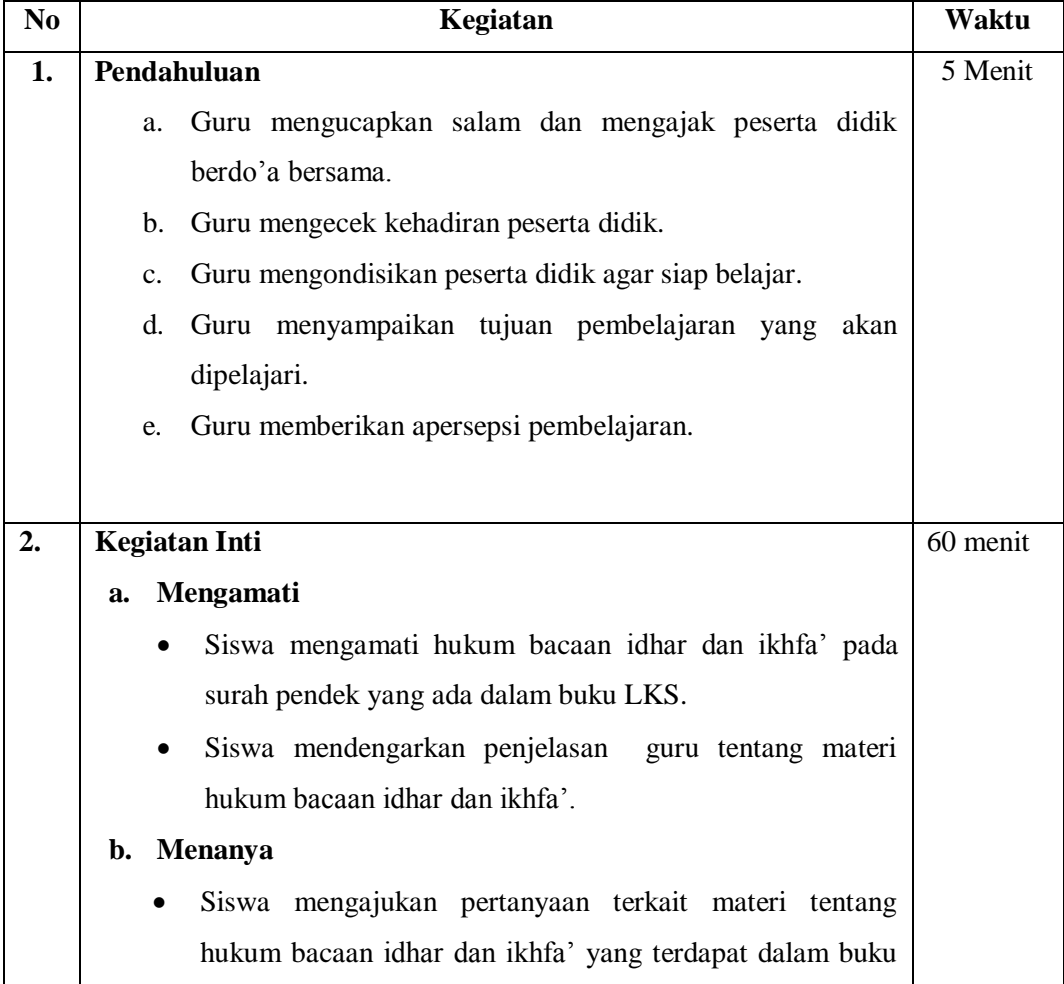

### LKS.

#### **c. Mengeksperimen/Explore**

- Siswa diminta untuk berpasaangan dengan teman sebelahnya.
- Siswa menerima bahan bacaan kemudian mendiskusikan berpasangan sesuai dengan materi yang sudah di berikan.
- Guru dan siswa menentukan siapa yang berperan pertama sebagai pembaca dan siapa yang berperan sebagai pendengar setelah diskusi selesai.
- Pembaca membacakan ringkasannya selengkap mungkin sementara pendengar:
	- Menyimak/ mengoreksidan menunjukkan mana yang kurang lengkap
- Siswa bertukar peran, semula sebagai pembaca ditukar menjadi pendengar dan sebaliknya. Serta lakukan seperti yang dilakukan oleh pembaca.
- Guru dan siswa bersama-sama membuat kesimpulan.
- Kemudian guru membagi siswanya menjadi 4 kelompok yang disuruh berbaris memanjang kebelakang sesuai nomor kelompoknya.
- Untuk mengawali permainan guru mengambil kartu pertama, setelah itu menunjuk salah seorang dari kelompok 1 sebagai perwakilan untuk mencocokkan kartu yang diambilnya dengan kartu pertama tadi apabila sudah maka giliran kelompok selanjutnya berputar sampai kartu habis.
- Kelompok pemenang dalam permainan ini ialah kempok yang tidak ada kesalah dalam permainan dan diberikan hadiah. Kelompok yang kalah disuruh maju kedepan untuk melafalkan materi surah yang sudah disiapkan dengan lantang. Kemudian diminta untuk menyebutkan hukum bacaan idhar dan ikhfa" yang sudah dipelajari.
- **d. Mengasosiasi**

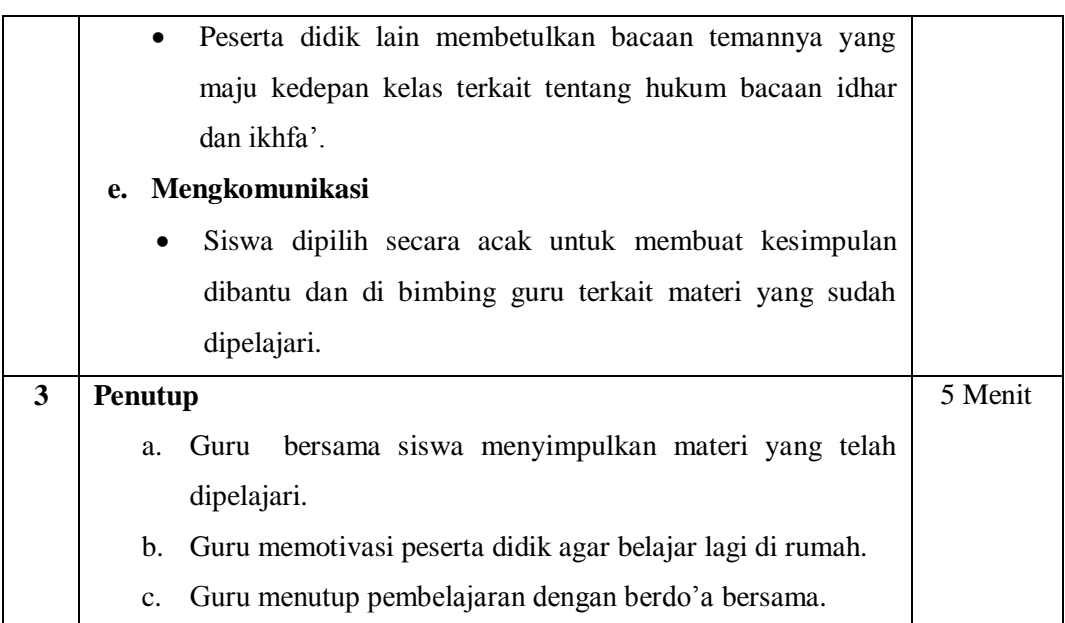

#### **I. Penilaian**

Penilaian Kognitif

Bentuk Tes: Tertulis

**Tes Tertulis:**

#### **Skorpenilaian :**

 $N = \frac{1}{s}$ 

Kriteria Nilai

- A =80 100 :Baik Sekali
- **B**  $=70-79$  :Baik
- $C = 60 69$  :Cukup
- $D = 60$  :Kurang

# **Lampiran XIV RPP Kelas Kontrol**

#### **RENCANA PELAKSANAAN PEMBELAJARAN**

#### **(RPP)**

#### **Satuan Pendidikan : MIS Darul Huda Banjarmasin**

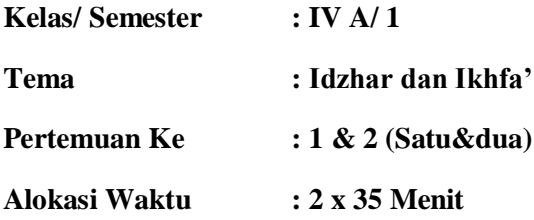

#### **A. Kompetensi Inti (KI)**

- 1. Menerima dan menjalankan ajaran agama yang dianutnya.
- 2. Memiliki perilaku jujur, disiplin, tanggung jawab, santun, dan percaya diri dalam berinteraksi dengan keluarga, teman, dan guru.
- 3. Memahami pengetahuan factual dengan cara mengamati, mendengar, melihat, membaca dan menanya berdasarkan rasa ingin tahu tentang dirinya, makhluk ciptaan Tuhan dan kegiatannya, dan benda-benda yang dijumpainya di rumah dan di sekolah.
- 4. Menyajikan pengetahuan factual dalam bahasa yang jelas dan logis, dalam karya yang estetis, dalam gerakan yang mencerminkan anak sehat, dan dalam tindakan yang mencerminkan perilaku anak beriman dan berakhlak mulia.

#### **B. Kompetensi Dasar (KD)**

Memahami hukum bacaan idzhar dan Ikhfa"

#### C. **Indikator**

- 3.4.1 Menjelaskan hukum bacaan idhar dan ikhfa".
- 3.4.2 Menyebutkan macam-macam huruf idhar dan ikhfa".

3.4.3 Memberi contoh bacaan idhar dan ikhfa".

#### **D. Tujuan Pembelajaran**

Setelah melalui kegiatan mengamati, menenya, mengeksplorasi, mengasosiasi dan mengkomuikasi siswa mampu:

- 1. Menjelaskan hukum bacaan idhar dan ikhfa"
- 2. Menyebutkan macam-macam huruf idhar dan ikhfa".
- 3. Member contoh bacaan idhar dan ikhfa".
- 4. Mengidentifikasi lafadz-lafadz yang termasuk bacaan idhar dan ikhfa".

#### **E. Materi Pembelajaran**

A. Idhar

1. Pengertian

- a. Idhar menurut bahasa, artinya jelas atau terang. Menurut ilmu tajwid, Idhar adalah apabila ada nun sukun  $(\dot{\psi})$  atau tanwin  $(\frac{\dot{\psi}}{\dot{\epsilon}})$  bertemu dengan salah satu dari 6 (enam) huruf ء, ٌ, ح, خ, ع, dan غ dan cara membacanya jelas tanpa mendengung.
- b. Keenam huruf di atas disebut juga dengan huruf halqi. Disebut huruf halqi karena Makhraj (tempat keluar) huruf-huruf tersebut dari tenggorokan (*halqi*). Dengan demikian bacaan Idhar yang berhubungan dengan nun sukun dan tanwin disebut juga Idhar Halqi.

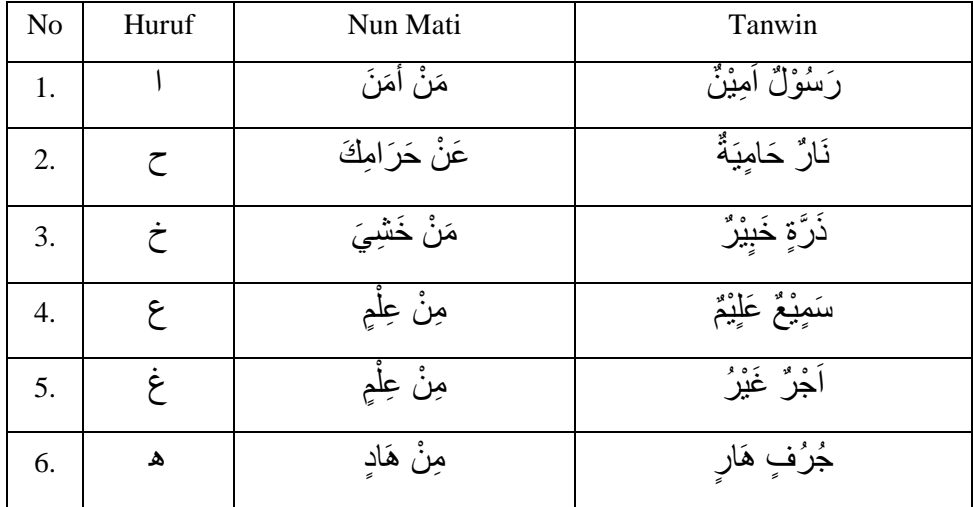

2. Contoh Bacaan Idhar Perhatikan contoh-contoh bacaan Idhar di bawah ini!

#### B. Ikhfa'

#### 1. Pengertian

Ikhfa' menurut bahasa artinya samar. Dalam pengertian ilmu tajwid Ikhfa' adalah apabila ada nun sukun  $\left(\begin{array}{c} \mathbf{i} \\ \mathbf{j} \end{array}\right)$  atau tanwin  $\left(\begin{array}{c} \mathbf{i} \\ \mathbf{k} \end{array}\right)$  bertemu dengan salah satu dari 15 (lima belas) huruf, yaitu:

ث، ث، ج، د، ذ، ش، س، ش، ص، ض، ط ، ظ ، ف ، ق ، ن

#### **F. Metode & Strategi Pembelajaran**

- 1. Metode : Ceramah, Tanya Jawab, *Drill*.
- 2. Strategi : *Talking Stick & Reading Aloud.*

#### **G. Sumber Belajar dan Alat/Bahan Pembelajaran**

- 1. Sumber Belajar: Buku Quran Hadits SD/MI Kelas IV dan Juz "Amma.
- 2. Alat/Bahan: Papan Tulis dan spidol.

# **H. KegiatanPembelajaran**

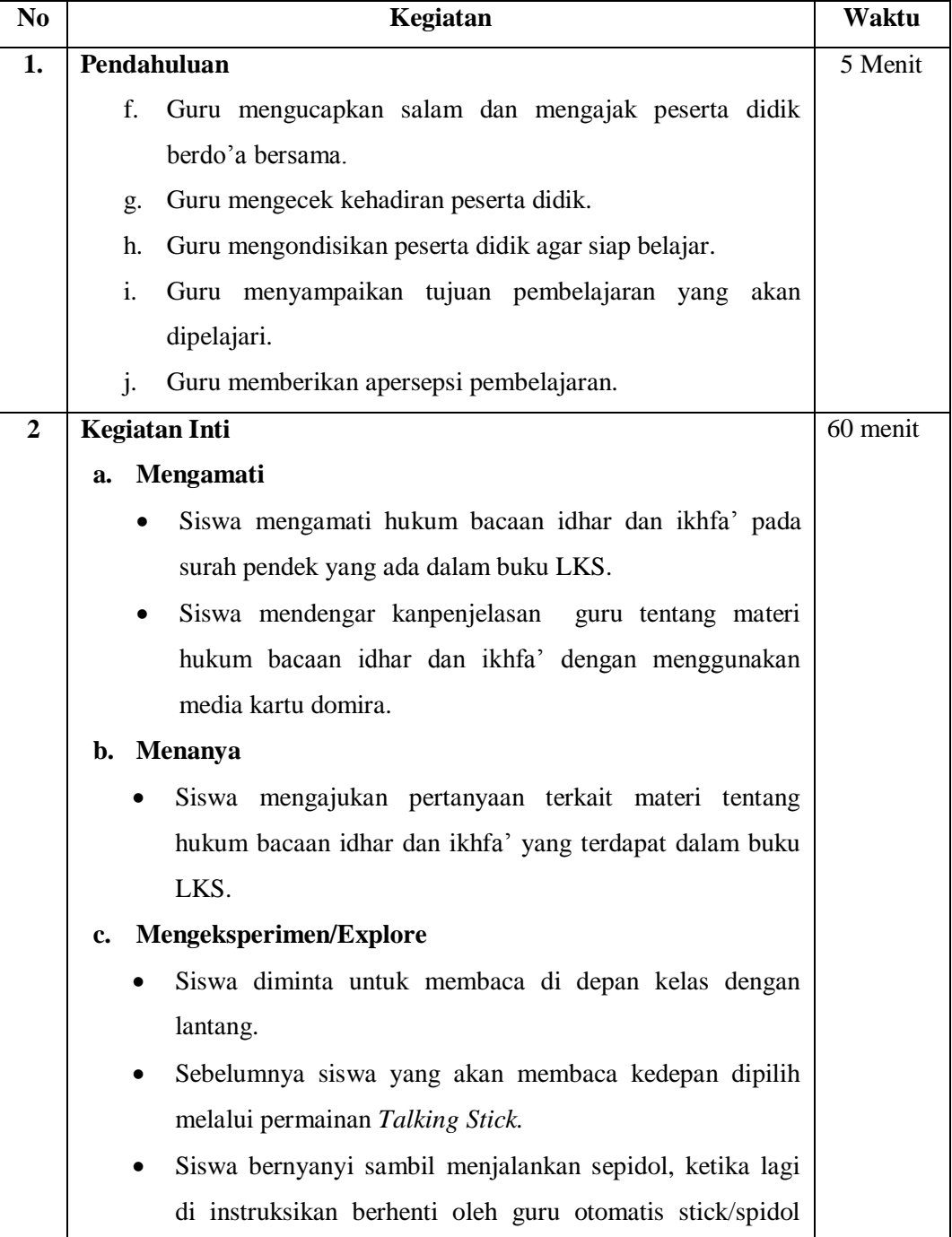

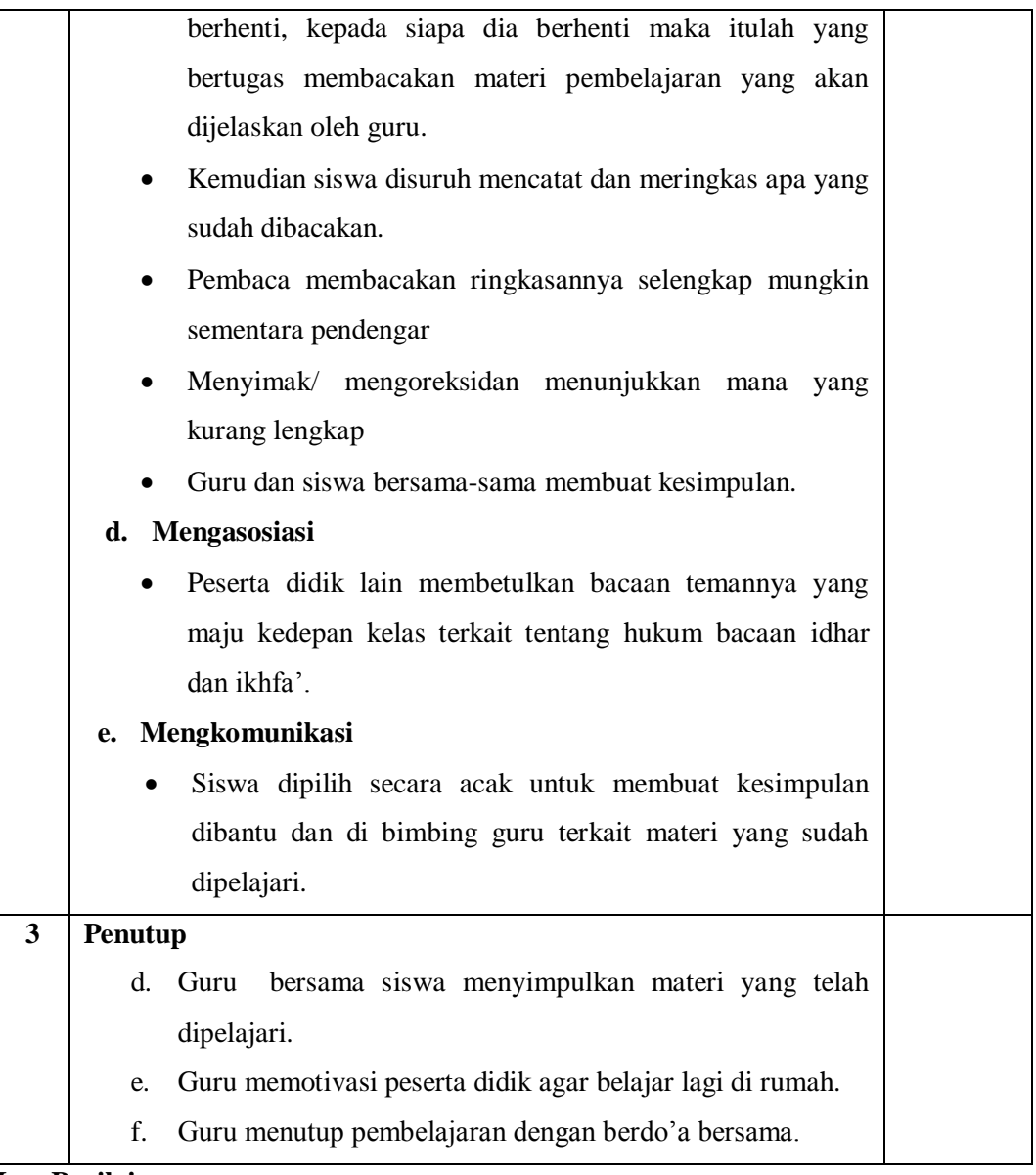

#### **I. Penilaian**

Penilaian Kognitif Bentuk Tes: Tertulis

#### **Tes Tertulis:**

# **Skorpenilaian :**

$$
N = \frac{Skor\,perolehan}{Skor\,maksimum\,ideal}x\ 100
$$

Kriteria Nilai

- A =80 100 :Baik Sekali B  $=70-79$  :Baik C  $=60 - 69$  :Cukup
- D  $=\left(60\right)$  : Kurang

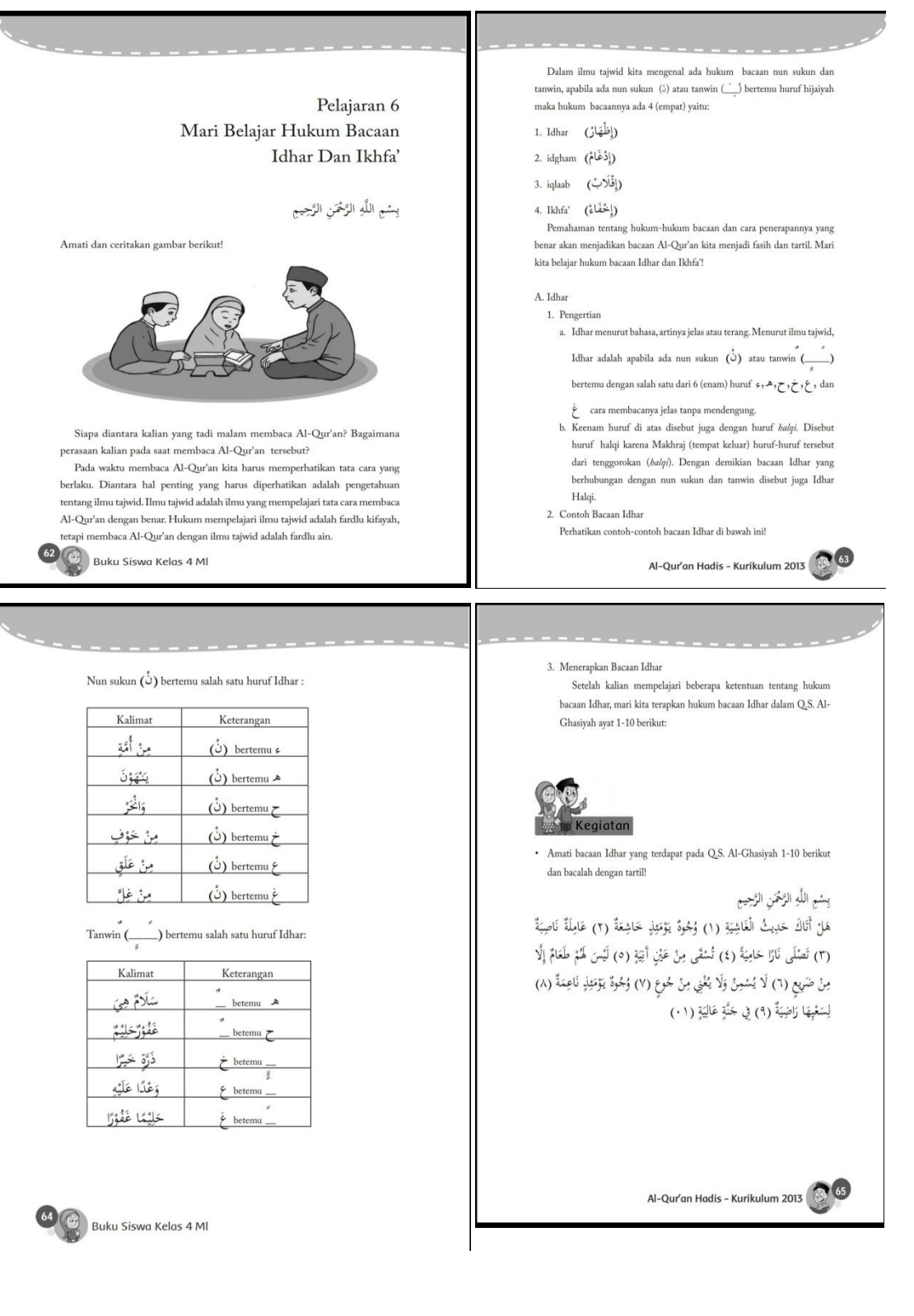

### **Lampiran XXV Materi Pembelajaran Idhar & Ikhfa'**

**Lampiran XXV (Lanjutan)** 

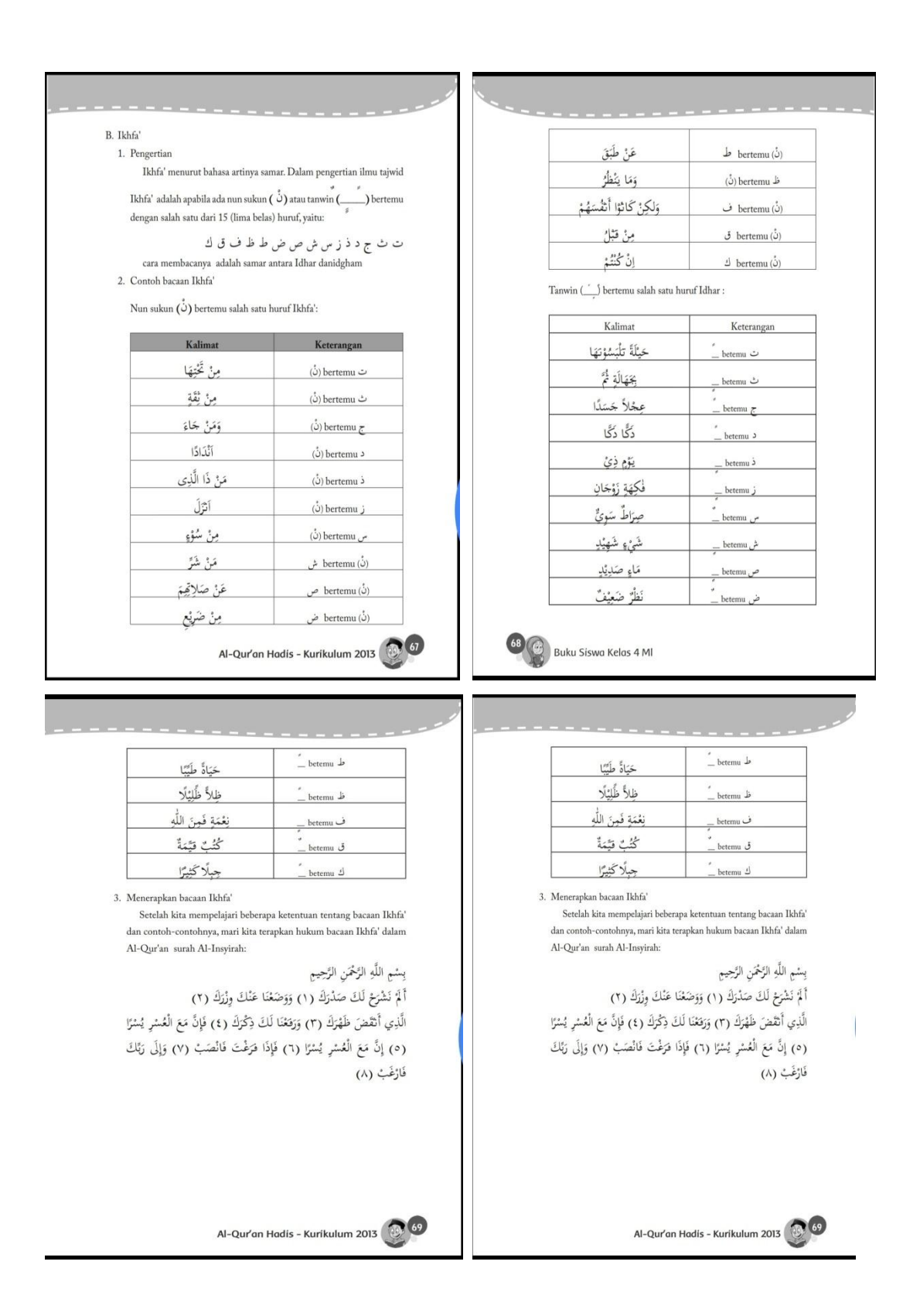

**Lampiran XXVI Foto Dokumentasi Penelitian**

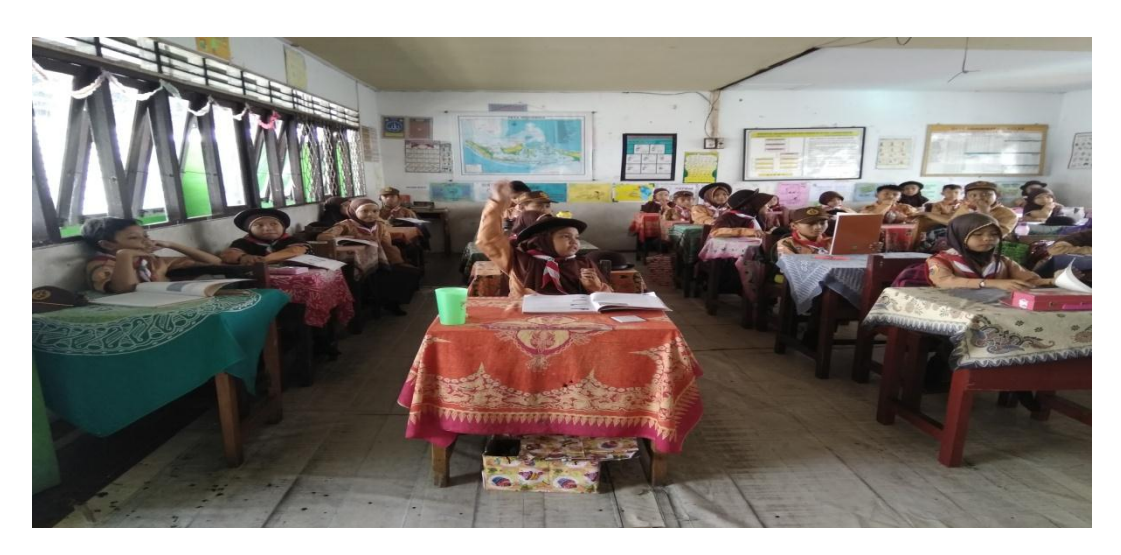

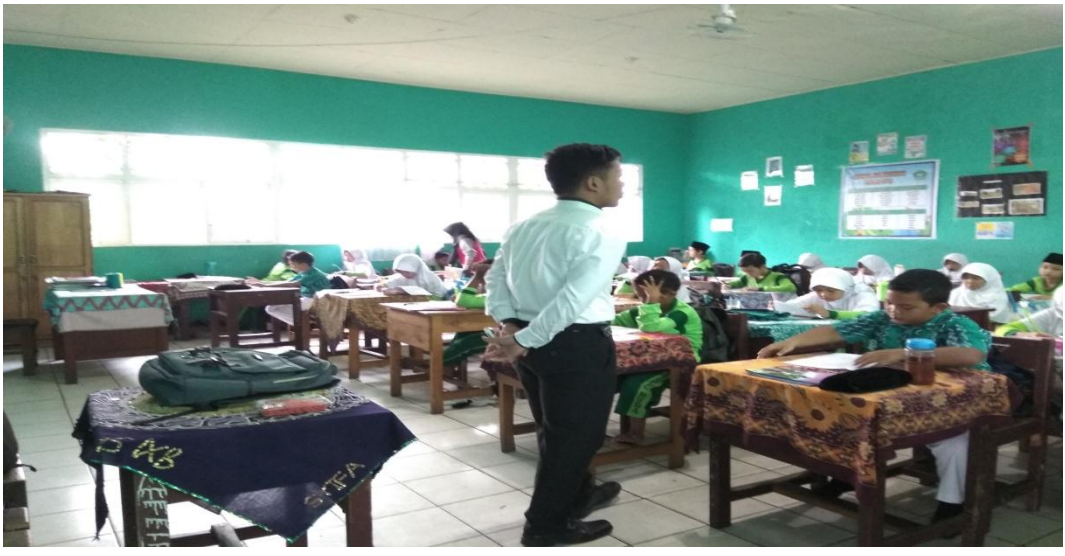

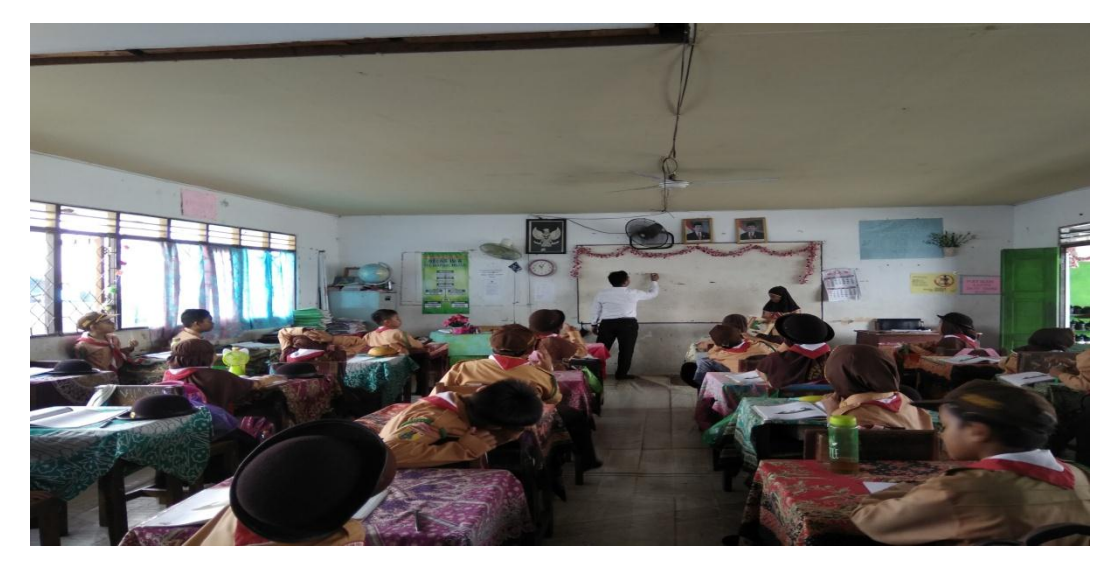

# KEPUTUSAN DEKAN FAKULTAS TARBIYAH DAN KEGURUAN TERESTER GANDING THE BANARISM DAN REGURDANT UNIT AND ATTAINING THAT AND ATTENTANCE TENTANG TENTANG PERFECT AND MESS TENTANG

# TAHUN AKADEMIK 2019/2020

Menimbang

DEKAN FAKULTAS TARBIYAH DAN KEGURUAN UIN ANTASARI.

: a. bahwa untuk kelancaran mahasiswa Fakultas Tarbiyah dan Keguruan UIN Antasari Banjarmasin<br>membuat skripsi, maka perlu menetapkan Dosen-Dosen Fakultas Tarbiyah dan Keguruan untuk<br>menjadi pembimbing;

Kesatu

b. bahwa nama-nama sebagaimana tersebut dalam Surat Keputusan ini dipandang mampu dan cakap untuk ditetapkan sebagai Dosen Pembimbing Skripsi dimaksud.

Mengingat

 $\frac{1}{2}$ 

- 1. Undang-Undang RI No. 20 Tahun 2003 tentang Sistem Pendidikan Nasional;<br>2. Peraturan Presiden RI Nomor 36 Tahun 2017 tanggal 3 April 2017 tentang Universitas Islam Negeri
- 3.
- Premuran President Kinonion שם Tandin בושפעים של המשור בסבר השומש שהוא המשפט המשור השלום ו-Artasari Banjarmasin<br>Antasari Banjarmasin;<br>"Surat Keputusan Menteri Agama No. 30 Tahun 2017 tentang Organisasi dan Tata Kerja UIN<br>  $\overline{4}$ 5.
- Surat Keputusan Menteri Agama No. 30 Tanun Zori tentang Shahun saan Suri Talis Torpa Surat Keputusan Menteri Agama No. 36 Tahun 2017 tentang Statuta UIN Antasari Banjarmasin;<br>Surat Keputusan Menteri Agama No. 36 Tahun 2017  $6.$ Banjarmasin.

#### **MEMUTUSKAN:**

- KEPUTUSAN DEKAN FAKULTAS TARBIYAH DAN KEGURUAN UIN ANTASARI TENTANG<br>PENETAPAN DOSEN PEMBIMBING SKRIPSI MAHASISWA SEMESTER GANJIL TAHUN AKADEMIK Menetapkan 2019/2020
	- Menetapkan Dosen Pembimbing Skripsi Mahasiswa Semester Ganjil Tahun Akademik 2019/2020,<br>sebagaimana tersebut dalam lampiran yang merupakan bagian yang tidak terpisahkan dari keputusan.
- Kepada Dosen Pembimbing Skripsi diberikan tugas untuk membimbing skripsi mahasiswa semester<br>ganjil tahun akademik 2019/2020, sebagaimana tersebut dalam lampiran sesuai dengan usulan Ketua<br>Program Studi masing-masing di Fak Kedua
- Ketiga  $\sigma$ Biaya akibat dikeluarkannya keputusan ini dibebankan kepada DIPA UIN Antasari Banjarmasin
- Keputusan ini berlaku sejak tanggal ditetapkan, dengan ketentuan bahwa apabila terdapat kekeliruan<br>dalam penetapan ini, maka akan diadakan perbaikan dan perubahan sebagaimana mestinya. Keempat

 $\mathbb{C}$ Ш UN **Yerof: Br. H. Juaniah, M.Pd.**<br>"NIP: 196001061986032004

Tembusan:

 $\mathcal{L}^{\text{max}}$ 

 $\mathcal{L}$ 

- Rektor UIN Antasari Banjarmasin;
- $\frac{1}{2}$ Ketua Jurusan; 3. Dosen Pembimbing
- $\overline{4}$ Arsip.

: Nomor <sup>123</sup> tanggal <sup>62</sup> Agustus 2019<br>: Penetapan Dosen Pembimbing Skripsi Mahasiswa Semester Ganjil Tahun Akademik 2019/2020 Lampiran<br>Tentang

k

 $\frac{1}{\alpha}$ 

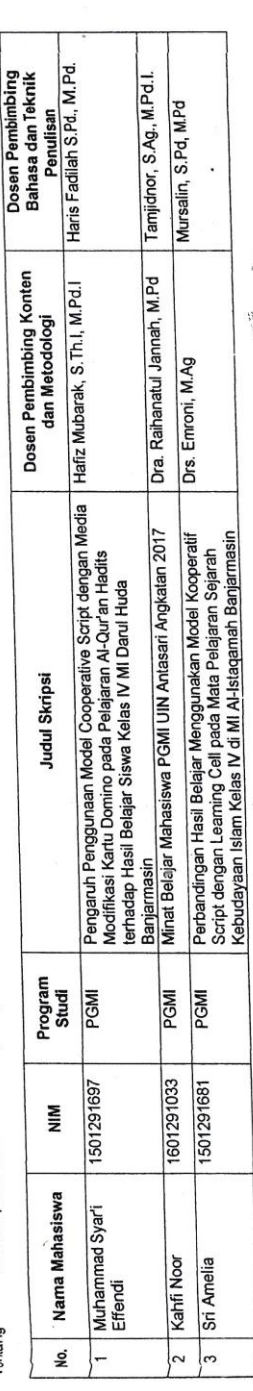

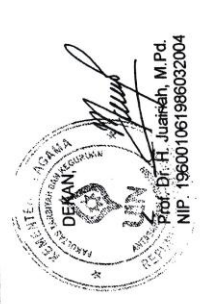

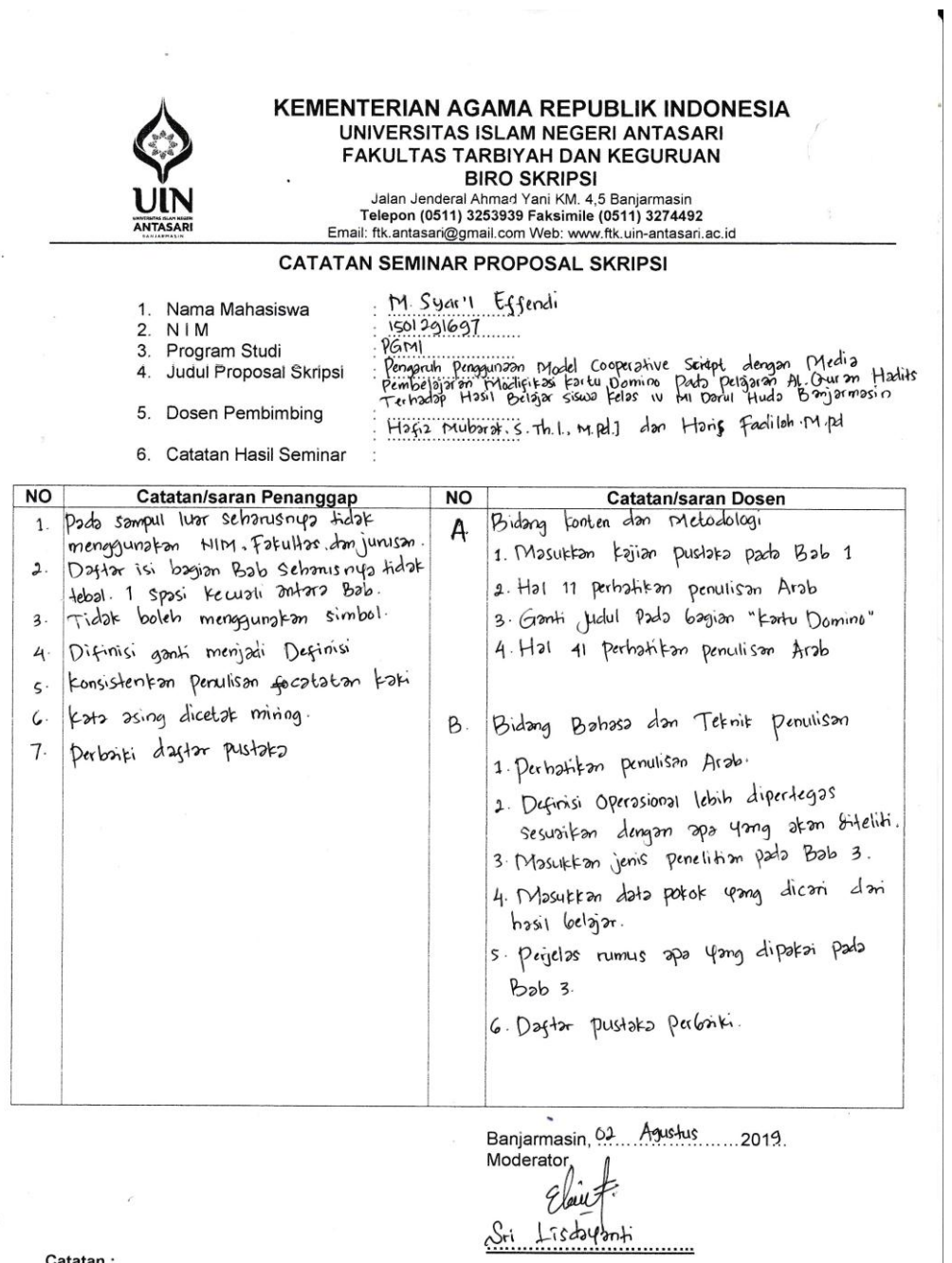

 $\begin{array}{c} \frac{1}{N} \varepsilon_{\alpha} \varepsilon_{\beta} \varepsilon_{\beta} \varepsilon_{\$ 

Catatan :<br>Lembaran seminar ini, diisi oleh moderator

 $\bar{z}$ 

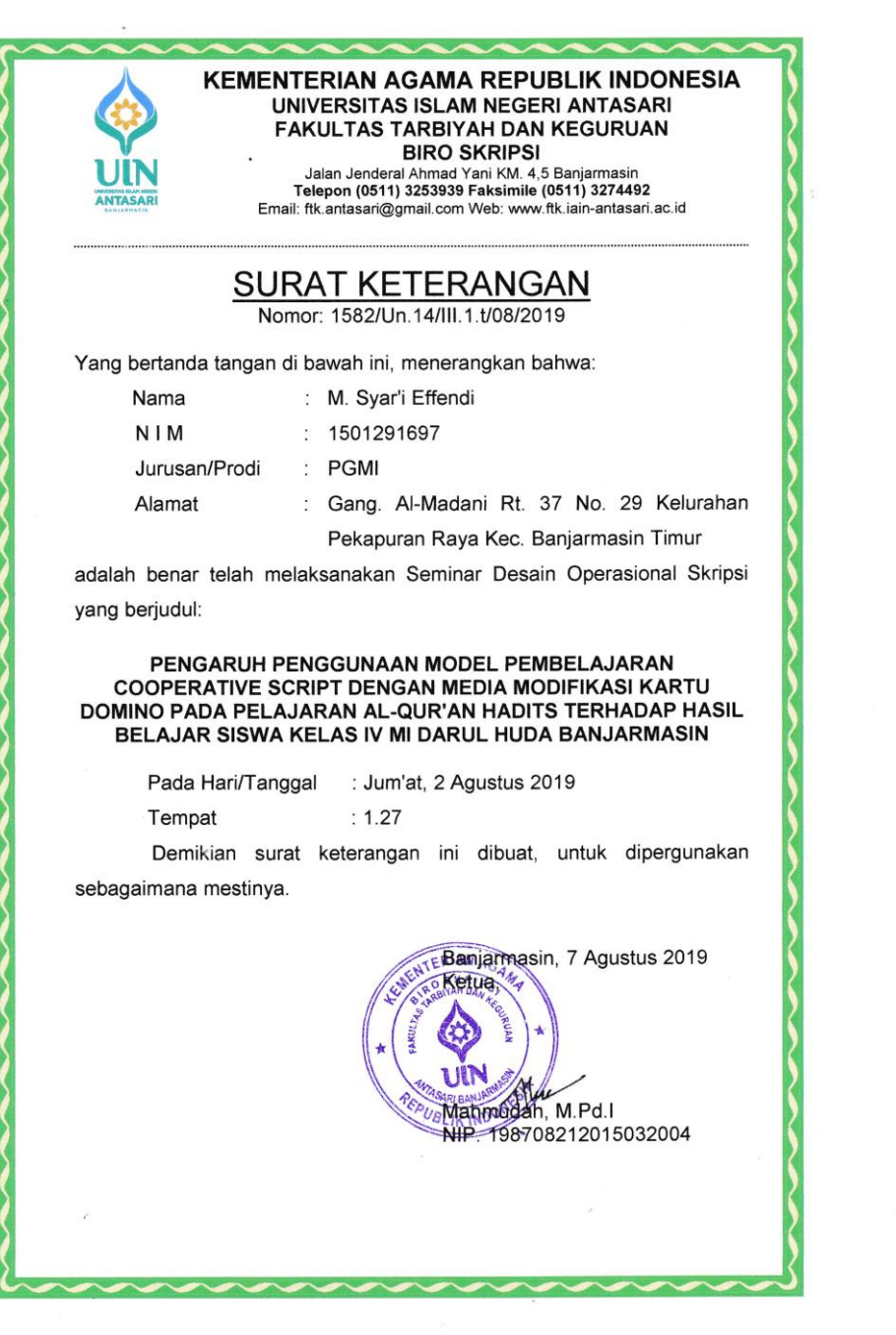

í

 $\frac{1}{\sqrt{2}}$ 

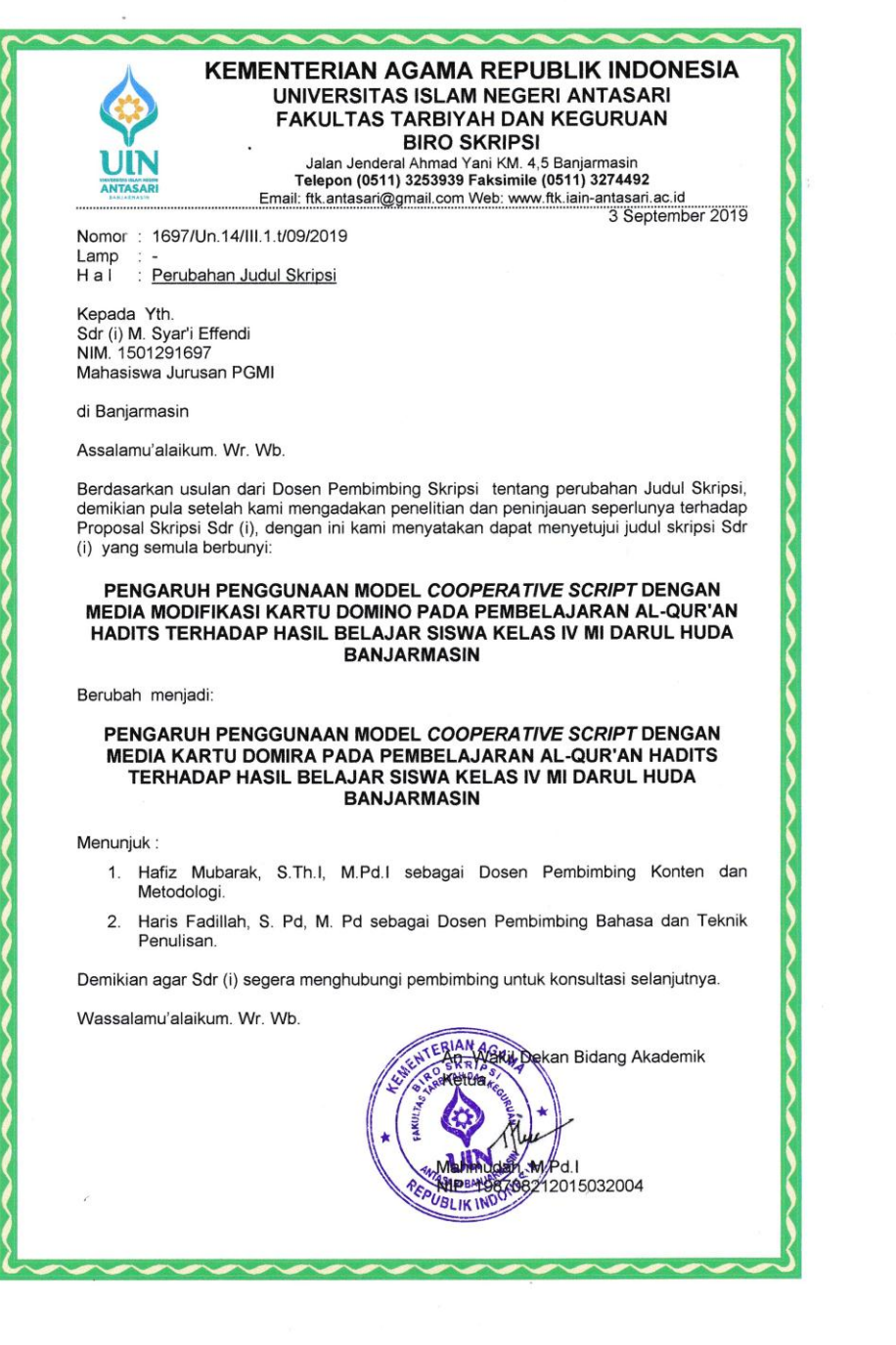

 $\mathcal{L}$ 

 $\frac{1}{2}$  .

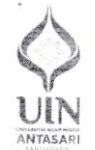

Banjarmasin, (2 September 2019

Jalan Jenderal Ahmad Yani KM, 4,5 Banjarmasin<br>Telepon (0511) 3253939 Faksimile (0511) 3274492<br>Email: fik.antasari@gmail.com Web: www.fik.iain-antasari.ac.id 

Nomor B-4654Un.14/III.1.t/09/2019 Penting Sifat Lampiran : I (satu) lembar : Riset Dalam Rangka Penyusunan Skripsi Hal

 $\ddot{\phantom{0}}$ 

Kepada,

Kepala Kementerian Agama Yth. Kota Banjarmasin

 $di -$ Banjarmasin

Assalamu'alaikum Warahmatullah Wabarakatuh

Dengan hormat, sehubungan rencana penelitian yang akan dilaksanakan oleh mahasiswa (i) dalam rangka penyusunan skripsi, maka dengan ini kami mohon izin serta bantuan Bapak/Ibu agar kiranya berkenan memberikan informasi/data yang diperlukan oleh :

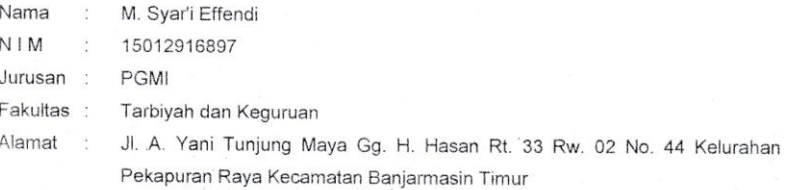

Demikian surat ini kami sampaikan, atas perhatian dan perkenan Bapak/Ibu serta kerjasamanya yang baik kami ucapkan terima kasih.

Wassalamu'alaikum Warahmatullah Wabarakatuh

Wakil Dekan Bidang Akademik dan Kelembagaan, Dr. Hairul Hudaya, M.Ag

NIP. 197510232006041003

Tembusan:

no.<br>1. Dekan Fakultas Tarbiyah dan Keguruan UIN Antasari;<br>2. Kepala MI DARUL HUDA BANJARMASIN.

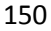

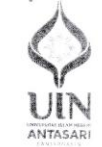

Jalan Jenderal Ahmad Yani KM. 4,5 Banjarmasin<br>Telepon (0511) 3253939 Faksimile (0511) 3274492<br>Email: fik.antasari@gmail.com Web: www.fik.iain-antasari.ac.id

# SURAT RISET<br>Nomor: B-4652/Un.14/III.1.1/09/2019

M. Syar'i Effendi

Dekan Fakultas Tarbiyah dan Keguruan UIN Antasari, dengan ini menugaskan kepada:

Nama ÷ Nomor Induk Mahasiswa Semester Alamat

 $\cdot$ 

Tugas

15012916897 IX (Sembilan) Jl. A. Yani Tunjung Maya Gg. H. Hasan Rt. 33 Rw. 02 No. 44 Kelurahan Pekapuran Raya Kecamatan Banjarmasin Timur<br>Melakukan Riset / Penelitian Ilmiah dalam rangka

nosakakan ruset / Feneman milian dalam langka<br>pengumpulan data untuk penyusunan Skripsi<br>Sarjana dengan Judul :

# PENGARUH PENGGUNAAN MODEL COOPERATIVE SCRIPT DENGAN MEDIA KARTU DOMIRA PADA PEMBELAJARAN AL-QUR'AN HADITS TERHADAPHASIL BELAJAR SISWA KELAS IV MI DARUL HUDA BANJARMASIN

Tempat yang dituju<br>Barang yang dibawa<br>Lamanya Riset Dari tanggal Sampai dengan tanggal

MI DARUL HUDA BANJARMASIN Seperangkat alat riset<br>2 (Dua) bulan 09 September 2019 : 09 November 2019

Demikian Surat Riset ini diberikan kepada ybs, agar pihak-pihak yang berkepentingan dapat memberikan bantuan seperlunya.

> Wakil Bekan Bidang Akademik dan Kelembagaan br. Hairul Hudaya, M.Ag NIP. 197510232006041003

Mahasiswa yang bersangkutan,

Helle M. Syar'i Effendi NIM. 15012916897

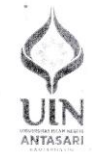

Jalan Jenderal Ahmad Yani KM. 4,5 Banjarmasin<br>Telepon (0511) 3253939 Faksimile (0511) 3274492<br>Email: fik.antasari@gmail.com Web: www.fik.iain-antasari.ac.id

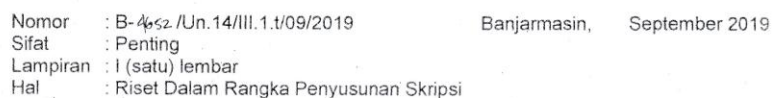

#### Kepada,

#### Kepala MI DARUL HUDA BANJARMASIN Yth.

 $\ddot{\phantom{a}}$ 

Kota Banjarmasin  $di -$ Banjarmasin

Assalamu'alaikum Warahmatullah Wabarakatuh

Dengan hormat, sehubungan rencana penelitian yang akan dilaksanakan oleh mahasiswa (i) dalam rangka penyusunan skripsi, maka dengan ini kami mohon izin serta bantuan Bapak/Ibu agar kiranya berkenan memberikan informasi/data yang diperlukan oleh :

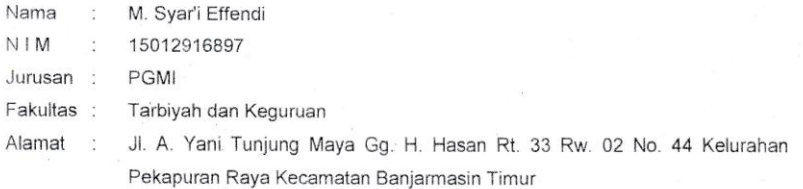

Demikian surat ini kami sampaikan, atas perhatian dan perkenan Bapak/Ibu serta kerjasamanya yang baik kami ucapkan terima kasih.

ERIAN

Kelembagaan,

Wassalamu'alaikum Warahmatullah Wabarakatuh

Wakil Dekan Bidang Akademik dan

Dr. Hairul Hudaya, M.Ag NIP. 197510232006041003

Tembusan: 1. Rektor UIN Antasari

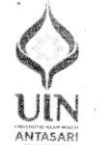

Jalan Jenderal Ahmad Yani KM. 4,5 Banjarmasin<br>Telepon (0511) 3253939 Faksimile (0511) 3274492<br>Email: fik.antasari@gmail.com Web: www.fik.iain-antasari.ac.id  $\ddot{\phantom{0}}$ 

Banjarmasin, <sup>(2.</sup> September 2019)

Nomor B-4654Un.14/III.1.t/09/2019 . в- *ч*есяоп. тал<br>: Penting<br>: I (satu) lembar Sifat Lampiran : Riset Dalam Rangka Penyusunan Skripsi Hal

Kepada,

ł ł í,

 $\overline{1}$ 

Kepala Kementerian Agama Yth. Kota Banjarmasin

 $di -$ Banjarmasin

Assalamu'alaikum Warahmatullah Wabarakatuh

Dengan hormat, sehubungan rencana penelitian yang akan dilaksanakan oleh mahasiswa (i) dalam rangka penyusunan skripsi, maka dengan ini kami mohon izin serta bantuan Bapak/ibu agar kiranya berkenan memberikan informasi/data yang diperlukan oleh :

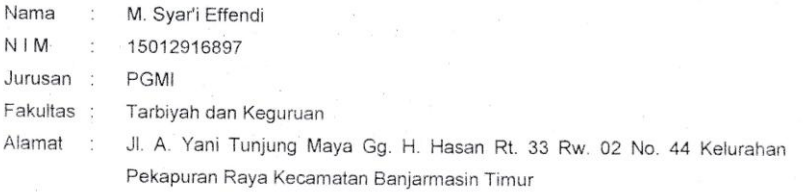

Demikian surat ini kami sampaikan, atas perhatian dan perkenan Bapak/Ibu serta kerjasamanya yang baik kami ucapkan terima kasih.

Wassalamu'alaikum Warahmatullah Wabarakatuh

Wakily Dekan Bidang Akademik dan Kelembagaan Dr. Hairul Hudaya, M.Ag NJP. 197510232006041003

 $\sim$ 

Tembusan:

...<br>1. Dekan Fakultas Tarbiyah dan Keguruan UIN Antasari;<br>2. Kepala MI DARUL HUDA BANJARMASIN.

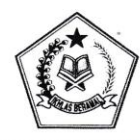

#### **KEMENTERIAN AGAMA REPUBLIK INDONESIA** KANTOR KEMENTERIAN AGAMA KOTA BANJARMASIN<br>Jalan Pulau Laut Nomor 24Kota Banjarmasin - 70114 Telepon (0511) 3353586; Faksimili (0511) 3353586; e-mail : bimkalsel@kemenag.go.id

: B-1866/Kk.17.01-1/TL.00/09/2019 Nomor Sifat : Izin Penelitian Perihal

30 September 2019

Y<sub>th</sub>

1. Wakil Dekan Bidang Akademik dan Kelembagaan Fakultas Tarbiyah dan Keguruan UIN Antasari Banjarmasin

- 2. Kepala MI Darul Huda Banjarmasin
- Di-

Banjarmasin

Assalamu'alaikum Wr. Wb

Sehubungan dengan Surat dari Wakil Dekan Bidang Akademik dan Kelembagaan Fakultas Tarbiyah dan Keguruan Universitas Islam Negeri Antasari Banjarmasin Nomor<br>B-4654/Un.14/III.1.t/09/2019 Tgl.12 September 2019 Perihal :izin penelitian atas nama:

M.Svar'l Effendi NIM. 15012916897 Terhitung Mulai Tanggal. 09 September sd 09 November 2019 dengan Judul

#### PENGARUH PENGGUNAAN MODEL COOPERATIVE SCRIPT DENGAN MEDIA KARTU DOMIRA PADA PEMBELAJARAN AL-QUR'AN HADITS TERHADAP HASIL BELAJAR SISWA KELAS IV MI DARUL HUDA BANJARMASIN

Kami dapat menyetujui atas penelitian tersebut dengan ketentuan :

- 1. Tidak mengganggu proses kegiatan Belajar dan Mengajar
- Menyampaikan laporan / hasil penelitian ke Kantor Kementerian Agama Kota  $\overline{2}$ . Banjarmasin.

Demikian kami sampaikan atas perhatian saudara kami ucapkan terima kasih.

Wassalamu'alaikumWr. Wb.

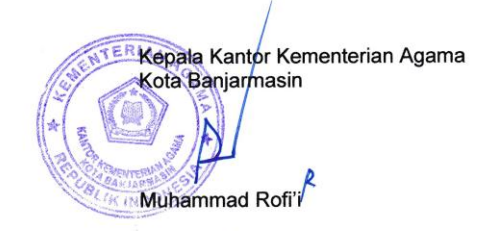

Tembusan:

 $\mathcal{L}$ 

1. Kasi Pendidikan Madrasah Kantor Kemenag Kota Banjarmasin

2. Mahasiswa Yg Bersangkutan
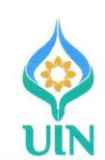

## KEMENTERIAN AGAMA REPUBLIK INDONESIA UNIVERSITAS ISLAM NEGERI ANTASARI **FAKULTAS TARBIYAH DAN KEGURUAN** Jalan Jenderal Ahmad Yani KM. 4,5 Banjarmasin<br>Telepon (0511) 3253939 Faksimile (0511) 3274492 Email: ftk.antasari@gmail.com Web: www.ftk.iain-antasari.ac.id

: B-492/Un.14/III.1.t/0/2018 Banjarmasin, 4 September 2019 Nomor : Penting Sifat Lampiran : Uji Validitas Dalam Rangka Penyusunan Skripsi Hal Kepada,

## Yth. Hafiz Mubarak, S.Th.I., M.Pd.I

 $Di - Tempat$ 

 $\mathbf{r}$ 

Ì

Assalamu'alaikum Warahmatullah Wabarakatuh

Dengan hormat, sehubungan rencana penelitian yang akan dilaksanakan oleh nahasiswa kami dalam rangka penyusunan skripsi yang berjudul "Pengaruh Penggunaan Model Cooperative Script Dengan Media Kartu Domira Pada Pembelajaran Al-Qur'an Hadits Terhadap Hasil Belajar Siswa Kelas IV MI Darul Huda Banjarmasin", maka dengan ini kami mohon izin serta bantuan Bapak/Ibu berkenan memberikan waktu yang diperlukan oleh:

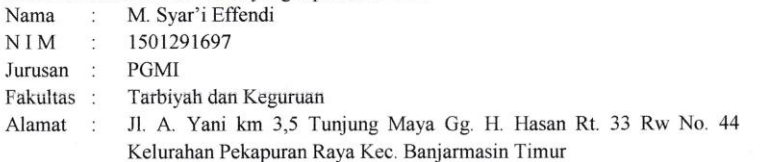

Untuk melakukan uji validitas dalam rangka pengumpulan bahan untuk penyusunan skripsi.

Demikian surat ini kami sampaikan, atas perhatian dan perkenan Bapak/Ibu serta kerjasama yang baik kami ucapkan terima kasih.

Wassalamu'alaikum Warahmatullah Wabarakatuh

Wakil Dekan Bidang Akademik dan Kelembagaan,

br. Hairul Hudaya, M.Ag<br>NIP. 197510232006041003

Tembusan:

1. Dekan Fakultas Tarbiyah dan Keguruan UIN Antasari;

2. Kepala Kementerian Agama Kabupaten Banjar

3. Mahasiswa yang bersangkutan

Biro Skripsi FTK UIN Antasari

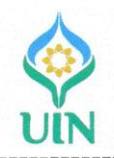

## KEMENTERIAN AGAMA REPUBLIK INDONESIA UNIVERSITAS ISLAM NEGERI ANTASARI FAKULTAS TARBIYAH DAN KEGURUAN Jalan Jenderal Ahmad Yani KM. 4.5 Banjarmasin Telepon (0511) 3253939 Faksimile (0511) 3274492 Email: ftk.antasari@gmail.com Web: www.ftk.iain-antasari.ac.id

B-4512/Un.14/III.1.t/08/2019 Nomor Banjarmasin, 4 September 2019 Sifat Penting Lampiran Hal : Uji Validitas Dalam Rangka Penyusunan Skripsi

Kepada,

Yth. Kepala MIN 13 Banjar Di - Tempat

Assalamu'alaikum Warahmatullah Wabarakatuh

Sehubungan rencana penelitian yang akan dilaksanakan oleh mahasiswa kami dalam rangka penyusunan skripsi yang berjudul "Pengaruh Penggunaan Model Cooperative Script Dengan Media Kartu Domira Pada Pembelajaran Al-Qur'an Hadits Terhadap Hasil Belajar Siswa Kelas IV MI Darul Huda Banjarmasin", maka dengan ini kami mohon izin serta bantuan Bapak/Ibu berkenan memberikan waktu yang diperlukan oleh:

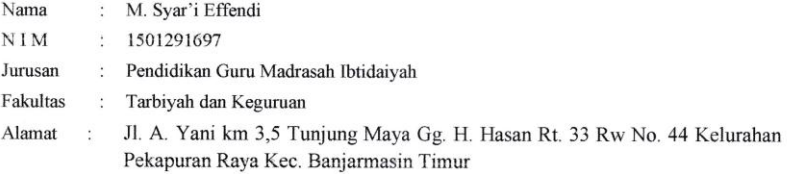

Untuk melakukan uji validitas di sekolah Bapak/Ibu dalam rangka pengumpulan bahan untuk penyusunan skripsi.

Demikian surat ini kami sampaikan, atas perhatian dan perkenan Bapak/Ibu serta kerjasama yang baik kami ucapkan terima kasih.

Wassalamu'alaikum Warahmatullah Wabarakatuh

Wakil Dekan Bidang Akademik dan Kelembagaan,

Dr. Hairul Hudaya, M.Ag NIP. 197510232006041003

Tembusan:

1. Dekan Fakultas Tarbiyah dan Keguruan UIN Antasari

2. Kepala Kementerian Agama Kota Banjarmasin

3. Mahasiswa yang bersangkutan

Biro Skripsi FTK UIN Antasari

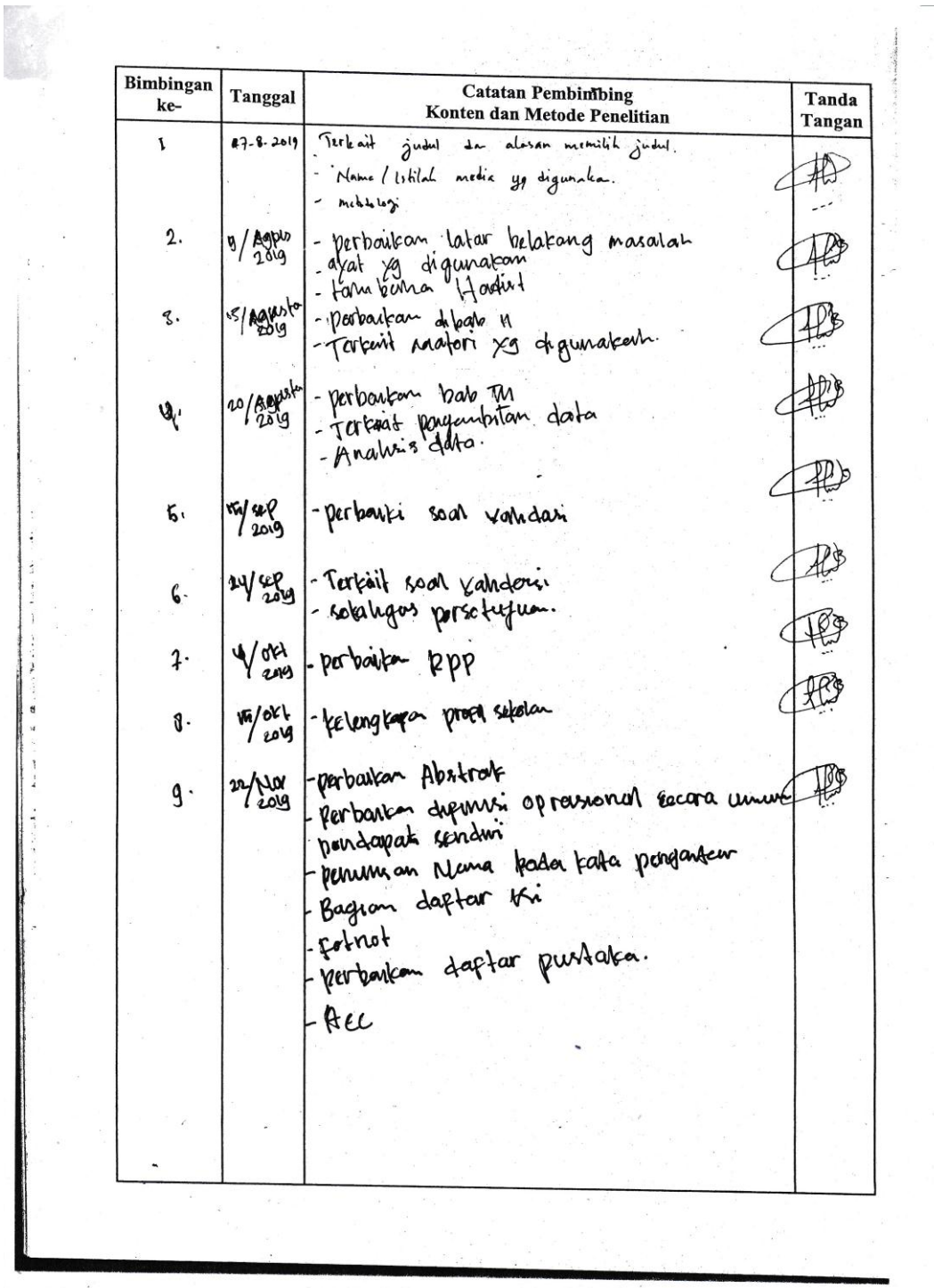

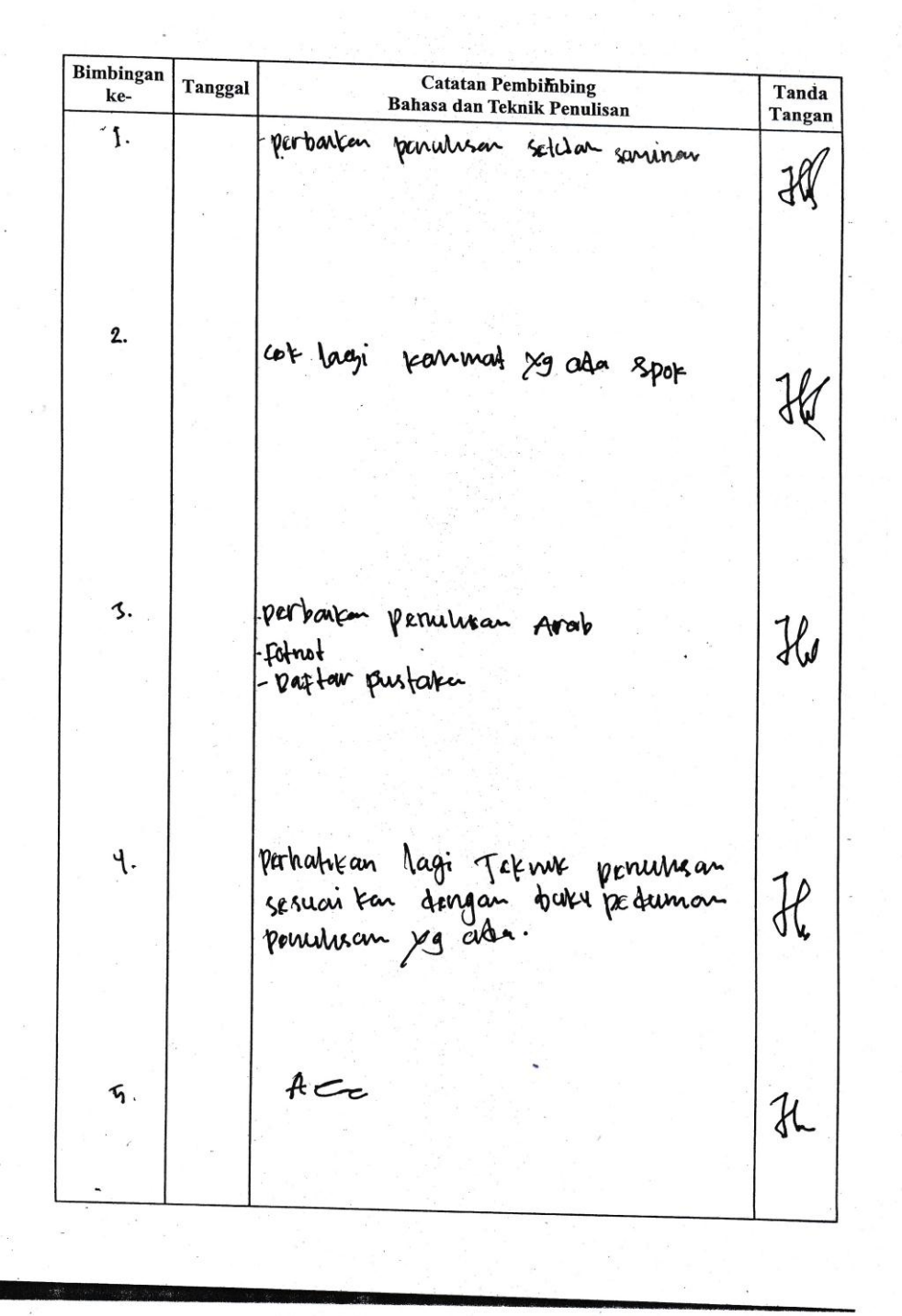

 $\bar{\alpha}$ 

 $\frac{1}{2}$